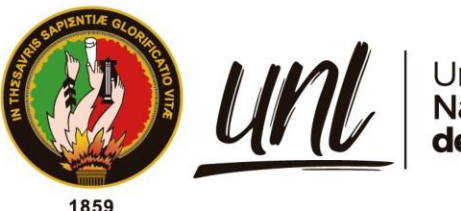

Universidad<br>**Nacional<br>de Loja** 

# **Universidad Nacional de Loja**

Facultad Agropecuaria y de Recursos Naturales Renovables

Carrera de Ingeniería Forestal

**Impacto de la sequía en la anatomía de la madera y morfología de** *Caesalpinia spinosa* **(Mol.) O. Kuntz y**  *Podocarpus sprucei* **Parl bajo condiciones controladas en el cantón Loja, Ecuador**

> **Trabajo de Titulación previa a la obtención del título de Ingeniero Forestal**

**Autor:** Cristian Patricio Retete Lopez

**Director:** Ing. Darwin Pucha Cofrep Ph.D.

Loja-Ecuador

2022

Educamos para Transformar

## **Certificación**

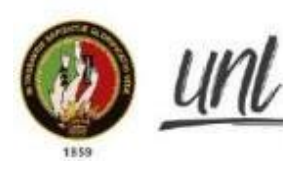

Universidad Nacional de Loja

Facultad Agropecuaria y de Recursos Naturales Renovables

Carrera de Ingeniería Forestal

# **CERTIFICO:**

Que el trabajo de titulación **"Impacto de la sequía en la anatomía de la madera y morfología de** *Caesalpinia spinosa* **(Mol.) o. Kuntz y** *Podocarpus sprucei*  **Parl bajo condiciones controladas en el cantón Loja, Ecuador**"**,** de autoría del señor egresado de la Carrera de Ingeniería Forestal **CRISTIAN PATRICIO RETETE LOPEZ,** con número de cédula 1150361895, ha sido **Dirigida**,**Revisada, y Concluida** dentro del cronograma aprobado. Por tal razón autorizo su presentación y publicación.

Loja, 17 de septiembre de 2021

Atentamente,

Dr. Darwin Pucha Cofrep **DIRECTOR DE TESIS**

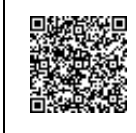

Firmado electrónicamente por: **DARWIN ALEXANDER PUCHA COFREP**

Av. Pío Jaramillo Alvarado y Reinaldo Espinosa "La Argelia" Telfs. PBX – 2547-252 – Ext. 115 Secretaria, 116 Director, 164 Técnicos Casilla letra "S"

#### **Autoría**

Yo, **Cristian Patricio Retete Lopez**, declaro ser autor del presente trabajo de titulación y eximo expresamente a la Universidad Nacional de Loja y a sus representantes jurídicos, de posibles reclamos o acciones legales, por el contenido de la misma. Adicionalmente acepto y autorizo a la Universidad Nacional de Loja, la publicación de mi trabajo de titulación en el Repositorio Digital Institucional – Biblioteca Virtual.

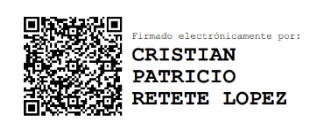

Firma: ……………………………

Autor: Cristian Patricio Retete Lopez

Cédula: 1150361895

Fecha: 1 de junio del 2022

Correo electrónico: cristian.retete@unl.edu.ec

Teléfono o celular: 0969277586

## **Carta de autorización**

Yo **Cristian Patricio Retete Lopez** declaro ser autor del trabajo de titulación: **Impacto de la sequía en la anatomía de la madera y morfología de** *Caesalpinia spinosa* **(Mol.) O. Kuntz y** *Podocarpus sprucei* **Parl bajo condiciones controladas en el cantón Loja, Ecuador**, como requisito para optar el grado de **Ingeniero Forestal**, autorizo al sistema Bibliotecario de la Universidad Nacional de Loja para que con fines académicos, muestre al mundo la producción intelectual de la Universidad, a través de la visibilidad de su contenido de la siguiente manera en el Repositorio Institucional. Los usuarios pueden consultar el contenido de este trabajo en el RDI, en las redes de información del país y del exterior, con las cuales tenga convenio la Universidad.

La Universidad Nacional de Loja, no se responsabiliza por el plagio o copia del trabajo de titulación que realice un tercero.

Para constancia de esta autorización, en la ciudad de Loja al 1 día del mes de junio de dos mil veinte y dos.

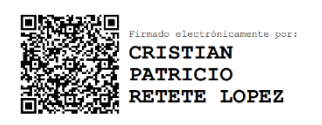

Firma: …………………………

Autor: Cristian Patricio Retete Lopez

Cédula: 1150361895

Dirección: Las Pitas Correo electrónico: cristian.retete@unl.edu.ec

Teléfono: 072640410 Celular: 0969277586

### DATOS COPLEMENTARIOS:

Director de Tesis: Ing. Darwin Pucha Cofrep Ph.D.

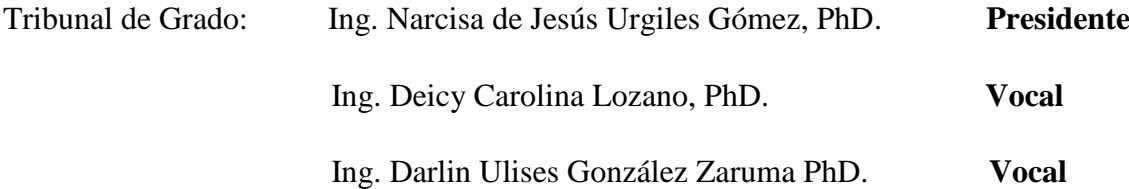

#### **Dedicatoria**

Mi triunfo personal es el triunfo de mi familia. Dedico unas líneas a mis padres quien me han brindado su apoyo y confianza incondicionalmente en el proceso de desarrollo personal como profesional.

A mis hermanos Geovany, Briggette y mi cuñada Ximena quienes han sido participes en las diferentes etapas de mi vida, al apostar por mi sin garantía alguna y se convirtieron en mi fortaleza para luchar y conseguir lo que me he propuesto.

A mis primos que me brindaron una mano cuando la necesite y les estoy eternamente agradecido, sobre todo a mi primo Miguel por recordarme que los valores son lo primordial en el ser humano.

A mis amigos por su apoyo moral e incentivarme a seguir adelante y conseguir mis metas, recalcando un sincero agradecimiento a mi amigo Miguel quien descansa en paz por enseñarme que no es necesario un lazo familiar al ser como un padre y guiarme por el camino del bien.

A mis compañeros por enseñarme una lección que jamás olvidare "juntos somos más fuertes y llegaremos más lejos" al trabajar en equipo y llevarme experiencias hermosas que no olvidare.

Y finalmente a mi pareja sentimental por caminar de mi mano ante todas las adversidades y obstáculos sin desmayar al brindarme esos ánimos y emotivos momentos.

Con cariño…

Cristian Patricio Retete Lopez

#### **Agradecimientos**

Mi sincero agradecimiento a mi **Dios** todo poderoso, la Virgen del Cisne y San Vicente Ferrer por brindarme las fuerzas necesarias y sabiduría en los diferentes escenarios de la vida y así cumplir mis objetivos propuestos.

De igual manera agradezco a mis padres, hermanos, primos, abuelos y amigos por toda la confianza, cariño y apoyo en mi proceso de formación profesional.

A la Universidad Nacional de Loja, en especial a la carrera de Ingeniería Forestal por ser el escenario que me brindó la oportunidad de formarme como profesional y ser humano y a cada uno de los docentes que contribuyeron con sus conocimientos al aprendizaje y formación académica.

Al Ing. Darwin Pucha Ph.D., director de mi proyecto de tesis por contribuir con sus conocimientos y paciencia en todo el desarrollo del presente proyecto de investigación.

A mis compañeros por la fortalece y hermandad con la que luchamos en momentos difíciles que se presentaron en nuestro camino universitario y como nos apoyamos para afrontar todo ese proceso. ¡Gracias ¡

Gracias a todos…

Cristian Patricio Retete Lopez

## Índice de contenidos

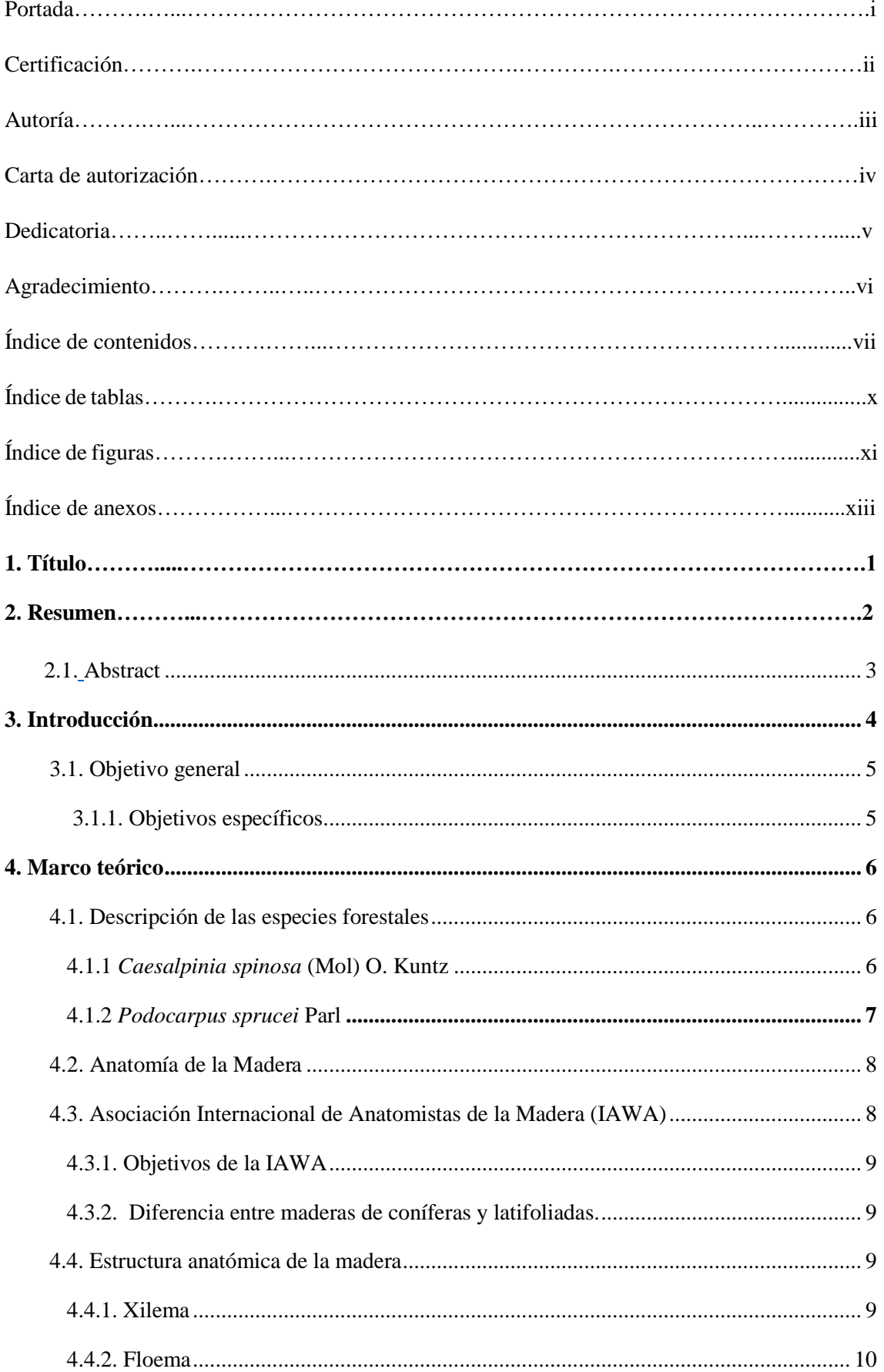

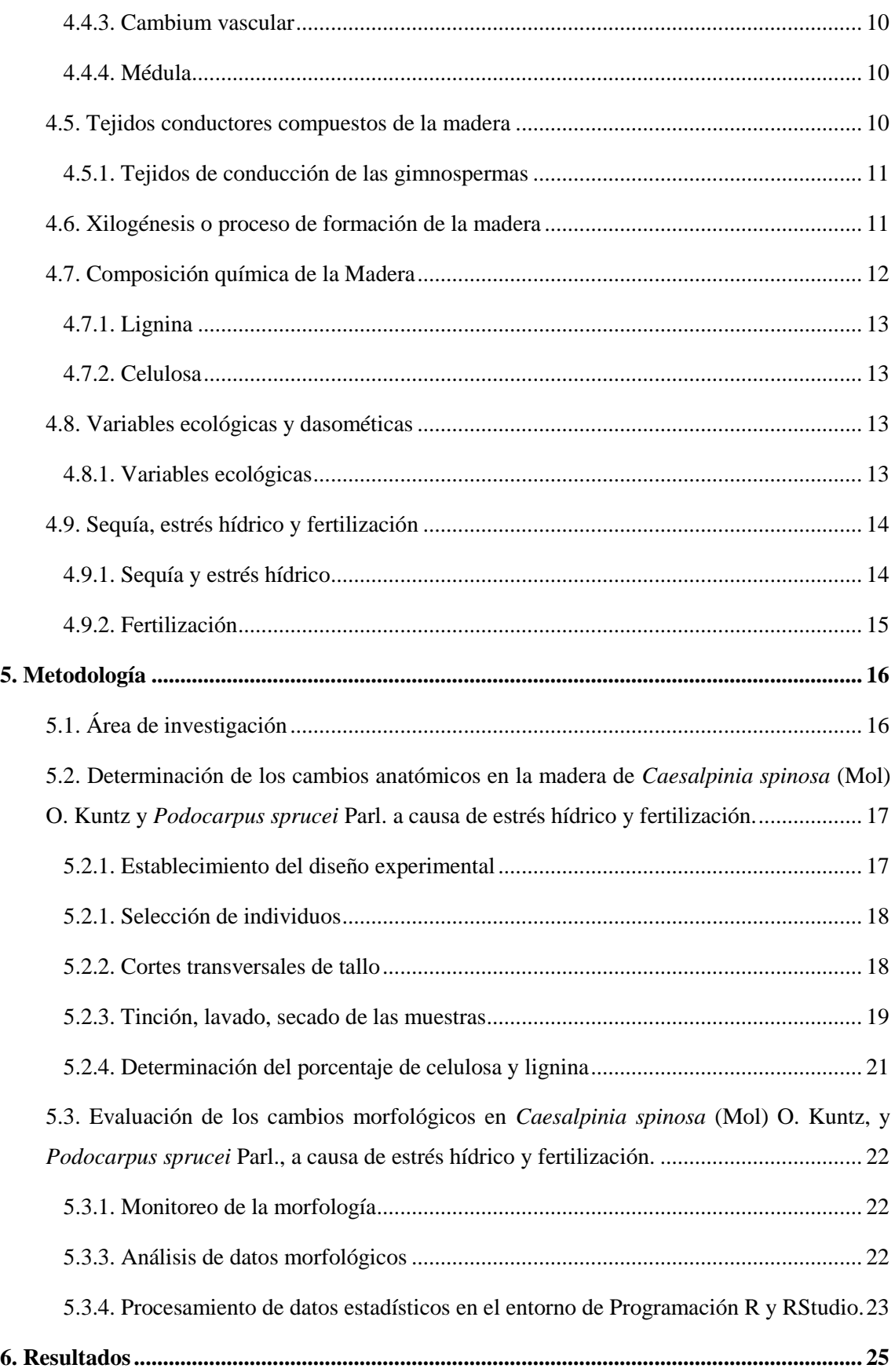

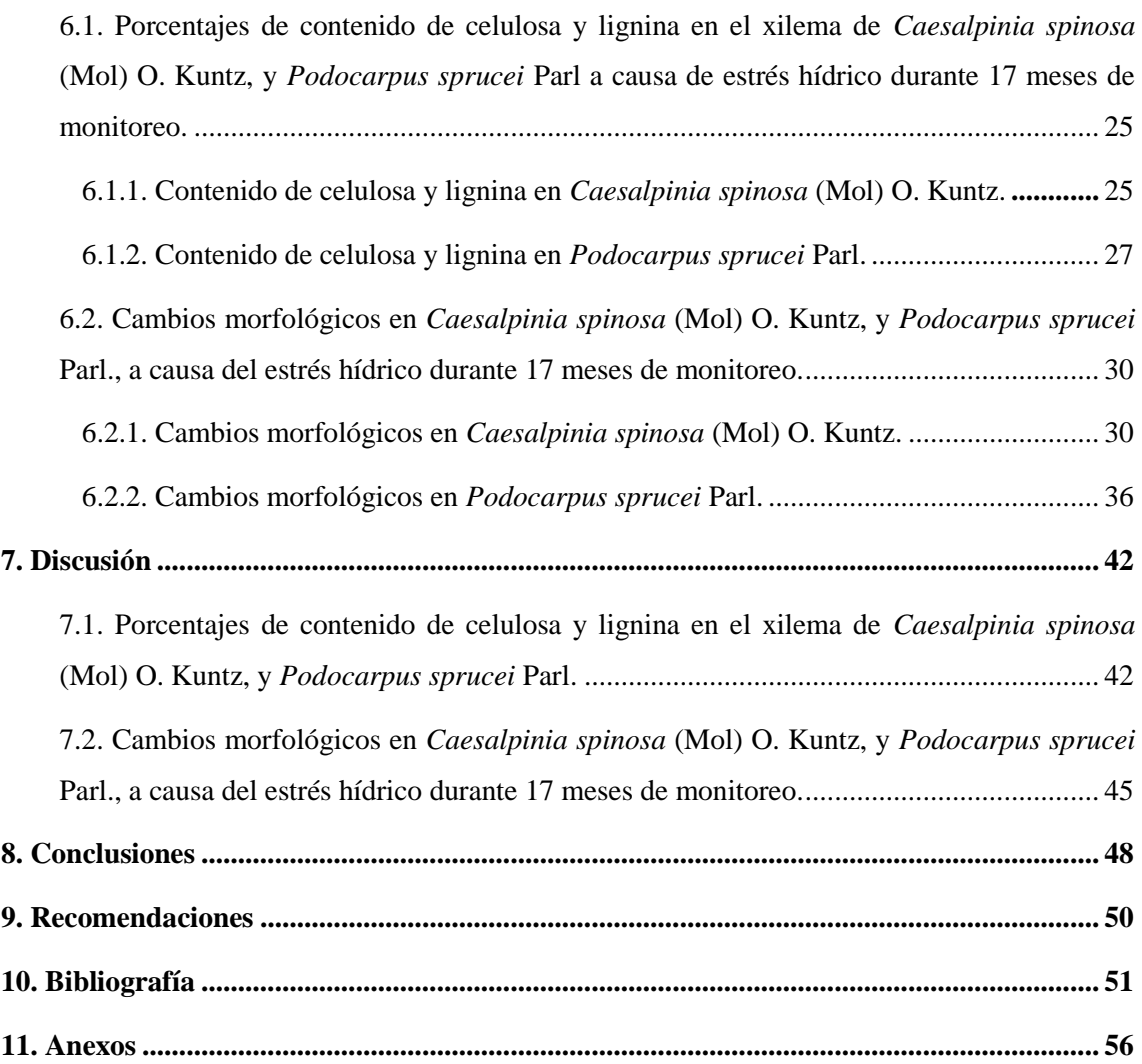

## **Índice de tablas**

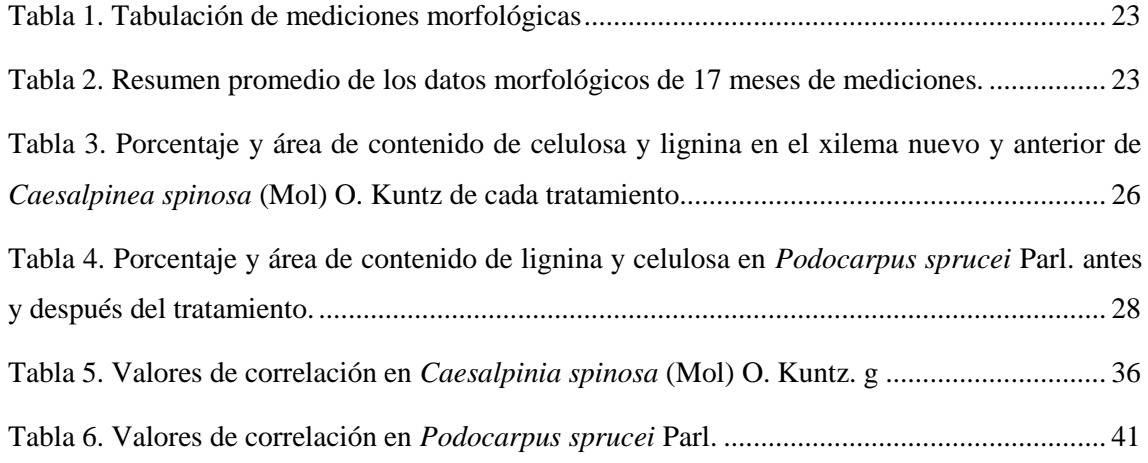

# **Índices de figuras**

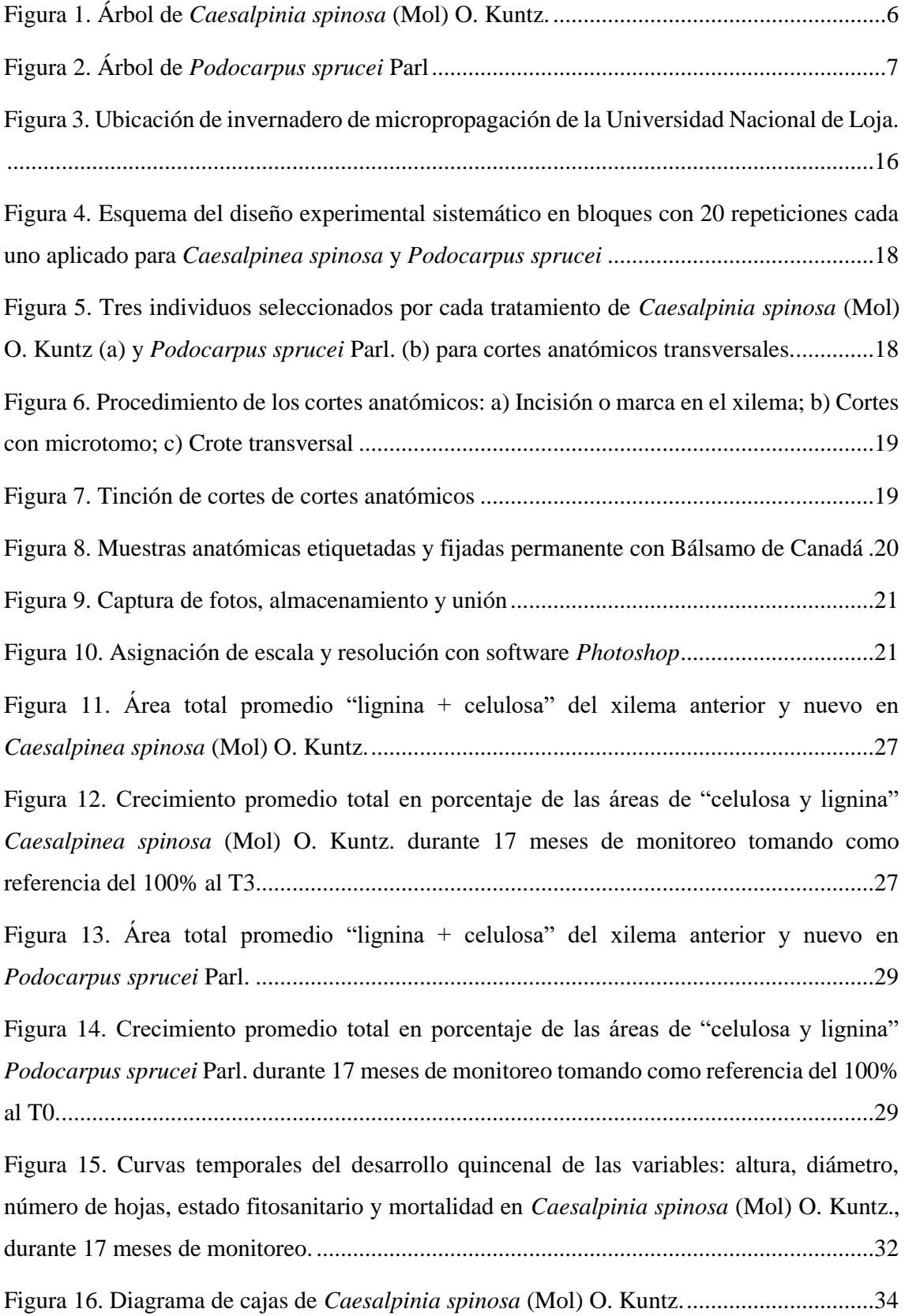

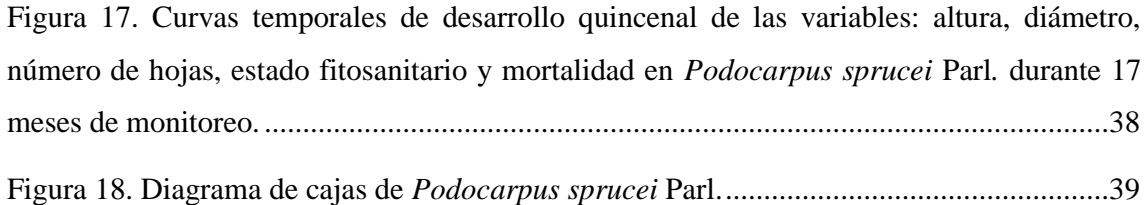

## **Índice de anexos**

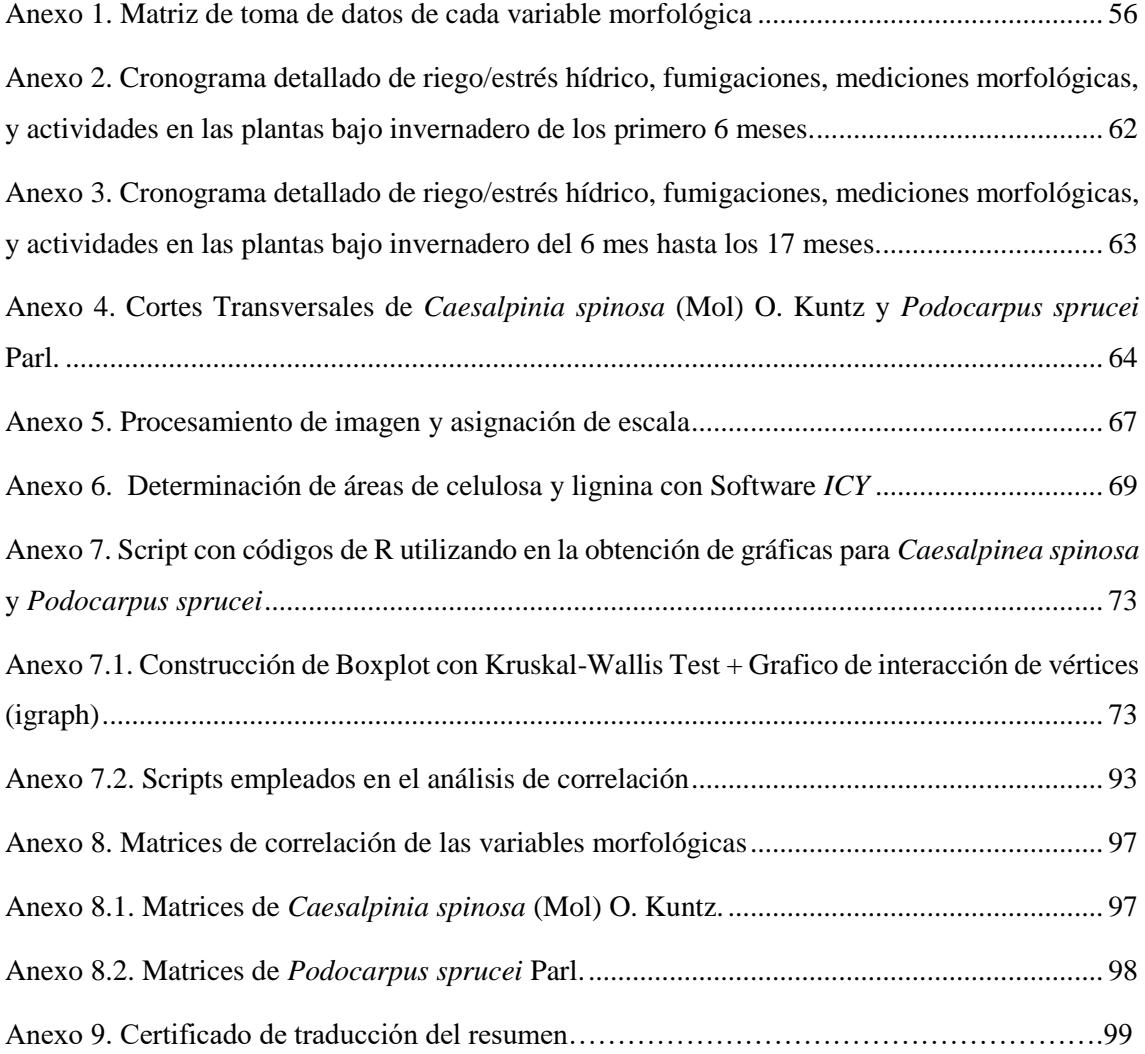

## **1. Título:**

**"Impacto de la sequía en la anatomía de la madera y morfología de** *caesalpinia spinosa* **(mol.) o. kuntz y** *podocarpus sprucei* **parl bajo condiciones controladas en el cantón Loja, Ecuador.**

#### **2. Resumen**

En Ecuador existe una fuerte demanda de madera, lo que origina la explotación de especies forestales nativas, por tanto, ejerce presión en los ecosistemas. La temperatura superficial influye en los cambios de factores climáticos (precipitación, temperatura, humedad relativa, y radiación) que afectan la estructura anatómica y crecimiento de los árboles. En los ecosistemas existe efectos debido a variación climática provocando estrés hídrico en las plantas y causando un crecimiento reducido en altura, tallo, raíces, área foliar, y biomasa de la planta. El presente estudio utilizó las especies forestales *Caesalpinea spinosa* y *Podocarpus sprucei* para entender los cambios en la fijación de carbono y los cambios morfológicos causados por el estrés hídrico y fertilización para generar información de la adaptación de especies forestales a cambios climáticos. Estableciendo tratamientos bajo condiciones controladas en invernadero T0 (testigo), T1 (sequía moderada), T2 (sequía severa), T3 (sequía moderada + fertilizante) y T4 (sequía severa + fertilizante). El monitoreo se realizó por un periodo de 17 meses recolectando datos de variables morfológicas (diámetro, altura, número de hojas, estado fitosanitario y mortalidad). Al concluir este lapso de tiempo, para evaluar la anatomía de las especies se realizó cortes anatómicos donde se estimó el porcentaje (%) de celulosa y lignina utilizando un registró fotográfico de la anatomía de la madera. Para comparar el cambio en la estructura y anatomía de las especies se utilizó pruebas estadísticas no paramétricas de Kruskal-Wallis y Wilcoxon con el 95% de significancia. Los resultados mostraron que la estructura y los cambios morfológicos difieren de acuerdo a la especie, verificando que *Caesalpinea spinosa* es más resistente a estrés hídrico, mientras que *Podocarpus sprucei* es una especie muy sensible al estrés hídrico debido a la muerte de 59% individuos. *Caesalpinea spinosa* en el T0 acúmulo más contenido de celulosa T0 con 12,32% y el T3 acúmulo menos celulosa 6,18%; de igual manera el T0 perdió 12,32% de lignina y el T3 fue el que menos lignina perdió con 6,18%. Con respecto a las variables morfológicas *Caesalpinea spinosa* al comparar los tratamientos mostró diferencias significativas en la variable altura (*p-value* = 0,0086) y diámetro (*p-value* = 0,04), en tanto que *Podocarpus sprucei* mostró diferencias significativas entre los tratamientos en las variables altura, diámetro y número de hojas con (*p-value* = 0,0001). *Caesalpinea spinosa* es resistente al estrés hídrico debido a la distribución natural en los valles interandinos y *Podocarpus sprucei* una especie netamente de bosque andinos muy sensible a al estrés hídrico.

**Palabras clave:** Anatomía de madera, estrés hídrico, variables morfológico, lignina, celulosa.

#### **2.1. Abstract**

<span id="page-15-0"></span>In Ecuador, there is a strong demand for wood, which originates from the exploitation of native forest species, therefore, exerting pressure on ecosystems. Surface temperature influences changes in climatic factors (precipitation, temperature, relative humidity, and radiation) that affect trees' anatomical structure and growth. In ecosystems, there are effects due to climatic variation causing water stress in plants and causing reduced growth in height, stem, roots, leaf area, and plant biomass. The present study used the forest species *Caesalpinea spinosa* and *Podocarpus sprucei* to understand the changes in carbon fixation and the morphological changes caused by water stress and fertilization to generate information on the adaptation of forest species to climatic changes. Establishing treatments under controlled greenhouse conditions T0 (control), T1 (moderate drought), T2 (severe drought), T3 (moderate drought + fertilizer) and T4 (severe drought + fertilizer). Monitoring was carried out for 17 months, collecting data on morphological variables (diameter, height, number of leaves, phytosanitary status and mortality). At the end of this time, to evaluate the species' anatomy, anatomical cuts were made where the percentage (%) of cellulose and lignin was estimated, using a photographic record of the anatomy of the wood. To compare the change in the structure and anatomy of the species, non-parametric statistical tests of Kruskal-Wallis and Wilcoxon were used with 95% significance. The results showed that the structure and morphological changes differ according to the species, verifying that *Caesalpinea spinosa* is more resistant to water stress, while *Podocarpus sprucei* is a very sensitive species to water stress due to the death of 59% individuals. *Caesalpinea spinosa* in T0 accumulated more cellulose content T0 with 12.32%, and T3 accumulated less cellulose 6.18%; Similarly, T0 lost 12.32% of lignin and T3 lost the least lignin with 6.18%. Regarding the morphological variables, *Caesalpinea spinosa*, when comparing the treatments, showed significant differences in the variable height (p-value = 0.0086) and diameter (p-value = 0.04), while *Podocarpus sprucei* showed significant differences between the treatments. treatments in the variables height, diameter, and number of leaves with (p-value = 0.0001). *Caesalpinea spinosa* is resistant to water stress due to its natural distribution in the inter-Andean valleys, and *Podocarpus sprucei* is a clearly Andean forest species that are very sensitive to water stress.

**Keywords:** Wood anatomy, water stress, morphological variables, lignin, cellulose.

#### **3. Introducción**

<span id="page-16-0"></span>Los ecosistemas terrestres y acuáticos almacenan carbono, pero el flujo de carbono de la superficie terrestre con la atmósfera es mayor comparada con los océanos; y representa el 90% del flujo anual entre la atmósfera y la Tierra (Pardos, 2010). En Ecuador existe una fuerte demanda de madera, lo cual ha provoca una fuerte explotación masiva de especies forestales ejerciendo una presión en los ecosistemas, Corporación de Manejo Forestal Sustentable (Jiménez, 2018). Según Proamazonía (2019), el 61,58% del territorio ecuatoriano esta conformados por ecosistemas, llegando a almacenar los bosques hasta 131,68 toneladas de carbono por hectárea.

Las diferentes variaciones en fenómenos atmosféricos, han generado cambios evidentes en variables como la temperatura superficial y del mar, influyendo a la generación de cambios en los factores climáticos como la precipitación, temperatura, humedad relativa, y radiación sobre la estructura anatómica y crecimiento de los árboles (Kansri et al. 2018)

En los bosques tropicales donde predomina estaciones marcadas en periodos de tiempos de sequía las plantas quedan expuestas a estrés hídrico por la baja disponibilidad de agua para su desarrollo, lo cual afecta al crecimiento en altura, tallo, raíces, área foliar, y biomasa de la planta (Flores et al. 2012).

En los ecosistemas existe afectación de estrés hídrico a causa de variación climática o eventos de variación en precipitación durante temporadas del fenómeno del Niño, el 75% de especies de bosques secos pierden sus hojas por épocas estacionales, lo cual incide en el proceso fotosintéticos limitando el crecimiento y desarrollo de especies forestales, por consiguiente al llegar épocas invernales hay aumento en captura de carbono (Pucha et al. 2015; MAAE, 2012). Aquí radica la importancia de conocer la influencia de la variabilidad climática en especies forestales en sus procesos fisiológicos y la fijación de carbono.

Por ello, el presente trabajo de investigación busca comprender los cambios en la fijación de carbono mediante un estudio anatómico de madera evaluando los porcentajes de lignina y celulosa, además de los cambios morfológicos causados por el estrés hídrico y fertilización para generar información de la adaptación de especies forestales a cambios climáticos.

### <span id="page-17-0"></span>**3.1. Objetivo general**

Contribuir al conocimiento del impacto que causan las sequías en la anatomía de la madera y morfología de *Caesalpinia spinosa* (Mol) O. Kuntz y *Podocarpus sprucei* Parl. bajo condiciones de invernadero durante 17 meses en el cantón Loja, Ecuador.

#### <span id="page-17-1"></span>*3.1.1. Objetivos específicos*

- Evaluar las variaciones en el contenido de celulosa y lignina en el xilema de *Caesalpinia spinosa (Mol) O.* Kuntz*,* y *Podocarpus sprucei* Parl a causa de estrés hídrico durante 17 meses de monitoreo.
- Evaluar los cambios morfológicos en *Caesalpinia spinosa* (Mol) O. Kuntz, y *Podocarpus sprucei* Parl., a causa del estrés hídrico durante 17 meses de monitoreo.

#### **4. Marco teórico**

#### <span id="page-18-1"></span><span id="page-18-0"></span>**4.1. Descripción de las especies forestales**

#### <span id="page-18-2"></span>*4.1.1 Caesalpinia spinosa* **(Mol) O. Kuntz**

#### **Figura 1.**

<span id="page-18-3"></span>Árbol de *Caesalpinia spinosa* (Mol) O. Kuntz,

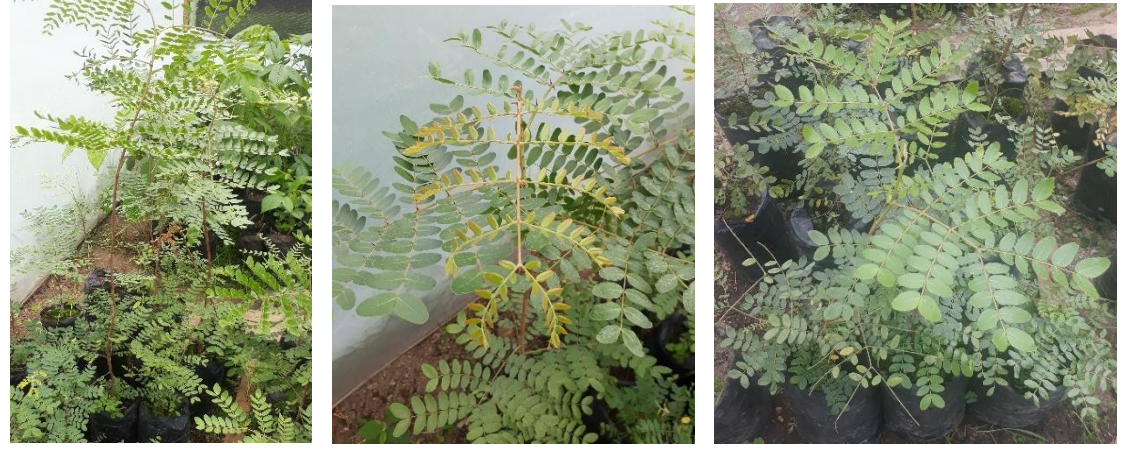

*Caesalpinia spinosa* (Tara) es una especie ampliamente distribuida en América Latina. Se distribuye entre los 4° y 32° S, abarcando diversas zonas áridas, en Venezuela, Colombia, Ecuador, Perú, Bolivia y hasta el norte de Chile. En Ecuador se encuentra en el callejón interandino, principalmente en las provincias de Carchi, Imbabura, Pichincha, Chimborazo y Loja (FAO, 1998; Villena et al. 2019).

En forma natural se encuentra en lugares semiáridos con un promedio de 230 a 500 mm de lluvia anual. También se le observa en cercos o linderos, como árbol de sombra para los animales, dentro de cultivos, y como ornamental (Figura 1). Es una planta denominada "rústica" porque resiste a la sequía, plagas y enfermedades y es considerada como una especie con bastante plástica fenotípica permitiéndole adaptarse a múltiples calidades de sitio (FAO, 1998; Villena et al. 2019).

Su importancia radica en la protección de suelos, especialmente cuando no se dispone de agua de riego, a fin de dar protección a tierras que están en proceso de erosión y con fines comerciales. El aprovechamiento de los frutos permiten obtener numerosos productos de interés, para la fabricación de diversos productos o en forma directa en el curtido de cueros, fabricación de plásticos y adhesivos, galvanizado y galvanoplásticos, conservación de aparejos de pesca de condición bactericida y fungicida, como clarificador de vinos, como sustituto de la malta para dar cuerpo a la cerveza, en la industria farmacéutica por tener un amplio uso terapéutico, para la protección de metales, cosmetología, perforación petrolífera, industria del caucho, mantenimiento de pozos de petróleo y como parte de las pinturas dándole una acción anticorrosiva (FAO, 1998; Villena et al. 2019).

## <span id="page-19-0"></span>*4.1.2 Podocarpus sprucei* **Parl**

#### **Figura 2.**

<span id="page-19-1"></span>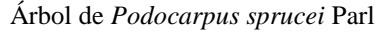

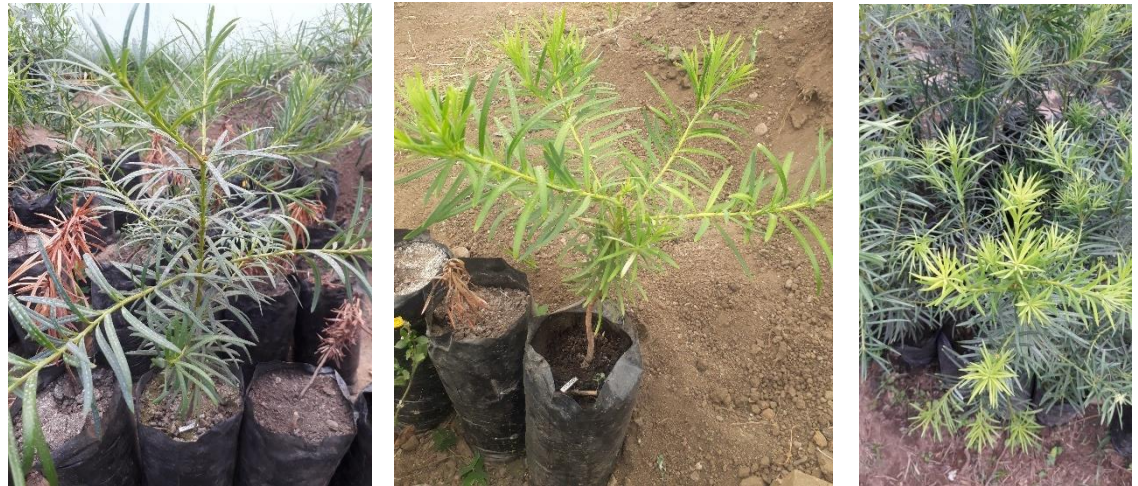

El Romerillo (*Podocarpus sprucei*), especie nativa de los Andes, común de las montañas andinas del norte del Perú y sur del Ecuador; entre los 1800 y 3900 m.s.n.m. y pertenece al grupo de las "coníferas" (las cuales poseen semillas, pero no producen flor), al igual que el Pino y el Ciprés (Jardín botánico de Quito -JBQ-, 2019).

Es un árbol de más de 10 metros de altura, sus hojas están dispuestas en espiral y tienen forma de aguja (Figura 2). Se adapta muy bien a una gran variedad de suelos y es moderadamente resistente a la sequía. Su madera es de buena calidad y se usa para construcciones como pilares, vigas y para la elaboración de muebles, arados, yugos y cabos de herramientas manuales (JBQ, 2019).

En algunas comunidades indígenas de las provincias de Tungurahua, Chimborazo y Cañar, se cree que es protector contra los espíritus y junto al Sauce se emplea para adornar los altares en época de navidad y semana santa. También posee usos medicinales, sus hojas en infusión se emplean en baños de asiento y para aliviar resfriados. Lamentablemente es una especie que se encuentra amenazada. Su hábitat natural se encuentra fragmentado y cada vez se reduce más debido a actividades humanas relacionadas con la agricultura y la industria maderera (JBQ, 2019).

#### <span id="page-20-0"></span>**4.2. Anatomía de la Madera**

La madera proviene del latín que significa (materia), y del griego xilema (lignificarse) o leño (del lat. *Lignum*), constituyendo la parte sólida de los árboles recubierta por una capa de corteza. A un nivel más específico es un conjunto de elementos lignificados, con periodos de formación de tejido secundario producido por el cambium hacia el interior (Giménez et al. 2014).

Es una rama de la biología encaminada al estudio de xilema o madera, con la finalidad de conocer y darle un correcto uso de estas. El estudio de la anatomía de la madera además de permitirnos conocer su comportamiento también evalúa aptitudes tecnológicas de la madera de cada especie y sus diferencias (Pierart, 2011).

En la madera existe una lámina media que primera membrana de separación entre un par de células nuevas en el proceso de división celular. Está constituida principalmente por pectato de calcio y magnesio, cuya función es ligar una célula con otra. A partir de esta membrana se depositan en el interior de la célula microfibrillas de celulosa, que constituye la pared primaria (Giménez et al. 2014).

Esta unión de células da origen a los tejidos leñosos o xilematicos, siendo la madera una sustancia dura y fibrosa que se desarrolla hacían la parte interna entre la medula y cambium vascular, conocidos como la parte secundaria de crecimiento o xilema secundario (Giménez et al*.* 2014).

Es importante el estudio de la anatomía de maderas ya que permite conocer a nivel estructural, su comportamiento, y con ello poder dar una utilidad comercial, potencial o ecológica. Además, permite la identificación de maderas, de altos valores comerciales como ecológicos, para implementar controles en la explotación, importación y exportación de maderas (Williams et al. 2015). Todo este conocimiento aporta en la implementación de diferentes programas vinculados a la conservación y restauración de ecosistemas.

#### <span id="page-20-1"></span>**4.3. Asociación Internacional de Anatomistas de la Madera (IAWA)**

La Asociación Internacional de Anatomistas de la Madera (IAWA en inglés), ha defino o creado una lista estandarizada de características microscópicas para la identificación de la madera tanto de especies coníferas como de especies latifoliadas (Armijos, 2019).

#### <span id="page-21-0"></span>*4.3.1. Objetivos de la IAWA*

Facilitar la toma, almacenamiento y el intercambio de materiales de investigación; proporcionar bases racionales para el uso coherente de la terminología en las descripciones de la madera y la corteza, y cooperar con otros que tengan objetivos similares en otros campos relacionados con la anatomía vegetal. Así mismo, estimula la publicación de artículos científicos sobre anatomía de la madera y campos seleccionados (incluida la anatomía de la corteza y los monocotiledones "leñosos"); fomentar y apoyar el estudio y la enseñanza de la anatomía de la madera y campos afines; promover la investigación en el campo de la anatomía de la madera y campos afines, así como cualquier otra actividad que sea coherente con los objetivos de la Asociación (Armijos, 2019).

#### <span id="page-21-1"></span>*4.3.2. Diferencia entre maderas de coníferas y latifoliadas.*

Las diferencias más comunes entre la madera de coníferas y latifoliadas (Barañao,

et al. 2008) son:

- En coníferas no hay presencia de vasos, hay canales resiníferos, su estructura es bien establecida u homogénea, los anillos de crecimiento son visibles, y radios definidos.
- En las latifoliadas hay presencia de vasos, con estructura heterogénea es decir variable, anillos de crecimiento poco visible, pero con radios definidos.

#### <span id="page-21-2"></span>**4.4. Estructura anatómica de la madera**

La estructura anatómica de la madera está conformada por varios elementos que se describe a continuación:

#### <span id="page-21-3"></span>*4.4.1. Xilema*

Tejido de conducción de agua y nutrientes por excelencia, de almacenamiento y de sostén. Al igual que el floema está compuesto por parénquima, fibras, fibrotraqueidas o traqueidas, esclereidas y vasos. La diferencia anatómica fundamental con el floema son precisamente los vasos. Cuando el cambium se divide, da mayor cantidad de elementos xilematicos a la planta. Xilema contiene células vivas y reservas y es de color más claro que el duramen (Barañao et al. 2008).

#### <span id="page-22-0"></span>*4.4.2. Floema*

Es un tejido conductor de sustancias elaboradas desde el sitio donde se producen al resto de la planta, en las plantas leñosas se desarrolla el floema secundario mismo que es originado por el meristemo llamado cambium vascular. Está compuesto fundamentalmente por elementos cribosos, células parenquimáticas, fibras y/o fibrotraqueidas y/o traqueidas y esclereidas (Barañao et al. 2008). En las plantas que poseen crecimiento primario y que no son leñosas se desarrolla el cambium secundario a partir del tejido meristemático denominado procambium (Barañao et al. 2008).

#### <span id="page-22-1"></span>*4.4.3. Cambium vascular*

Las células del cambium son aquellas que se encuentran encerrando las partes vivas del árbol y durante periodos del crecimiento activo**,** se dividen para producir nuevas células de madera en el interior y células del floema en el exterior; así la nueva madera esta sobre un corazón de madera existente. Si en periodos del año no hay crecimiento debido a factores como el frío o sequía, la madera es marcada con los incrementos estacionales que son vistos sobre los anillos de crecimiento. Si el crecimiento es continuo como en las regiones tropicales, no se producen anillos de crecimiento en la madera, o estos no son visibles a simple vista (Pierart, 2011).

#### <span id="page-22-2"></span>*4.4.4. Médula*

Su origen viene del tejido parenquimático del xilema primario, se caracteriza por tener células grandes, con abundantes espacios intercelulares, y tiene la función de almacenamiento. El parénquima que constituye la medula es incoloro y ocupa la parte interna del cilindro central del tallo (Rueda, 2015).

#### <span id="page-22-3"></span>**4.5. Tejidos conductores compuestos de la madera**

Estos tejidos se originan en la yema apical del tallo en una zona meristemática donde a partir de tres células iniciales desarrollan los tejidos primarios. Una de estas células iniciales es el pleroma que por mitosis produce las células del meristema derivado llamado procambium; las células del procambium continúan teniendo propiedades meristemáticas y se vuelven a dividir por mitosis y originan células que se diferencian en el xilema primario, floema primario (UNP, 2010).

En los grupos de plantas con crecimiento secundario (Gimnospermas y Angiospermas-Dicotiledóneas) del procambium también deriva el cambium vascular (meristema lateral o secundario) (UNP, 2010).

#### <span id="page-23-0"></span>*4.5.1. Tejidos de conducción de las gimnospermas*

- **Los elementos conductores del xilema son las traqueidas:** Las traqueidas son unicelulares, fusiformes, con pared secundaria lignificada, presentan lúmen celular y son cerradas comunicándose por pares de punteaduras areoladas con torus. Poseen como función primaria la conducción y función secundaria el sostén (UNP, 2010; Rueda, 2015).
- **Los elementos conductores del floema son las células cribosas:** Las células cribosas son unicelulares, con pared primaria celulósica, son células vivas con citoplasma que pasa a manera de finos cordones citoplasmáticos por las numerosas áreas cribosas de las paredes, conduciendo la savia elaborada. Las áreas cribosas son áreas con pequeñas perforaciones en la pared de la célula. Son ayudadas en la conducción por las células albuminosas (UNP, 2010; Rueda, 2015).

#### *4.5.2. Tejidos de conducción de las angiospermas*

- **Xilema:** Tejido complejo formado por traqueidas, vasos o tráqueas, fibras xilemáticas y parénquima xilemático o del leño (UNP, 2010).
- **Floema:** Tejido complejo formado por tubos cribosos; células anexas o adjuntas; fibras liberianas y parénquima liberiano o del liber (UNP, 2010).

#### <span id="page-23-1"></span>*4.6.* **Xilogénesis o proceso de formación de la madera**

La xilogénesis es un proceso que comienza en el cambium vascular, responsable del crecimiento secundario, que produce xilema y floema hacia el interior y exterior del tronco, respectivamente. El cambium vascular está formado por dos tipos de células, las células iniciales fusiformes, que mediante divisiones periclinales dan origen al sistema celular axial; y las células iniciales radiales, que mediante divisiones anticlinales dan origen al sistema celular radial. El crecimiento y desarrollo celular involucra una combinación de crecimiento simplástico e intrusivo que involucran una modificación de las pectinas, hemicelulosas y celulosa. Al inicio de la diferenciación, las células jóvenes del xilema se alargan sin aumentar su ancho, en esa etapa tienen una pared celular

primaria delgada, después aumentan su diámetro, establecen su pared celular secundaria y adquieren las características distintivas de su tipo de célula, como elementos del vaso, fibras o parénquima (Carrillo et al. 2013).

La expansión axial de los vasos es limitada, a diferencia de las fibras que se elongan considerablemente en dirección axial. La elongación de las fibras ocurre a través de un crecimiento intrusivo en punta y requiere de una biogénesis local de la pared y disolución de la lamela media de las células vecinas, cuando alcanzan su tamaño final, depositan una pared secundaria más gruesa. La formación de la pared secundaria en todas las células del xilema ocurre cuando la expansión radial se ha completado, ésta deposición está marcada por la formación de una matriz densa de microfibrillas de celulosa, dispuestas de forma transversal, que limitan la expansión radial. Los cambios en la orientación de las microfibrillas durante la formación de las sucesivas capas de la pared celular son siempre paralelos a la reorientación de los microtúbulos corticales. En algunas angiospermas, se ha visto que la formación de la pared secundaria comienza en los elementos de los vasos y en las células que los rodean. Los elementos de los vasos tienen 3 capas de pared secundaria similares a las de las fibras. Cuando los vasos y las fibras ya han depositado la pared celular secundaria, estos se lignificarán. Al comenzar la deposición de lignina, esta se asocia gradualmente a la hemicelulosa presente en la pared celular, eliminando agua y formando una célula rígida e impermeable. La lignificación comienza en los elementos de los vasos y las células que los rodean que tienen pared secundaria, mientras las fibras y las células aisladas se lignifican después. Finalmente, cuando la lignificación se ha completado, la célula se somete a muerte celular programada, donde la membrana de la vacuola se disocia y libera hidrolasas específicas, el pH citosólico baja activando hidrolasas citosólicas que hacen desaparecer los organelos y el núcleo. Las células del parénquima pueden permanecer vivas y funcionales por mucho tiempo, aunque se hayan lignificado, sin embargo, posteriormente también morirán y pasarán a formar parte del duramen del árbol (Carrillo et al. 2013).

#### <span id="page-24-0"></span>**4.7. Composición química de la Madera**

Los elementos químicos principales de madera son carbono, hidrógeno, oxígenos; y en cantidades pequeñas el nitrógeno. El carbono, hidrógeno y la combinación de oxígeno sirven para formar los componentes orgánicos principales de la madera, α-celulosa, hemicelulosa, lignina; y cantidades pequeñas de sustancias pépticas (Paz, 2008). Cabe recalcar la importancia de los grupos estructurales (celulosa, hemicelulosas y lignina) cumplen un papel importante como es la celulosa que forma el esqueleto o basamento de la pared celular (Núñez, 2014).

## <span id="page-25-0"></span>*4.7.1. Lignina*

La lignina está constituida por compuestos químicos que son usados en las paredes celulares de las plantas para crear madera, las plantas que contienen gran cantidad de lignina se las denomina leñosas. La lignina en la planta proporciona rigidez a la pared celular y actúa como puente de unión entre las células de la madera, creando un material que es notablemente resistente a los impactos, compresiones y flexiones. Realmente, los tejidos lignificados resisten el ataque de los microorganismos, impidiendo la penetración de las enzimas destructivas en la pared celular (Paz, 2008).

## <span id="page-25-1"></span>*4.7.2. Celulosa*

La celulosa es un polisacárido estructural en las plantas ya que forma parte de los tejidos de sostén. La cepa de una célula vegetal joven contiene aproximadamente un 40% de celulosa; la madera un 50%, mientras que el ejemplo más puro de celulosa es el algodón con un porcentaje mayor al 90%. El cáñamo también es una fuente de celulosa de alta calidad (Paz, 2008).

Al tener el único tipo de monómero, es un polisacárido tipo homopolisacárido es rígido, insoluble, que contiene desde varios cientos hasta varios miles de unidades de glucosa. La celulosa corresponde a la biomolécula más abundante de la biomasa terrestre. La celulosa se forma por la unión de moléculas de β-glucosa mediante enlaces β-1,4-Oglucosídico. Es una hexosa que por hidrólisis da glucosa. La celulosa es una larga cadena polimérica de peso molecular variable, con fórmula empírica (C6H1005) (Paz, 2008).

## <span id="page-25-2"></span>**4.8. Variables ecológicas y dasométicas**

## <span id="page-25-3"></span>*4.8.1. Variables ecológicas*

Desde el momento en que una planta comienza su vida y hasta su muerte existen diferentes procesos organizados que la hacen crecer, incrementar su complejidad e iniciar cambios cualitativos en su crecimiento, como pueden ser la formación de flores o frutos en una época del año y el desprendimiento de las hojas en otros (Varela, 2011).

Se pueden evaluar las siguientes variables ecológicas:

• Caída de hojas

- Nacimiento de hojas
- Estado fitosanitario
- Mortalidad

## *4.8.2. Variables dasométicas*

La dasométria es la especialidad de la Ingeniería Forestal que trata de la determinación y/o estimación de las dimensiones de variables de medida en individuos arbóreos. Es tratado como un ente numérico y, como tal, debe ser considerado como unidad unitaria de cálculo, la dasométria no identifica si el individuo pertenece a las coníferas, latifoliadas (Imaña et al. 2014).

Se pueden evaluar las siguientes variables dasométricas:

- Altura
- Diámetro
- Número de hojas
- Mortalidad

## <span id="page-26-0"></span>**4.9. Sequía, estrés hídrico y fertilización**

#### <span id="page-26-1"></span>*4.9.1. Sequía y estrés hídrico*

La sequía, salinidad y temperatura son los principales factores ambientales que limitan la productividad de las plantas. Además de ser la sequía limitante en la productividad también es determinante en el proceso de distribución natural. El agua es un factor limitante en el crecimiento y desarrollo de las plantas, por lo que juega un papel importante en el metabolismo. Al no haber la disponibilidad de agua en las plantas se causa el llamado estrés hídrico (Ojeda, 2015).

El estrés hídrico es una de las principales causas de muerte en plantas, ocurre cuando la transpiración excede el agua absorbida por las raíces. Los efectos morfológicos y fisiológicos del estrés hídrico sobre los árboles están ampliamente documentados, pero se carece de información suficiente para el estado de la planta. Bajo condiciones semicontroladas, sobre el crecimiento y eficiencia de uso del agua en la productividad (Flores et al. 2012).

### <span id="page-27-0"></span>*4.9.2. Fertilización*

Es la acción de aportar los nutrientes que la planta necesita para que sea plenamente productiva en cantidad y en calidad, es decir, es mejorar las carencias de micronutrientes para aumentar la rentabilidad de los cultivos. Para lograrlo, los fertilizantes deben aplicarse atendiendo a las necesidades reales de la planta, en la dosis adecuada, en el momento oportuno, y de la forma más efectiva (La Organización de las Naciones Unidas para la Alimentación y la Agricultura (FAO), 2002). Dentro de la fertilización existen 2 tipos: la orgánica y química.

La fertilización química tiene origen procedente de materias primas importadas y su procesamiento es altamente dependiente de energía (FAO, 2002).

Según el Ministerio de Agricultura y Pesca de Ecuador (MAG, 2013) existen ventajas en la fertilización química como:

- Aumento de la producción de cultivos.
- Los fertilizantes y abonos que presenta el mercado pueden contener macronutrientes y micronutrientes necesarios enfocados en mejorar la eficiencia de los cultivos.
- Efectividad en cuanto a costos debido a su precio relativamente bajo y fácil adquisición.

Las desventajas de la fertilización química son:

- Causa problemas al ambiente y a los seres vivos que se desarrollan en él.
- La posible causa a los seres vivos es una toxicidad por uso excesivo de fertilizantes.
- Degradación de suelo disminuyendo productividad a largo plazo.

## **5. Metodología**

### <span id="page-28-1"></span><span id="page-28-0"></span>**5.1. Área de investigación**

El presente estudio se desarrolló en las especies de *Caesalpinia spinosa* (Mol.) O. Kuntz (Tara) *y Podocarpus sprucei* Parl (Romerillo). El proceso de medición y control (Anexo 1) de los individuos pertenecientes a distintos tratamientos se realizaron en el invernadero de micropropagación junto al Vivero Forestal "La Argelia" de la Universidad Nacional de Loja (Figura 3), las variables dasométricas y ecológicas examinadas en la medición se contemplan en el marco del proyecto 21-DI-FARNR-2019: *"Impacto de las variaciones climáticas en la fijación de carbono en ecosistemas forestales al sur de Ecuador"*. El análisis de las muestras para determinar los cambios morfológicos de las especies se llevó a cabo en el Laboratorio de Anatomía de Maderas Tropicales de la Universidad Nacional de Loja.

#### **Figura 3.**

<span id="page-28-2"></span>Ubicación de invernadero de micropropagación de la Universidad Nacional de Loja.

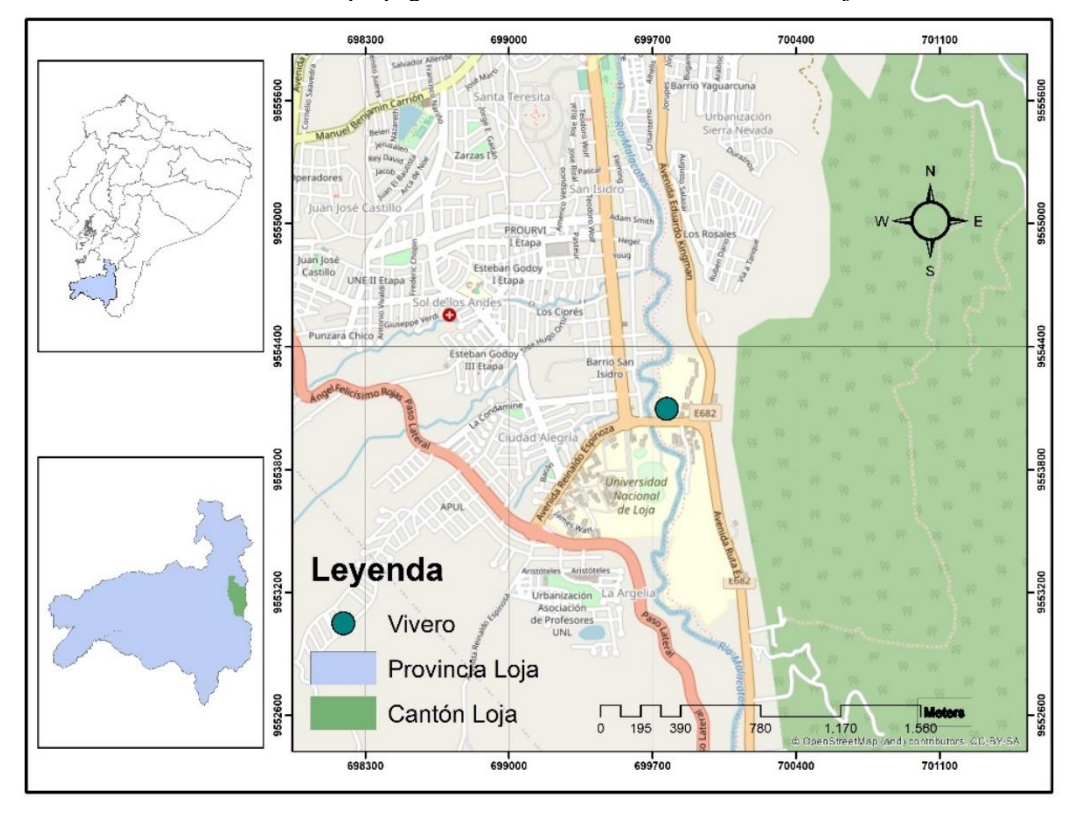

## <span id="page-29-0"></span>**5.2. Determinación de los cambios anatómicos en la madera de** *Caesalpinia spinosa* **(Mol) O. Kuntz y** *Podocarpus sprucei* **Parl. a causa de estrés hídrico y fertilización.** *5.2.1. Establecimiento del diseño experimental*

<span id="page-29-1"></span>El diseño experimental utilizado fue el de bloques sistemáticos, organizado en 5 grupos de 20 individuos para cada especie (Figura 4). Se partió desde la adquisición de 200 plantas del vivero del Gobierno Provincial "Las cochas", 100 plantas de cada especie. Con una altura aproximada de 12,9 cm y diámetro de 2,9 mm de *Podocarpus sprucei* Parl, y *Caesalpinia spinosa* (Mol) O. Kuntz registró una altura aproximada de 9,7 cm y un diámetro de 5,1 mm. Cuya procedencia de *Caesalpinia spinosa* (Mol) O. Kuntz, es de Gonzanamá y *Podocarpus sprucei* Parl, de Saraguro. Cada tratamiento se caracterizó de la siguiente manera:

El tratamiento testigo (testigo = T0): 20 plantas que tuvieron riego 2 veces por semanas con un contenido de agua 100ml durante los 17 meses de monitoreo, manteniendo el sustrato 100% húmedo.

Tratamiento sequía moderada (T1): 20 plantas que fueron sometidas a estrés hídrico moderado, con riego de 100ml por el periodo de cuatro semanas con un contenido de 100ml. Después fueron sometidas a un periodo de sequía por 10 semanas con riego de 50ml a la sexta semana, el mismo ciclo se repitió durante los 17 meses de monitoreo.

Tratamiento sequía severa (T2): 20 plantas que fueron sometidas a un estés hídrico severo, con periodos de cuatro semanas de riego con 100ml dos veces por semana y terminado el periodo llegaban 10 semanas de estrés hídrico.

Tratamiento sequía moderada + fertilizante (T3): 20 plantas sometidas a estrés hídrico moderado (cuatro semanas de riego dos veces por semana a 100ml y diez semanas de estrés hídrico con riego a la sexta semana con 50ml). Adicionalmente, al inicio del diseño se agregó fertilizante YaraMila COMPLEX que contiene macronutrientes (Nitrógeno, Fósforo y Potasio) y micronutrientes (Azufre, Magnesio, Boro, Hierro, Manganeso y Zinc).

Tratamiento sequía severa + fertilizante (T4): 20 plantas sometidas a estrés hídrico (cuatro semanas de riego dos veces por semana a 100ml y diez semanas de estrés hídrico), se agregó fertilizante YaraMila COMPLEX que contiene macronutrientes (Nitrógeno,

Fósforo y Potasio) y micronutrientes (Azufre, Magnesio, Boro, Hierro, Manganeso y Zinc). El diseño establecido se visualiza en el esquema (Figura 4):

#### **Figura 4.**

<span id="page-30-2"></span>Esquema del diseño experimental sistemático en bloques con 20 repeticiones cada uno aplicado para *Caesalpinea spinosa* y *Podocarpus sprucei*

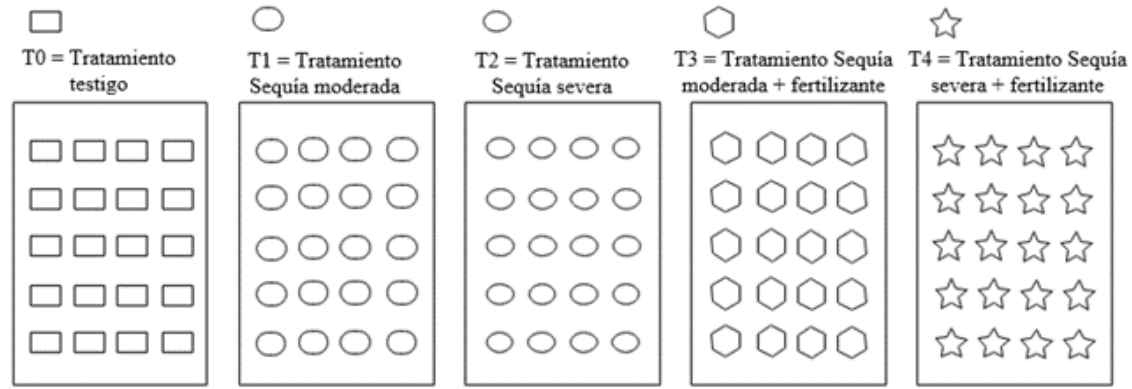

#### <span id="page-30-0"></span>*5.2.1. Selección de individuos*

Culminado el periodo de toma de datos, de las 20 plantas de cada tratamiento, se seleccionaron 3 individuos (Figura 5), los cuales se llevaron al laboratorio de Anatomía de Maderas Tropicales, para realizarle cortes anatómicos transversales y registró fotográfico empleando métodos establecidos por Feijoo et al. (2019) en su "Guía de cortes anatómicos".

#### **Figura 5.**

<span id="page-30-3"></span>Tres individuos seleccionados por cada tratamiento de *Caesalpinia spinosa* (Mol) O. Kuntz (a) y *Podocarpus sprucei* Parl. (b) para cortes anatómicos transversales.

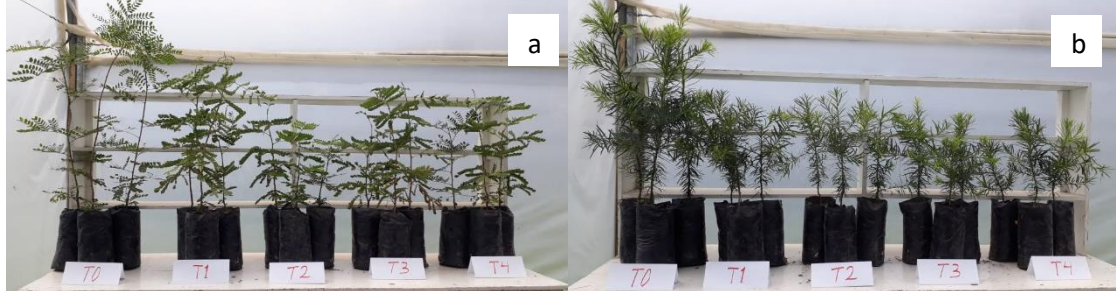

## <span id="page-30-1"></span>*5.2.2. Cortes transversales de tallo*

Con los individuos seleccionados se procedió a cortar el tallo transversalmente en la incisión tangencial realizada a inicios del tratamiento (Figura 6a) en láminas finas de 2 a 2,5 µm (Figura 6c). Terminados los cortes con ayuda del pincel se tomó las muestras para ubicarlas en el porta objetos para una selección mediante la visualización en el microscopio y a su vez el etiquetado.

#### **Figura 6.**

<span id="page-31-1"></span>Procedimiento de los cortes anatómicos: a) Incisión o marca en el xilema; b) Cortes con microtomo; c) Crote transversal

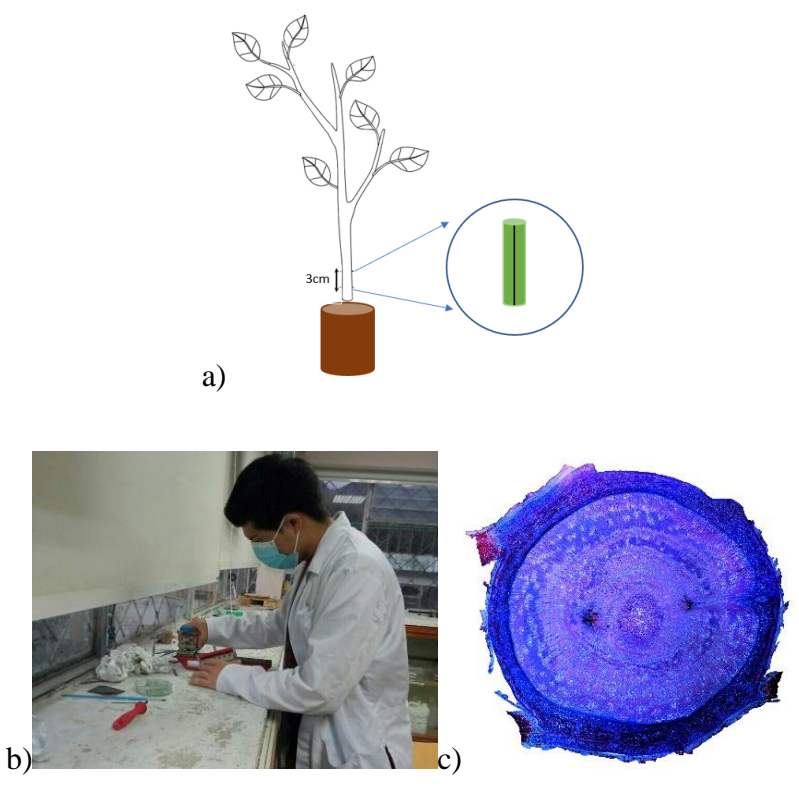

#### <span id="page-31-0"></span>*5.2.3. Tinción, lavado, secado de las muestras*

En la fase de tinturado de los cortes se aplicó gotas en cada muestra de Astrablau y Safranina para que tinture el tejido y se pueda diferenciar la celulosa y lignina. Luego, se lo deja reposar las muestras por un tiempo de 10 min (Figura 7). Al terminar el tiempo de reposo se lavó las muestras utilizando las pipetas con contenido de agua destilada y alcohol con las concentraciones 50%, 75% y 96% respectivamente.

#### **Figura 7.**

<span id="page-31-2"></span>Tinción de cortes de cortes anatómicos

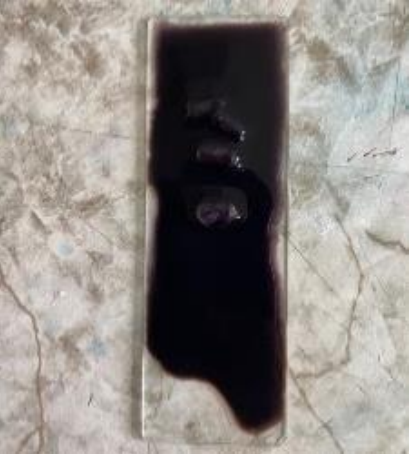

Una vez lavadas las muestras fueron secadas con papel absorbente y utilizando un pincel se aplicó una gota de diluyente en cada muestra, brevemente con una pipeta se agregó Bálsamo de Canadá y se la distribuye por toda la muestra y las partes vacías que van a cubrir el cubre objetos para que la distribución del bálsamo sea uniforme, así mismo de manera rápida se coloca el cubre objetos sobre las muestras aplicando una pequeña fuerza con los dedos.

El montaje se lo colocó envuelto con papel aluminio sobre una lámina de metal y sujeta por imanes que ayudaron que las muestras estén fijas. Para la fase final se llevó la lámina de metal con los montajes a la estufa y se los dejó reposar durante 45 minutos a una temperatura de 100 °C, antes de introducir la lámina con los montajes se reguló la estufa a los 100 °C dejando un tiempo de 15 minutos para que la temperatura se estabilice. Terminado el tiempo se retiró las muestras y se las dejó a temperatura ambiente durante 48 horas para después limpiarlas con papel absorbente y diluyente para su visualización y digitalización (Figura 8).

#### **Figura 8.**

<span id="page-32-0"></span>Muestras anatómicas etiquetadas y fijadas permanente con Bálsamo de Canadá

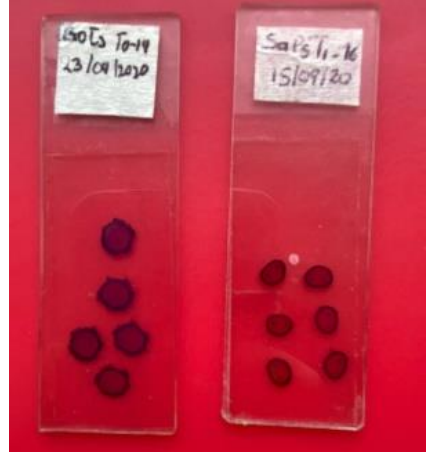

Por medio de la utilización del software *Infinity Analyze* e *Infinity Capture* se procedió a la visualización y captura de las mejores muestras de cada montaje (Anexo 4). Las capturas generadas con ayuda del software *Image Composite Editor* se las unió para obtener una imagen completa de la muestra para su posterior almacenamiento (Figura 9).

<span id="page-33-1"></span>**Figura 9.** Captura de fotos, almacenamiento y unión

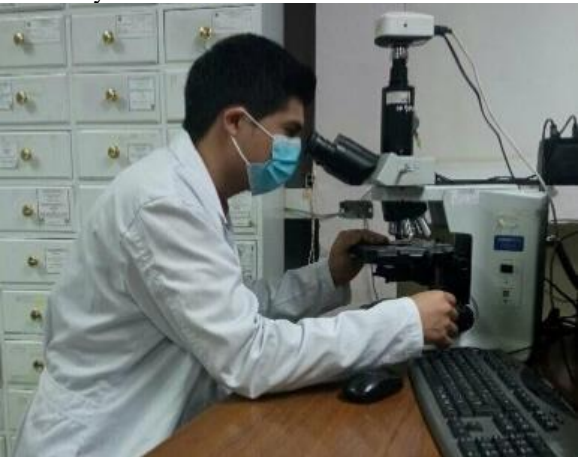

## <span id="page-33-0"></span>*5.2.4. Determinación del porcentaje de celulosa y lignina*

Las imágenes de la sección transversal generadas se importaron en el software *Photoshop* asignándole una escala de 2400 µm (Figura 10), se redujo el tamaño a 1,2 Mb y se asignó un formato JPG reduciéndose un 60% la resolución de la imagen (Anexo 5).

#### **Figura 10.**

<span id="page-33-2"></span>Asignación de escala y resolución con software *Photoshop*

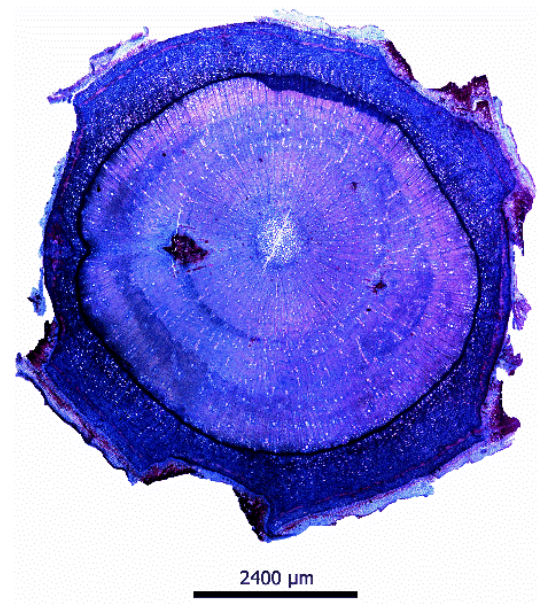

Seguidamente las imágenes se ingresaron en el software *ICY* permitiéndose transformarla a formato TIFF, mediante un análisis K-means empleando filtro de colores se generó 8 capas de colores lo cual facilito la identificación del tejido con presencia de lignina y celulosa. Posteriormente, se identificó las áreas de tejido formado antes y después del

tratamiento tomando en cuenta la cicatriz realizada al inicio de la investigación (Anexo 6).

Finalmente, la base de datos que se generaron en el software *ICY* con las áreas de lignina y celulosa se exportaron, con la finalidad de identificar el porcentaje almacenado antes y después del tratamiento. La base se ingresa al software *Excel* para determinar el porcentaje de lignina y celulosa para su posterior evaluación, cabe mencionar que los vasos no fueron tomados en cuenta.

## <span id="page-34-0"></span>**5.3. Evaluación de los cambios morfológicos en** *Caesalpinia spinosa* **(Mol) O. Kuntz, y** *Podocarpus sprucei* **Parl., a causa de estrés hídrico y fertilización.**

Se utilizó los datos morfológicos recopilados por estudiantes como parte de sus prácticas pre profesionales, durante el periodo de 17 meses, cuya información fue generada por el Laboratorio de Anatomía de las Maderas Tropicales, a través del proyecto *"Impacto de las variaciones climáticas en la fijación de carbono en ecosistemas forestales al sur de Ecuador"*.

#### <span id="page-34-1"></span>*5.3.1. Monitoreo de la morfología*

Los datos de las variables morfológicas (ecológicas y dasométricas) se midieron cada 15 días en todos los tratamientos, durante un periodo de 17 meses, las variables medidas fueron: altura, diámetro, número de hojas, mortalidad y estado fitosanitario (Anexo 2 y 3). Dentro de este periodo de tiempo existieron inconveniente, el primero se registró el mes de octubre cuando surgió un problema técnico de medición y los datos registrados no fueron incluidos debido a que afectaban a la calidad de las demás mediciones registradas (Figura 16, *20., nov., medición 17*). También el estado de emergencia sanitaria COVID-19 (Figura 16, 18. feb., medición 24, hasta 15. may., medición 25), nos limitó para la realizar las mediciones pertinentes.

#### <span id="page-34-2"></span>*5.3.3. Análisis de datos morfológicos*

Se generó una hoja de cálculo individual por cada variable (altura, diámetro, número de hojas, mortalidad y estado fitosanitario), con su respectiva unidad de medida, tratamiento y número de medición realizada durante cada mes (Tabla 1).

| <b>Variable</b>         | <b>Unidad</b> | <b>Tratamiento</b> | Código | M1 | M <sub>2</sub> | M3 | M4 | M5 | M <sub>6</sub> | M |
|-------------------------|---------------|--------------------|--------|----|----------------|----|----|----|----------------|---|
| Altura                  | cm            | T0                 | TO 01  | #  | #              | #  | #  | #  | #              | # |
| <b>Diámetro</b>         | mm            | T0                 | TO 02  | #  | #              | #  | #  | #  | #              | # |
| Número de<br>hojas      | num           | T0                 | TO 03  | #  | #              | #  | #  | #  | #              | # |
| <b>Mortalidad</b>       | num           | T0                 | T0 04  | #  | #              | #  | #  | #  | #              | # |
| Estado<br>fitosanitario | nivel         | T0                 | TO 05  | #  | #              | #  | #  | #  | #              | # |

<span id="page-35-1"></span>**Tabla 1.** Tabulación de mediciones morfológicas

Finalmente se realizó una base resumen con los promedios de los tratamientos (T0, T1, T2, T3 y T4) estructurados con la fecha, medición y la variable (Tabla 2)

<span id="page-35-2"></span>**Tabla 2**. Resumen promedio de los datos morfológicos de 17 meses de mediciones.

| Fecha       |  |  | Medición T0 alt T0 Dia T0 Hojas T0 Est Fit T4 Mort |  |
|-------------|--|--|----------------------------------------------------|--|
| día/mes/año |  |  |                                                    |  |

#### <span id="page-35-0"></span>*5.3.4. Procesamiento de datos estadísticos en el entorno de Programación R y RStudio.*

Se importó la base de datos con las variables al estadístico de programación R, a través del software (RStudio versión 4.1.0-© 2020) utilizando paquete, librerías y funciones para generar graficas con los datos morfológicos.

#### • **Creación de Diagramas de Caja (Boxplot) y gráficos de vértice**

Previo a la construcción del boxplot y las gráficas se realizó una selección y limpieza de datos y adicional una reconstrucción de datos con la finalidad de llenar los datos faltantes cuando algún individuo murió o fue utilizado en proceso de cortes, para aquello se utilizó paquetes (Sinkr, devtools, github y zoo), este último paquete se implementó en la especie de *Caesalpinea spinosa* (Mol.) O. Kuntz, en el tratamiento T0 debido a un error que se genera al correr normalmente con los paquetes y logaritmos (Anexo 7.1).

A continuación, se construyó las gráficas con cada una de las variables (altura, diámetro, número de hojas, mortalidad y estado fitosanitario), mediante los test estadísticos se utilizó las pruebas no paramétricas de Kruskal-Wallis y Wilcoxon aplicando la corrección de Bonferroni para identificar las diferencias significativas entre tratamientos, cabe recalcar que se utilizó las pruebas no paramétricas por motivo de la distribución de los datos no son normales, se utilizó el siguiente script:
```
data.alt.kw <- data.alt.rcn %>% kruskal_test
data.alt.rcn %>% kruskal effsize(dif ~ tratamiento)
data.alt.wilcox <- data.alt.rcn %>%
wilcox test(dif \sim tratamiento, p.adjust.method = "bonferroni")
data.alt.wilcox
data.alt.wilcox.graph <- data.alt.wilcox %>% add_xy_position( )
data.alt.wilcox.graph
```
Para las gráficas de interacción mediante vértices se utilizó el Wilcox test y el paquete

estadístico Igraph utilizando el siguiente script:

```
wt.alt <- pairwise.wilcox.test(data.alt.rcn$dif, 
data.alt.rcn$tratamiento) 
g.alt <- as.matrix(wt.alt$p.value > 0.05) 
g.alt <- cbind(rbind(NA, g.alt), NA) 
g.alt <- replace(g.alt, is.na(g.alt), FALSE) 
g.alt \leftarrow g.alt + t(g.alt)
diag(g.alt) \leftarrow 1
```
## • **Correlación de variables**

La correlación de variables se determinó con un nivel de significancia de *p-value* = 0,05 permitiendo analizar la relación de las variables y la asociación que posee la especie, para ellos se utilizó el paquete Ggally (Anexo 7.2) con el siguiente script:

```
library(GGally)
gT0 \leftarrow gppairs(data.T0.med[,2:5], title = "T0")T1 \leftarrow ggpairs(data.T1.med[,2:5], title = "T1")
T2 <- ggpairs(data.T2.med[,2:5], title = "T2")
T3 <- ggpairs(data.T3.med[,2:5], title = "T3")
T4 \leftarrow ggpairs(data.T4.med[,2:5], title = "T4")
Tmean <- ggpairs(data.mean.med[,2:5], title = "Promedio")
library(gridExtra)
library(cowplot)
plot grid(ggmatrix gtable(T0),ggmatrix gtable(T1),
ggmatrix_gtable(T2),
ggmatrix_gtable(T3), ggmatrix_gtable(T4), ggmatrix_gtable(Tmean), ncol 
= 2
```
## **6. Resultados**

**6.1. Porcentajes de contenido de celulosa y lignina en el xilema de** *Caesalpinia spinosa (Mol)* **O. Kuntz,** *y Podocarpus sprucei* **Parl a causa de estrés hídrico durante 17 meses de monitoreo.**

## *6.1.1. Contenido de celulosa y lignina en Caesalpinia spinosa (Mol) O. Kuntz.*

Posterior a los 17 meses de monitoreo se registró que los tratamientos T0, T2, T3 y T4 presentaron un contenido de celulosa equilibrado con la lignina, a diferencia del tratamiento T1 que registró un contenido de lignina superior a la celulosa 66,33% de lignina y 33,67% de celulosa (Tabla 3, Xilema nuevo).

El tratamiento T0 (testigo), T1 (sequía moderada) y T4 (sequía severa + fertilizante) en el xilema anterior tuvieron porcentajes superiores de lignina en su estructura llegando hasta un 82,54%. Por ejemplo, en el T0 la celulosa llegó hasta un 17,46%. Por su parte los tratamientos T2 (sequía severa); y T3 (sequía moderada + fertilizante) tuvieron porcentajes equilibrados de celulosa y lignina (Tabla 3, Xilema anterior).

Al final del experimento, haciendo una diferencia entre el nuevo y anterior xilema se identificó que el T0 (testigo) fue el que alcanzó más celulosa durante el tratamiento, llegando a alcanzar un 24,83%, mientras que el T3 (sequía moderada + fertilizante) fue el que menos acumuló celulosa con 4,49%; de igual manera el T0 (testigo) es el que más lignina perdió con -24,83% y el T3 fue el tratamiento que menos lignina perdió en los 17 meses de seguimiento con -4,49% (Tabla 3, porcentaje de celulosa en *DIFERENCIA (xilema nuevo – xilema anterior)*.

| Trat                                                | Descripción                       | <b>Celulos</b><br>a (mm <sup>2</sup> ) | Lignin<br>a<br>(mm <sup>2</sup> ) | Área<br>Total<br>(mm <sup>2</sup> ) | Celulosa<br>(%) | Lignina<br>(%) | Área Total<br>(%) |  |  |  |
|-----------------------------------------------------|-----------------------------------|----------------------------------------|-----------------------------------|-------------------------------------|-----------------|----------------|-------------------|--|--|--|
| Xilema anterior (Antes del Tratamiento; mes 1 al 8) |                                   |                                        |                                   |                                     |                 |                |                   |  |  |  |
| T0                                                  | Testigo                           | 0,84                                   | 3,96                              | 4,80                                | 17,46           | 82,54          | 100,00            |  |  |  |
| T1                                                  | Seguía moderada                   | 1,03                                   | 2,88                              | 3,92                                | 26,37           | 73,63          | 100,00            |  |  |  |
| T2                                                  | Seguía severa                     | 2,01                                   | 2,44                              | 4,45                                | 45,24           | 54,76          | 100,00            |  |  |  |
| T3                                                  | Sequía moderada +<br>fertilizante | 2,02                                   | 2,67                              | 4,68                                | 43,06           | 56,94          | 100,00            |  |  |  |
| Т4                                                  | Sequía severa + fertilizante      | 1,34                                   | 2,42                              | 3,75                                | 35,63           | 64,37          | 100,00            |  |  |  |
|                                                     | Subtotal (promedio)               | 1,45                                   | 2,87                              | 4,32                                | 33,55           | 66,45          | 100,00            |  |  |  |
| Xilema nuevo (Después del Tratamiento; mes 9 al 17) |                                   |                                        |                                   |                                     |                 |                |                   |  |  |  |
| T0                                                  | Testigo                           | 8,58                                   | 11,71                             | 20,30                               | 42,29           | 57,71          | 100,00            |  |  |  |
| T1                                                  | Sequía moderada                   | 4,15                                   | 8,17                              | 12,32                               | 33,67           | 66,33          | 100,00            |  |  |  |
| T2                                                  | Seguía severa                     | 9,11                                   | 8,88                              | 17,99                               | 50,65           | 49,35          | 100,00            |  |  |  |
| T3                                                  | Seguía moderada +<br>fertilizante | 10,61                                  | 11,70                             | 22,31                               | 47,55           | 52,45          | 100,00            |  |  |  |
| T4                                                  | Sequía severa + fertilizante      | 6,99                                   | 6,86                              | 13,86                               | 50,47           | 49,53          | 100,00            |  |  |  |
|                                                     | <b>Subtotal (promedio)</b>        | 7,89                                   | 9,46                              | 17,35                               | 44,93           | 55,07          | 100,00            |  |  |  |
| DIFERENCIA (xilema anterior - xilema nuevo)         |                                   |                                        |                                   |                                     |                 |                |                   |  |  |  |
| T0                                                  | Testigo                           | 7,75                                   | 7,75                              | 15,50                               | 24,83           | $-24,83$       |                   |  |  |  |
| T1                                                  | Sequía moderada                   | 3,11                                   | 5,29                              | 8,40                                | 7,30            | $-7,30$        |                   |  |  |  |
| T2                                                  | Sequía severa                     | 7,10                                   | 6,44                              | 13,54                               | 5,41            | $-5,41$        |                   |  |  |  |
| T3                                                  | Sequía moderada +<br>fertilizante | 8,59                                   | 9,03                              | 17,62                               | 4,49            | $-4,49$        |                   |  |  |  |
| T4                                                  | Sequía severa + fertilizante      | 5,66                                   | 4,45                              | 10,10                               | 14,84           | $-14,84$       |                   |  |  |  |
|                                                     | Subtotal (promedio)               | 6,44                                   | 6,59                              | 13,03                               | 11,37           | $-11,37$       |                   |  |  |  |
| TOTAL (xilema anterior + xilema nuevo)              |                                   |                                        |                                   |                                     |                 |                |                   |  |  |  |
| T0                                                  | Testigo                           | 9,42                                   | 15,68                             | 25,10                               | 37,54           | 62,46          | 100,00            |  |  |  |
| T1                                                  | Sequía moderada                   | 5,18                                   | 11,06                             | 16,24                               | 31,91           | 68,09          | 100,00            |  |  |  |
| T2                                                  | Seguía severa                     | 11,12                                  | 11,31                             | 22,43                               | 49,57           | 50,43          | 100,00            |  |  |  |
| T3                                                  | Sequía moderada +<br>fertilizante | 12,62                                  | 14,36                             | 26,99                               | 46,77           | 53,23          | 100,00            |  |  |  |
| T4                                                  | Sequía severa + fertilizante      | 8,33                                   | 9,28                              | 17,61                               | 47,30           | 52,70          | 100,00            |  |  |  |
|                                                     | Subtotal (promedio)               | 9,34                                   | 12,34                             | 21,67                               | 42,62           | 57,38          | 100,00            |  |  |  |

**Tabla 3.** Porcentaje y área de contenido de celulosa y lignina en el xilema nuevo y anterior de *Caesalpinea spinosa* (Mol) O. Kuntz de cada tratamiento.

Por otro lado, en relación al incremento del área total (celulosa + lignina) en el xilema nuevo respecto al xilema anterior de *Caesalpinia spinosa* en la Figura 11 se observa claramente que el T3 (sequía moderada + fertilizante) alcanzó el mayor incremento del área total promedio llegando a un 83% (xilema anterior =  $4,68$  mm<sup>2</sup> y xilema nuevo = 22,31 mm<sup>2</sup> ). Al contrario, el tratamiento con menor crecimiento fue el T1 (sequía moderada) con 76% (xilema anterior = 3,92 mm<sup>2</sup> y xilema nuevo = 12,32 mm<sup>2</sup>) (Figura 11).

#### **Figura 11.**

Área total promedio "lignina + celulosa" del xilema anterior y nuevo en *Caesalpinea spinosa* (Mol) O. Kuntz.

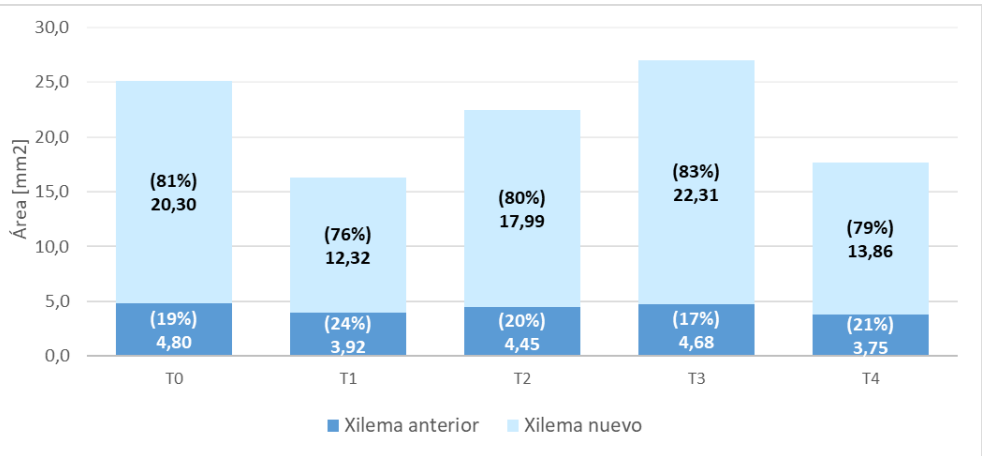

El crecimiento total promedio de las áreas de celulosa y lignina a causa del efecto provocado por el estrés hídrico muestra una reducción del crecimiento T1 (sequía moderada) al tener 92% de promedio de crecimiento y superando los tratamientos está el T3 (sequía moderada + fertilizante) con un 2% de crecimiento más que el T0. (Figura 12).

### **Figura 12.**

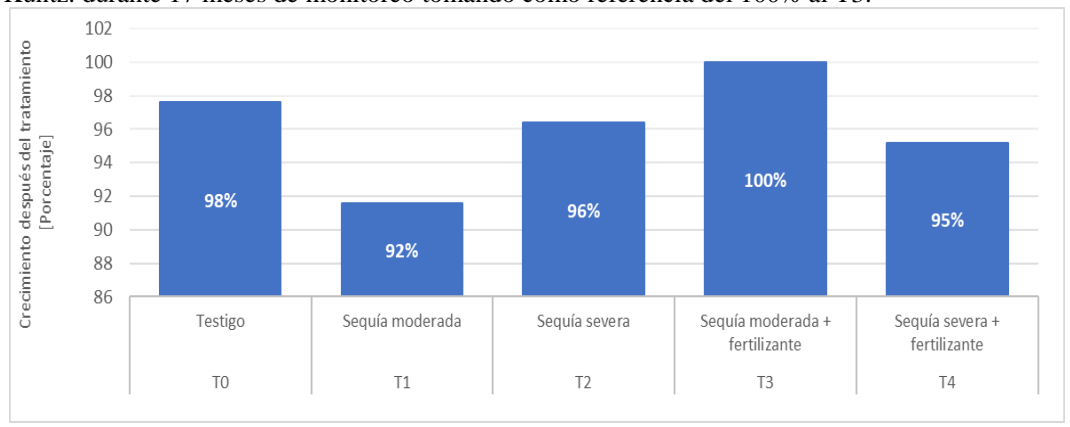

Crecimiento promedio total en porcentaje de las áreas de "celulosa y lignina" *Caesalpinea spinosa* (Mol) O. Kuntz. durante 17 meses de monitoreo tomando como referencia del 100% al T3.

## **6.1.2. Contenido de celulosa y lignina en** *Podocarpus sprucei* **Parl.**

Al evaluar a *Podocarpus sprucei* se obtuvo que los tratamientos T0 (testigo), T2 (sequía severa), T3 (sequía moderada + fertilizante) y T4 (sequía severa + fertilizante) antes del tratamiento contenían un porcentaje de celulosa de 12% a 14% y contenido de lignina superior en el rango entre 85% a 87%, excepto T1 (sequía moderada) que tuvo 25,16% de celulosa y 74,84% de lignina. Después del tratamiento el contenido tanto como de celulosa y lignina, los tratamientos T0, T2, T3 y T4 acumularon de 20% a 25% celulosa y respecto a la lignina acumularon de 74% a 79%, de igual manera el T1 de celulosa tuvo 36,35% y de lignina 63,65% (Tabla 4).

Se identificó que el T0 (testigo) fue el tratamiento que más acúmulo celulosa con 12,32% y el T3 (sequía moderada + fertilizante) fue el que menos acúmulo celulosa con 6,18%; de igual manera el T0 (testigo) es el que más lignina perdió con -12,32% y el T3 fue el tratamiento que menos lignina perdió en los 17 meses de seguimiento con -6,18% (ver Tabla 4).

**Tabla 4.** Porcentaje y área de contenido de lignina y celulosa en *Podocarpus sprucei* Parl. antes y después del tratamiento.

| Trat                                                                                   | Descripción                                                 | <b>Celulos</b>         | Lignin | Área       | Celulosa | Lignina  | Área Total |  |  |  |  |
|----------------------------------------------------------------------------------------|-------------------------------------------------------------|------------------------|--------|------------|----------|----------|------------|--|--|--|--|
|                                                                                        |                                                             | $a$ (mm <sup>2</sup> ) | a      | Total      | (%)      | $(\%)$   | $(\%)$     |  |  |  |  |
| $\text{m}^2$<br>$\text{(mm}^2)$<br>Xilema anterior (antes del tratamiento; mes 1 al 8) |                                                             |                        |        |            |          |          |            |  |  |  |  |
| T0                                                                                     | Testigo<br>0,47<br>3,20<br>3,68<br>12,84<br>87,16<br>100,00 |                        |        |            |          |          |            |  |  |  |  |
| T1                                                                                     | Sequía moderada                                             | 0,64                   | 1,86   | 2,51       | 25,68    | 74,32    | 100,00     |  |  |  |  |
| Т2                                                                                     | Sequía severa                                               | 0,48                   | 2,83   | 3,31       | 14,60    | 85,40    | 100,00     |  |  |  |  |
| T3                                                                                     | Sequía moderada +                                           | 0,49                   | 2,94   | 3,43       | 14,23    | 85,77    | 100,00     |  |  |  |  |
|                                                                                        | fertilizante                                                |                        |        |            |          |          |            |  |  |  |  |
| Т4                                                                                     | Sequía severa + fertilizante                                | 0,41                   | 2,67   | 3,08       | 13,38    | 86,62    | 100,00     |  |  |  |  |
|                                                                                        | Subtotal (promedio)                                         | 0,50                   | 2,70   | 3,20       | 16,14    | 83,86    | 100,00     |  |  |  |  |
| Xilema nuevo (después del tratamiento; mes 9 al 17)                                    |                                                             |                        |        |            |          |          |            |  |  |  |  |
| T0                                                                                     | Testigo                                                     | 8,48                   | 25,24  | 33,72      | 25,16    | 74,84    | 100,00     |  |  |  |  |
| <b>T1</b>                                                                              | Sequía moderada                                             | 4,54                   | 7,95   | 12,49      | 36,35    | 63,65    | 100,00     |  |  |  |  |
| T2                                                                                     | Seguía severa                                               | 2,61                   | 9,96   | 12,58      | 20,79    | 79,21    | 100,00     |  |  |  |  |
| T3                                                                                     | Sequía moderada +<br>fertilizante                           | 2,72                   | 10,44  | 13,16      | 20,64    | 79,36    | 100,00     |  |  |  |  |
| Т4                                                                                     | Sequía severa + fertilizante                                | 2,65                   | 9,24   | 11,89      | 22,32    | 77,68    | 100,00     |  |  |  |  |
|                                                                                        | <b>Subtotal (promedio)</b>                                  | 4,202                  | 12,567 | 16,76<br>9 | 25,051   | 74,949   | 100,000    |  |  |  |  |
|                                                                                        | DIFERENCIA (xilema nuevo - xilema anterior)                 |                        |        |            |          |          |            |  |  |  |  |
| T0                                                                                     | Testigo                                                     | 8,01                   | 22,03  | 30,05      | 12,32    | $-12,32$ |            |  |  |  |  |
| T1                                                                                     | Sequía moderada                                             | 3,90                   | 6,09   | 9,99       | 10,68    | $-10,68$ |            |  |  |  |  |
| T2                                                                                     | Seguía severa                                               | 2,13                   | 7,13   | 9,26       | 6,18     | $-6,18$  |            |  |  |  |  |
| T3                                                                                     | Sequía moderada +<br>fertilizante                           | 2,23                   | 7,50   | 9,73       | 6,41     | $-6,41$  |            |  |  |  |  |
| Т4                                                                                     | Sequía severa + fertilizante                                | 2,24                   | 6,57   | 8,81       | 8,95     | $-8,95$  |            |  |  |  |  |
|                                                                                        | Subtotal (promedio)                                         | 3,70                   | 9,86   | 13,57      | 8,91     | $-8,91$  |            |  |  |  |  |
| TOTAL (xilema anterior + xilema nuevo)                                                 |                                                             |                        |        |            |          |          |            |  |  |  |  |
| T <sub>0</sub>                                                                         | Testigo                                                     | 8,96                   | 28,44  | 37,40      | 23,95    | 76,05    | 100,00     |  |  |  |  |
| T1                                                                                     | Sequía moderada                                             | 5,18                   | 9,81   | 15,00      | 34,57    | 65,43    | 100,00     |  |  |  |  |
| T2                                                                                     | Seguía severa                                               | 3,10                   | 12,79  | 15,89      | 19,50    | 80,50    | 100,00     |  |  |  |  |
| T3                                                                                     | Sequía moderada +<br>fertilizante                           | 3,20                   | 13,38  | 16,58      | 19,31    | 80,69    | 100,00     |  |  |  |  |
| Τ4                                                                                     | Sequía severa + fertilizante                                | 3,07                   | 11,91  | 14,98      | 20,48    | 79,52    | 100,00     |  |  |  |  |
|                                                                                        | <b>Subtotal (promedio)</b>                                  | 4,70                   | 15,27  | 19,97      | 23,56    | 76,44    | 100,00     |  |  |  |  |

En *Podocarpus sprucei* registró un crecimiento del área total superior en T0 (testigo) con un 90% con un área de 3,68 mm<sup>2</sup> antes y después 33,72 mm<sup>2</sup> por otra parte, el tratamiento con menor crecimiento T4 (sequía severa + fertilizante) con 79% registrando crecimiento del área total de 3,08 mm<sup>2</sup> antes y después 11,89 mm<sup>2</sup>, cabe mencionar que los tratamientos T2, T3 y T4 tuvieron crecimiento similar con un 79% después del tratamiento (Figura 13).

### **Figura 13.**

15.0

10,0

 $5.0$ 

 $0.0$ 

 $(10\%)3.68$ 

T<sub>0</sub>

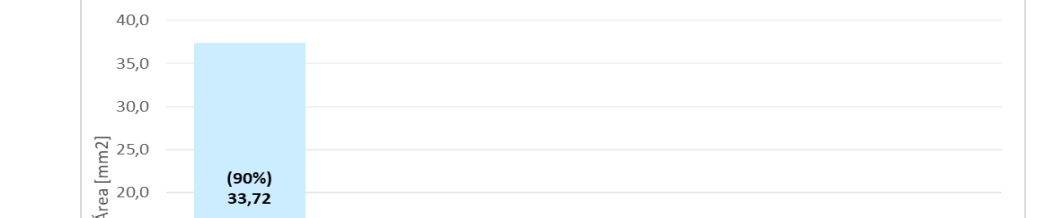

 $(83%)$ 

 $12.49$ 

 $(17%)$  2,51

 $T1$ 

Xilema anterior

 $(79%)$ 

 $12.58$ 

 $(21%)$  3,31

 $T<sub>2</sub>$ 

Xilema nuevo

 $(79%)$ 

13.16

 $(21%)$  3,43

 $T<sub>3</sub>$ 

 $(79%)$ 

11.89

 $(21%)3,08$ 

 $T4$ 

Área total promedio "lignina + celulosa" del xilema anterior y nuevo en *Podocarpus sprucei* Parl.

De igual forma utilizando como referente el T0 (testigo) como el 100% de crecimiento obtuvimos el efecto causado por el estrés hídrico al cual fueron sometidos los tratamientos causando una reducción promedio en el crecimiento de 89%, con valor máximo de decrecimiento 92% correspondiente al T1 (sequía moderada) y valor mínimo decrecimiento T2, T3 y T4 con 88% (Figura 14).

#### **Figura 14.**

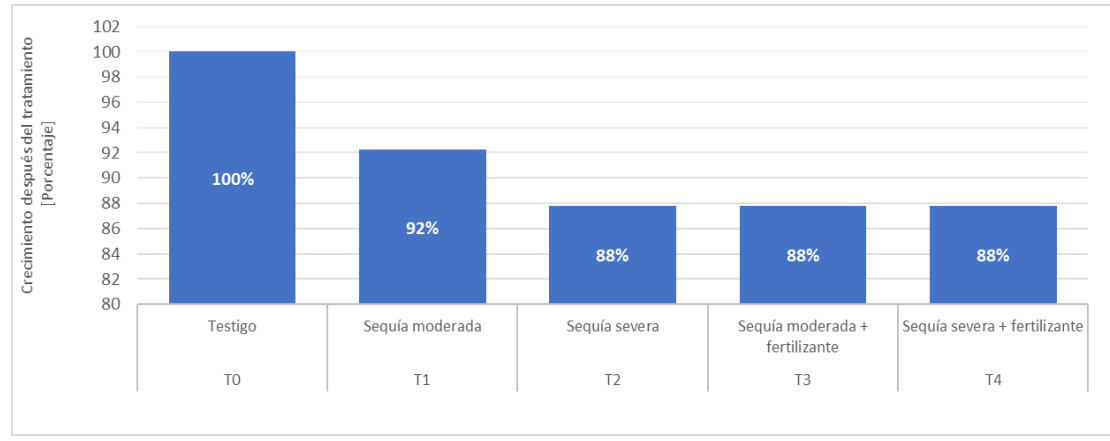

Crecimiento promedio total en porcentaje de las áreas de "celulosa y lignina" *Podocarpus sprucei* Parl. durante 17 meses de monitoreo tomando como referencia del 100% al T0.

# **6.2. Cambios morfológicos en** *Caesalpinia spinosa* **(Mol) O. Kuntz, y** *Podocarpus sprucei* **Parl., a causa del estrés hídrico durante 17 meses de monitoreo.**

*6.2.1. Cambios morfológicos en Caesalpinia spinosa (Mol) O. Kuntz.*

## • *Altura*

Durante los 17 meses de monitoreo las plantas de *Caesalpinia spinosa* tuvieron una altura promedio de 9,69 cm al empezar el monitoreo. El tratamiento con mayor crecimiento hasta la medición 14 registra el tratamiento T0 (testigo) con 14,53 cm y el tratamiento con un menor crecimiento fue T2 (sequía severa) con 12,87 cm (Figura 15, *24. sep*., medición 14). El mes de octubre se registró un problema técnico de medición, después de este periodo en el mes de diciembre el crecimiento de las plantas aumento exponencialmente llegando a una altura máxima de 20,29 cm correspondiente al T0 y 15,25 cm como altura mínima en el tratamiento T2 (Figura 15, *23. dic., medición 19*), el crecimiento en altura hasta la medición 24 igualmente sigue dominando el T0 con 29,31 cm y el T3 es el tratamiento con menos altura de todos 18,63 cm (Figura 15, *2. mar., medición 24*). Cabe resaltar que el tratamiento testigo T0 se diferenció momentáneamente en comparación a los demás tratamientos en la variable altura. Estas diferencias fueron notorias hasta el final del seguimiento llegando a medir 53,07 cm, y así mismo el tratamiento que menos creció fue el T2 con 41,3 cm de altura.

## • *Diámetro*

Con respecto al diámetro las plantas tuvieron una medida inicial de 5,09 mm al empezar el monitoreo. Hasta la medición 14 el tratamiento T0 es que el más creció con 6,92 mm y el tratamiento con un menor crecimiento fue T4 con 6,12 mm (Figura 15, *24. sep.,* medición 14). Al finalizar el proceso de monitoreo el tratamiento T0 continúo siendo el que más crece con 9,87 mm seguido del T3 con 9,09 mm y el tratamiento que menos creció el diámetro fue T1 con 8,21 mm. Cabe mencionar que el diámetro mostró una disminución en los tratamientos sometidos a estrés hídrico coincidiendo con el periodo que no registra riego, el diámetro del tallo se disminuyó 0,22 mm y T2 0,18 mm comparando las mediciones 20 y 21, en cambio al comparar las mediciones 21 y 22 se registró un promedio de disminución de diámetro de 0,02 mm en T2 y T4 (Figura 15, *23. dic y 17. ene.,* medición 20, 21 y 22). De igual manera el diámetro se disminuyó en 0,01 mm el T4 y 0,02 mm el T1 (Figura 15, *23. dic y 29. ene.,* medición 22). Al terminar este periodo el diámetro comenzó a registrar aumento con el nuevo periodo de riego (Figura 15, *18. Feb.,* medición 23), mientras que el tratamiento T0 no registró estos cambios en su diámetro.

## • *Número de hojas*

No mostró notables diferencias entre tratamientos con estrés hídrico y el testigo en el número de hojas, pero se notó caída de hojas en periodos sequía. El T0 tuvo una pérdida de hojas en la medición 21 de -0,3 hojas, para la medición 24 perdió -0,7 hojas y en la medición 26 -0,2 hojas (Figura 15, *17. ene., 2. mar y 26. jun.,* medición 21, 24 y 26). Los tratamientos T1 y T3 registran pérdida de hojas al iniciar periodo de sequía en la medición 21 registrando caída de hojas de -0,6 hojas para el T1 y -0,3 hojas para el T3 (Figura 15, *17. ene.,* medición 21*)*. Para la medición 22 estos mismos tratamientos entraron en periodo de riego del 50% y no registraron pérdida de hojas (Figura 15, *29. ene.,* medición 22). Luego en cambio para la medición 23 continuo con periodo de sequía y el T1 disminuyó -0,1 hojas y el T3 disminuyó -0,8 hojas (Figura 15, *18. feb.,* medición 23). Por otro lado, el T4 en la medición 21 tuvo una pérdida de -0,5 hojas y el T2 no registró caída de hojas, pero en la medición 22 el T2 y T4 perdieron -0,1 hojas y para la medición 23 el T2 perdió -0,3 hojas (Figura 15, *17. ene., 29. ene y 18. feb.,* medición 21, 22 y 23). En cambio, para en otro periodo de sequía el T4 en la medición 31 perdió -0,1 hojas, para la medición 32 el T1 registra pérdida de -1,8 hojas y el T3 -1,9 hojas (Figura 15, *3. sep., y 18. sep.,* medición 31 y 32). Entran a periodo de riego del 50% los T1 y T3 en la medición 33 y no registran caída de hojas, pero el T4 si registró pérdida de -0,3 hojas (Figura 15, *29. sep.,* medición 33).

### • *Mortalidad*

En la mortalidad se registró un 29% de muertes naturales de las plantas al finalizar el monitoreo. El T2 perdió un 70% de sus plantas, seguido del T1 con una pérdida del 40%, el T3 registró un 30% de muertes y el T4 no registra ninguna baja en su población. Desde la medición 17 hasta la 20 existen muertes naturales en los T0, T1, T2 y T3 registrando una pérdida del 12% de la población total de 100 plantas (Figura 15, *20. nov., 5. dic., 23. dic., y 5. ene.,* medición 17, 18, 19 y 20). Para la medición 25 el T2 y T3 pierden 6% de las plantas y en la medición 31, 32 y 33 el T1 también el 6% de la población total de plantas (Figura 15, *5. jun., 3. sep., 18. sep., y 29. sep.,* medición 25, 31, 32 y 33). Estas pérdidas se incrementan por lo general cuando se induce a periodos de sequía a los tratamientos.

## • *Estado fitosanitario*

Con respecto al estado fitosanitario el T0 testigo es el único que no se vio afectado durante todo el periodo del experimento. Por otra parte, el tratamiento T2 y T3 se vio afectado con descensos hasta llegar a un estado regular. En el tiempo de la medición 28 cuando se trasladó las plantas del invernadero de microprogación al nuevo invernadero establecido por el proyecto (Figura 15. *18. jun.,* medición 28), no hubo cambios notables en la altura y diámetro el crecimiento fue normal. Por otro lado, el estado fitosanitario la medición 31 hasta la 33 en el T0 se mantuvo en un estado bueno, pero los demás tratamientos mantuvieron un estado entre regular y malo (Figura 15, *3. sep.,* medición 31*,* hasta *33. sep.,* medición 33). Uno de los más afectados fue el T2 cuyos valores en todo el experimento fueron inferiores a los demás tratamientos como se visualiza en la curva temporal. El estado fitosanitario tiende a bajar hasta regular en periodos que los tratamientos fueron sometidos a estrés hídrico malo (Figura 15, *3. sep.,* medición 31*,* hasta *33. sep.,* medición 33).

#### **Figura 15.**

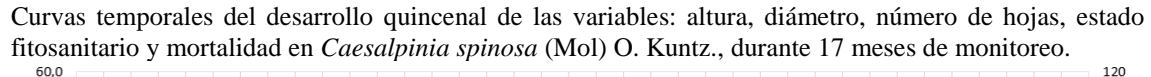

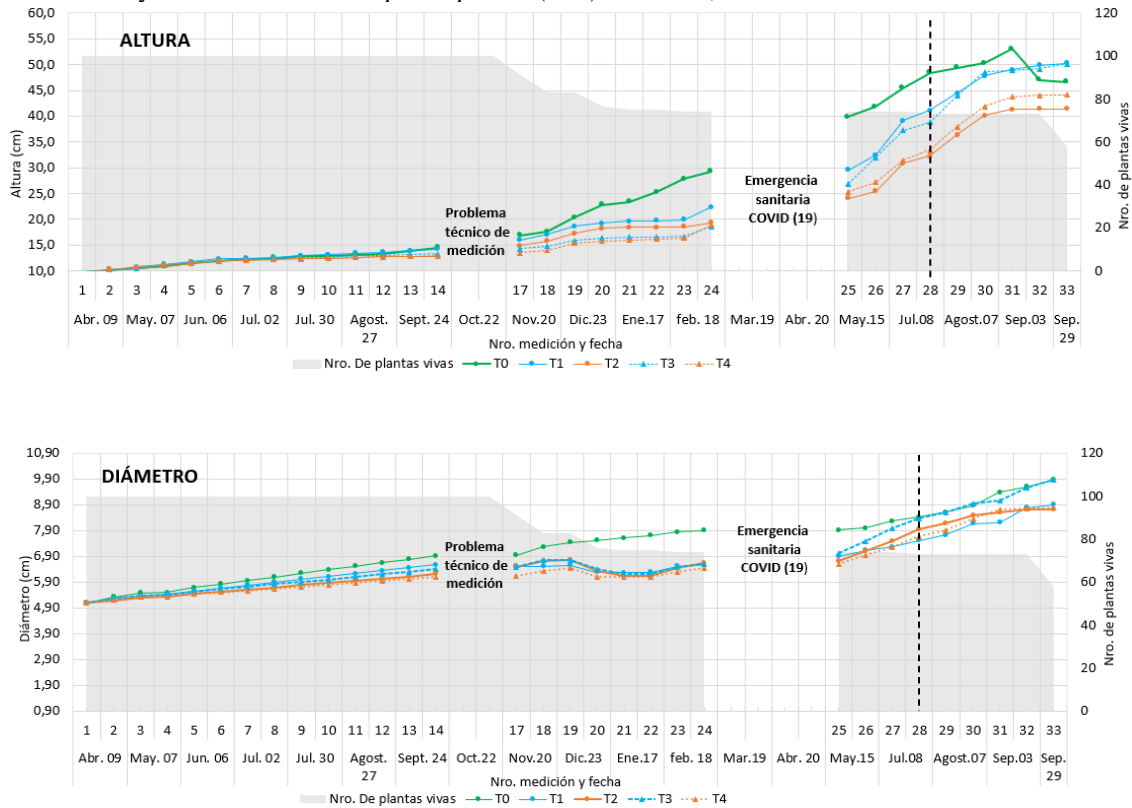

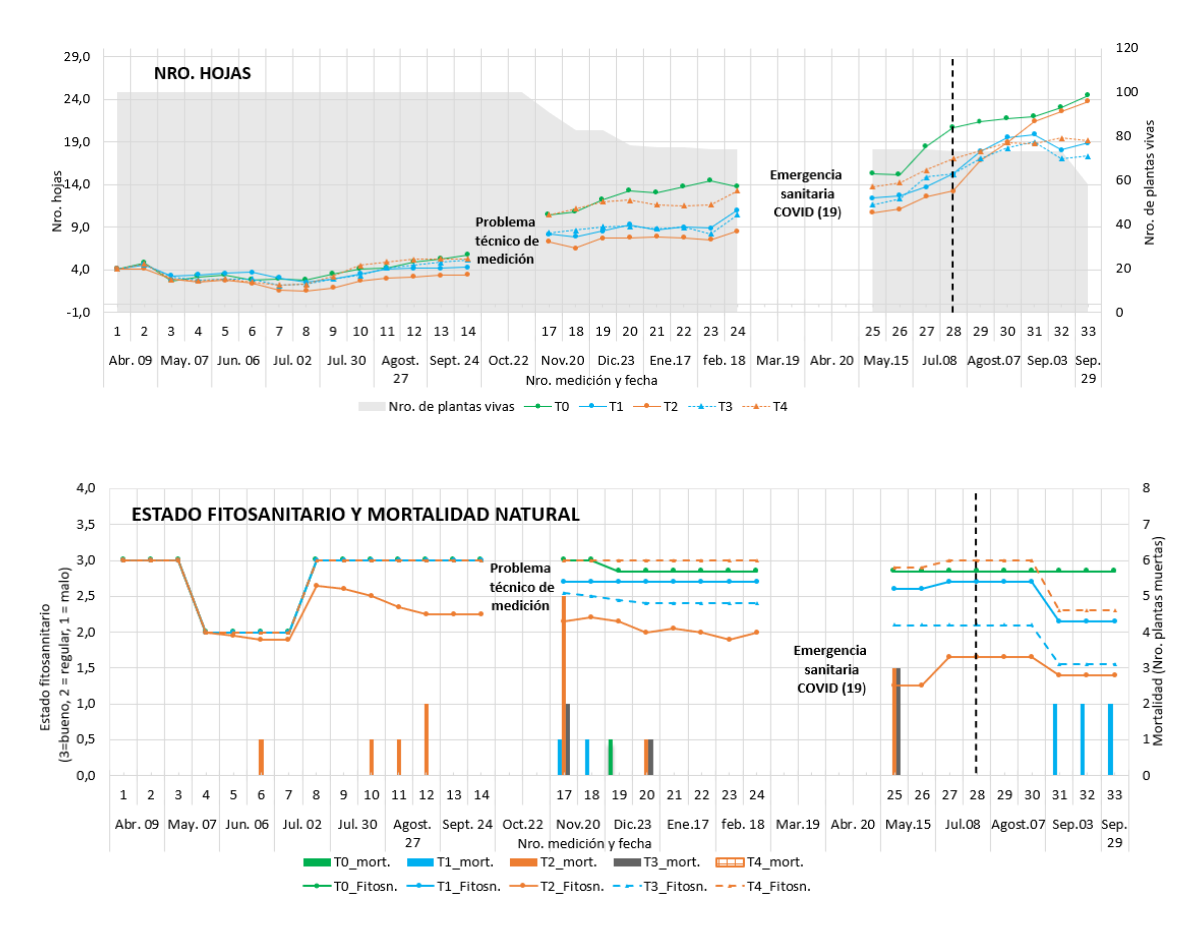

Nota: El área gris muestra cómo va disminuyendo el número de plantas desde la primera hasta la última medición. El testigo y los tratamientos de estrés hídrico están representados por diferentes colores en líneas y puntos. El estado fitosanitario está representado por las líneas de colores con escala de  $3 =$  bueno,  $2 =$ regular, 1 = malo, y el número de plantas muertas se visualizan en barras de colores diferentes.

## • *Diferencias significativas entre tratamientos*

En los resultados finales, al comparar el crecimiento de la altura de *Caesalpinia spinosa* entre los cuatro tratamientos y el testigo se observó que solo existe diferencia estadística significativa en el T2 y T3 ( $\alpha$  = 0,05; p-value = 0,0086) (Figura 16a). Así mismo, se observó diferencia estadística en el crecimiento del diámetro entre el T3 y T4 ( $\alpha$  = 0,05; p-value = 0,04) (Figura 16b). En cuanto al número de hojas no se encontró significativas entre ningún tratamiento ( $\alpha = 0.05$ ; p-value = 0.082) (Figura 16c).

Con respecto a la mortalidad y estado fitosanitario (Figura 16d) el tratamiento T2 es el que obtuvo mayor porcentaje de mortalidad con 24,2% y un estado fitosanitario Bueno de 55,3%, siendo el tratamiento con menor estado fitosanitario de todos. Por su lado, el T4 obtuvo menor porcentaje de mortalidad con 0% y un estado fitosanitario Bueno 80%, siendo solo superado por el T0 con 84,7% (Bueno).

## **Figura 16.**

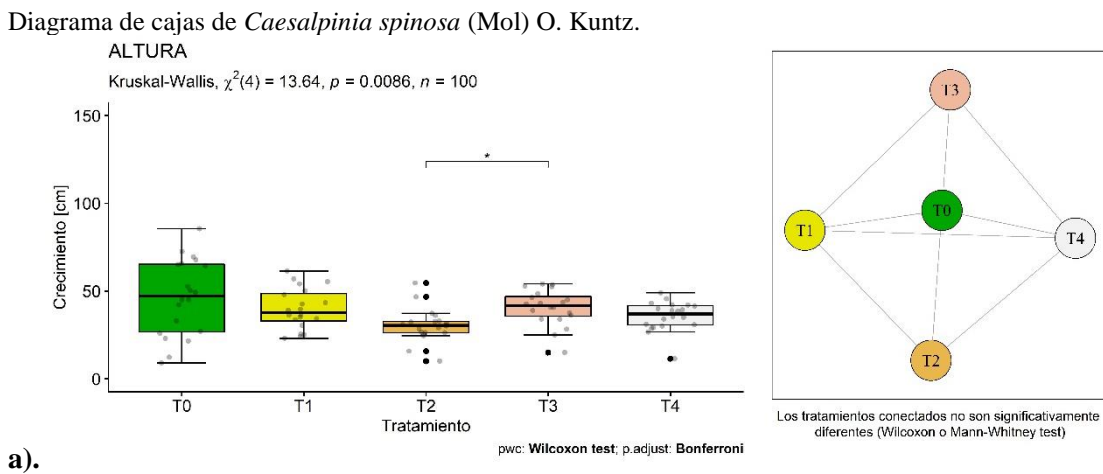

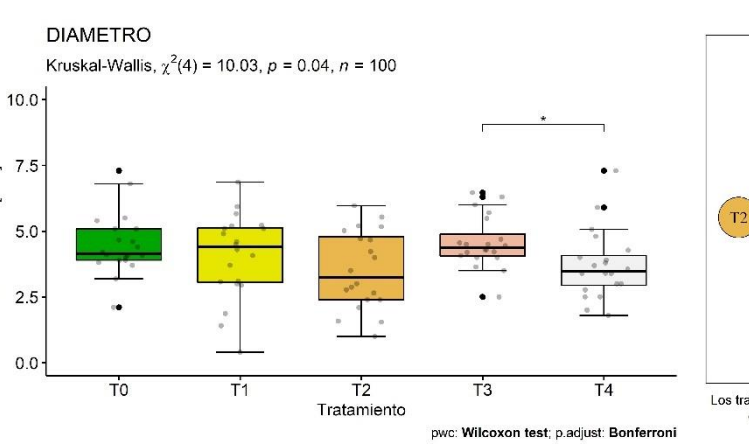

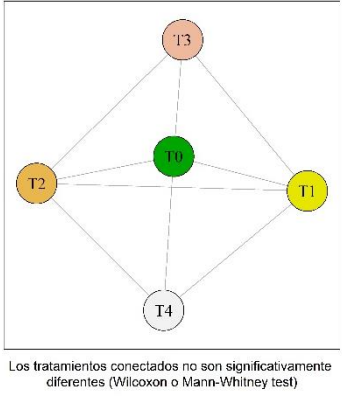

**b).**

Crecimiento [mm]

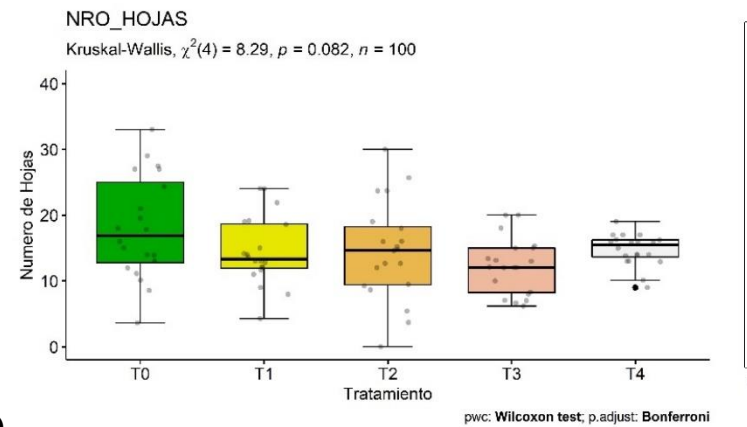

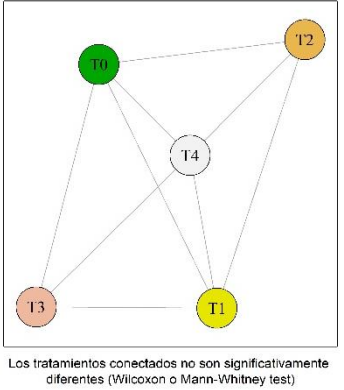

**c).**

 $(T4)$ 

#### **d).** Estado fitosanitario

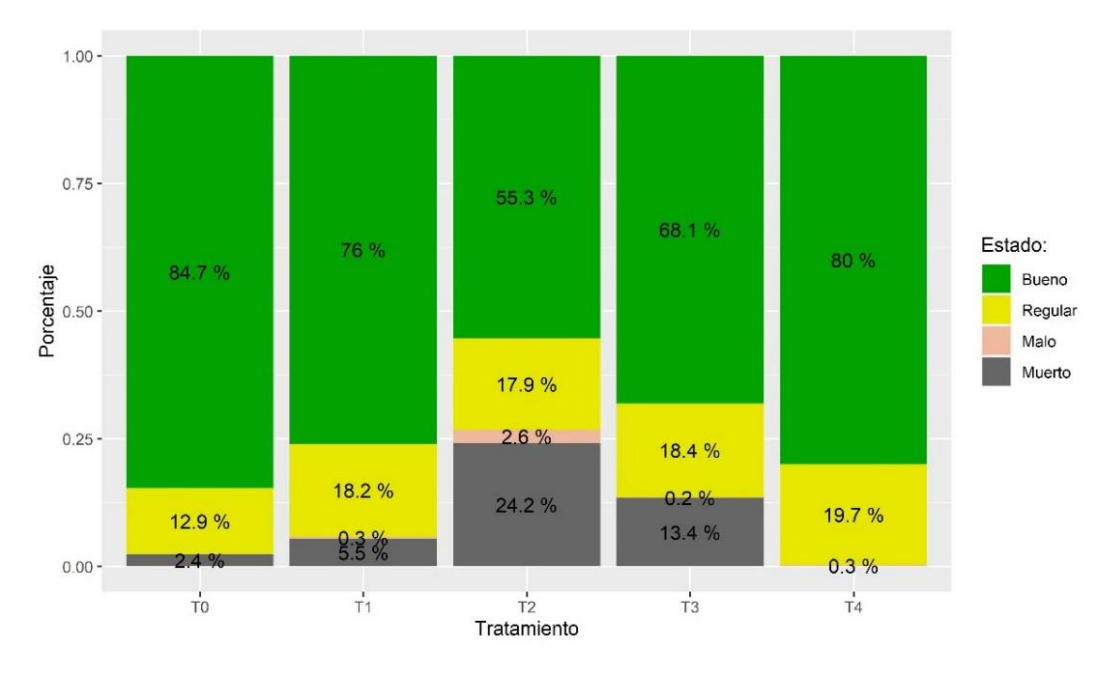

Nota: Los diagramas de caja (Boxplot) con sus valores individuales (puntos grises) muestran el incremento en a). altura, b). diámetro, c). número de hojas. y d) estado fitosanitario incluyendo los valores de mortalidad por cada tratamiento. Se utilizó las pruebas no paramétricas de Kruskal-Wallis y Wilcoxon aplicando la corrección de Bonferroni para identificar las diferencias significativas entre tratamientos. El gráfico de vértices indica que los tratamientos que se conectan no muestran diferencias significativas

### • *Correlación entre variables y tratamientos*

*Caesalpinia spinosa* mostró una alta correlación significativa y positiva entre el diámetro, la altura, y el número de hojas en todos los tratamientos y el testigo (Tabla 5). Mientras que, en casi todas las combinaciones del diámetro, altura, y número de hojas con el estado fitosanitario las correlaciones fueron negativas con valores más significativos en el T2 y T3. El índice de correlación en la combinación de variables diámetro – altura, número de hojas – altura y número de hojas – diámetro tienen valores superiores a (r = 0,92). Por otra parte, la correlación más baja estuvo presente en la relación estado fitosanitario – altura, estado fitosanitario – diámetro y número de hojas – estado fitosanitario con valores inferiores a (r = 0,27) (Tabla 5). Así mismo, en la relación de variables estado fitosanitario – altura, estado fitosanitario – diámetro y número de hojas – estado fitosanitario en los tratamientos T1, T2, T3 y T4 no existen un índice de correlación con valores inferiores a  $(r = -0.12)$  (Tabla 5) (Anexo 8.1).

| Combinación de variables               | Indice de correlación |           |            |            |           |                 |  |
|----------------------------------------|-----------------------|-----------|------------|------------|-----------|-----------------|--|
|                                        | T0                    | T1        | <b>T2</b>  | Т3         | Т4        | <b>Promedio</b> |  |
| Diámetro - Altura                      | $0.92***$             | $0.95***$ | $0.97***$  | $0.97***$  | $0.98***$ | $0.96***$       |  |
| Estado fitosanitario - Altura          | 0.16                  | $-0.32$   | $-0.76***$ | $-0.72***$ | $-0.14$   | $-0.48**$       |  |
| Estado fitosanitario - Diámetro        | 0.27                  | $-0.26$   | $-0.75***$ | $-0.68***$ | $-0.08$   | $-0.43*$        |  |
| Número de hojas - Altura               | $0.96***$             | $0.97***$ | $0.98***$  | $0.95***$  | $0.89***$ | $0.96***$       |  |
| Número de hojas - Diámetro             | $0.96***$             | $0.92***$ | $0.95***$  | $0.94***$  | $0.91***$ | $0.95**$        |  |
| Número de hojas - Estado fitosanitario | 0.24                  | $-0.29$   | $-0.72***$ | $-0.67***$ | 0.12      | $-0.41*$        |  |

**Tabla 5.** Valores de correlación en *Caesalpinia spinosa* (Mol) O. Kuntz.

Nota: Los \* muestran el nivel de significación de la correlación

### *6.2.2. Cambios morfológicos en Podocarpus sprucei* **Parl.**

## • *Altura*

Igualmente, *Podocarpus sprucei* se monitorio por 17 meses observado un evidente crecimiento constante en altura. Partiendo de una altura inicial de 12,91 cm hasta la medición 14 el T0 duplico su tamaño con 25,36 cm y el tratamiento T3 fue el que menos creció con 17,53 cm (Figura 17, *8. oct.,* medición 14). Hasta que finalizo el monitoreo en la medición 29 el tratamiento que creció más en altura fue el T0 registrando una altura de 61,39 cm casi el doble del tratamiento que menos creció T1 que tuvo 32,91cm (Figura 17, *29. sept.,* medición 29*)*.

#### • *Diámetro*

Por otra parte, el diámetro de las plantas tuvo punto de partida de 2,94 cm de diámetro lo cual hasta la medición 15 reflejo aumento exponencialmente en el T0 de 4,86 mm registrando una notoria diferencia en crecimiento a los demás tratamientos. El tratamiento sometido a estrés hídrico cuyos valores de diámetro están entre 3,70 mm y 3,89 mm (Figura 17, *20. nov.,* medición 15). Se mantiene un crecimiento en diámetro similar hasta que termino el monitoreo obteniendo diámetros entre 6,03 mm y 6,62 mm, pero el tratamiento T0 supero los diámetros mencionados obteniendo 8,87 mm (Figura 17, *29. sept.,* medición 29).

### • *Número de hojas*

El número de hojas de la especie hasta medición 14 (Figura 17, *24. Sep.,* medición 14), se constata una tendencia aumento de hojas similar en todos los tratamientos. Posterior a la medición 14 el T0 tiende a aumentar en cada medición al registrar más aumento de hojas a diferencia de los tratamientos T1, T2, T3 y T4 que tiene un número de hojas similar (Figura 17, *20. nov., 29, sep.* medición 15 hasta 29). Cabe mencionar que el T0 registró pérdida de hojas en la medición 20, 24 y 25 al perder entre -0,06 a -1.41 hojas

(Figura 17, *29. ene., 5, jun., 8. agost.,* medición 20,24 y 25). Por otro lado, los tratamientos sometidos a estrés hídrico en periodos de sequía registran pérdida de hojas en la medición 18, el T1 registra -2,08 hojas pérdidas mientras que el T2 y T3 registran -4,04 hojas pérdidas (Figura 17, *5. ene.,* medición 18). En la medición 20 registra perdida de hojas en todos los tratamientos sometidos a estrés hídrico, perdiendo con menor cantidad T1 -0,09 hojas y con mayor cantidad T2 y T3 con -1,98 hojas (Figura 17, *29. ene.,* medición 20). Continúa periodo de sequía y se normaliza el número de hojas para la medición 22 (Figura 17, *17. ene., 2, mar.* medición 19 y 22).

## • *Mortalidad*

Con respecto a la mortalidad existió un 59% de muertes natural en las plantas en todos los tratamientos al finalizar el monitoreo. El T4 perdió 95% de plantas, seguido T2 con un 75% de muerte de individuos, el T3 70% de muertes y T1 55% (Figura 17, *9. abril., 29. sept.,* medición 1 hasta 29), el T0 no registra ninguna muerte de plantas. Las muertes incrementan por lo general cuando se induce a periodos de sequía a los tratamientos sometidos a estrés hídrico, la mayor pérdida de individuos se registra en la medición 17 donde muere el 21% de plantas totales(Figura 17, *23. dic.,* medición 17) luego del periodo de sequía las plantas no lograron recuperarse.

## • *Estado fitosanitario*

El estado fitosanitario el T0 testigo fue el único que no se ve afectado. Por otro lado, los tratamientos inducidos a sequía T1, T2, T3 y T4 registran decadencia de su estado fitosanitario empezando en la medición 9 hasta le medición 23 donde se regulariza con un estado malo (Figura 17, *30. jul.,* medición 9*,* hasta *15. may.,* medición 23). El traslado al nuevo invernadero (Figura 17. *18. jun.,* medición 28) no afecto en las variables morfologías continuando con un crecimiento normal. La emergencia sanitaria COVID-19 (Figura 17, *18. feb.,* medición *24,* hasta *15. may.,* medición 25), limitó el cuidado a las plantas afectando en la mortalidad de los tratamientos.

#### **Figura 17.**

Curvas temporales de desarrollo quincenal de las variables: altura, diámetro, número de hojas, estado fitosanitario y mortalidad en *Podocarpus sprucei* Parl*.* durante 17 meses de monitoreo.

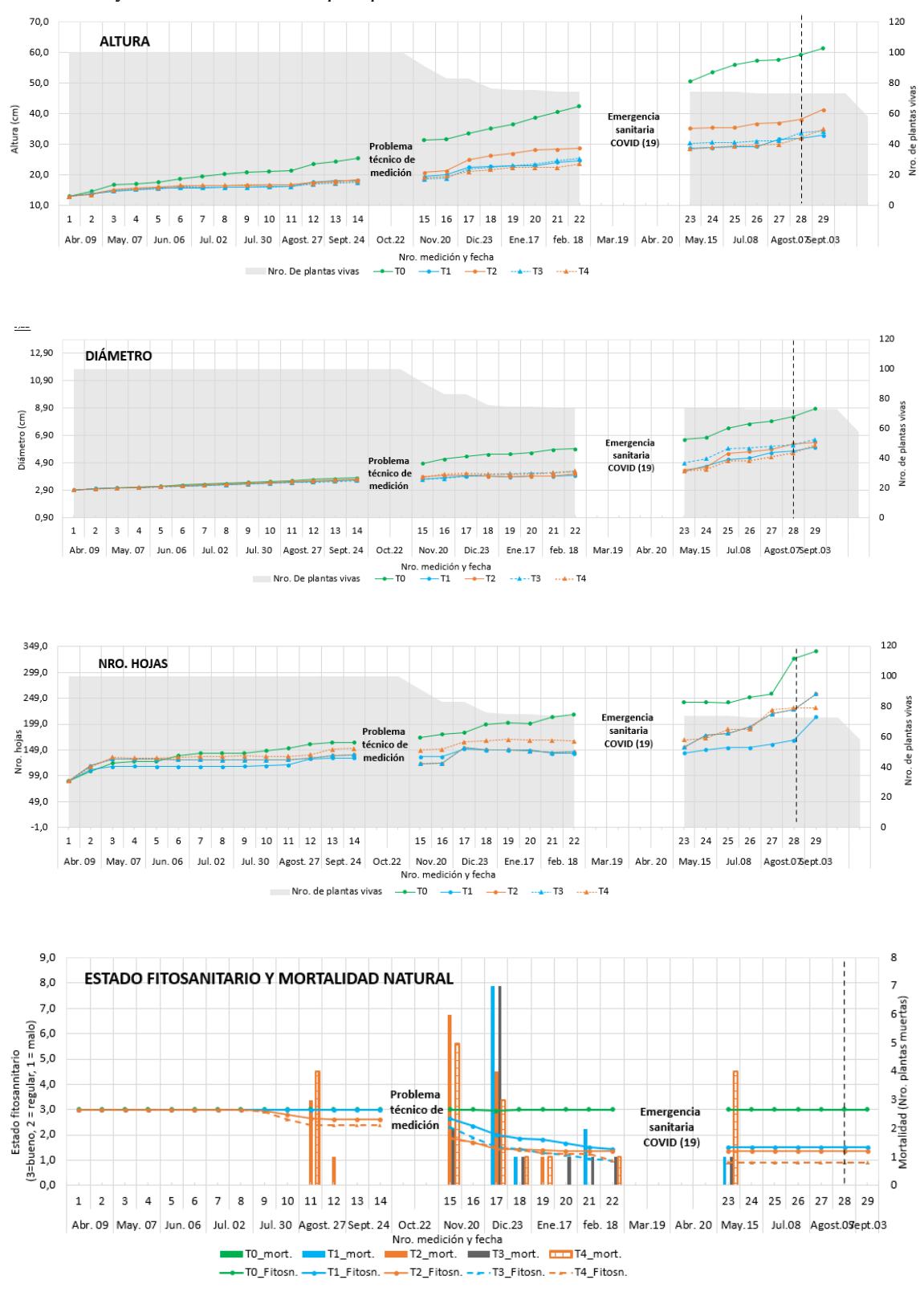

Nota: El área gris muestra cómo va disminuyendo el número de plantas desde la primera hasta la última medición. El testigo y los tratamientos de estrés hídrico están representados por diferentes colores en líneas y puntos. El estado fitosanitario está representado por las líneas de colores con escala de 3 = bueno, 2 = regular, 1 = malo, y el número de plantas muertas se visualizan en barras de colores diferentes.

## • *Diferencias significativas entre tratamientos*

Constatando la altura de *Podocarpus sprucei*, el T0 mostró diferencias significativas (α = 0,05; p-value = 0,0001) (Figura 18a), al comprar con los tratamientos sometidos a estrés hídrico T1, T3 y T4, pero el T2 es diferente al T0 y a los demás tratamientos sometidos a estrés hídrico. En cuanto al diámetro, se evidencia la diferencia entre T1 y T3, pero el T0  $(\alpha = 0.05; \text{ p-value} = 0.0001)$  (Figura 18b), al igual que la altura es diferente a los demás tratamientos.

En la variable número de hojas hay diferencia entre el T0 y los tratamientos en estrés hídrico T1 y T2 ( $\alpha$  = 0,05; p-value = 0,0001) (Figura 18c), estas diferencias se constatan en las gráficas de vértices donde los círculos que se enlazan son similares y aquellos que no se enlazan son diferentes.

Con respecto a la mortalidad y estado fitosanitario (Figura 18d) el tratamiento T0 es el que obtuvo mayor porcentaje de mortalidad con 98,8% concordando con el estado fitosanitario (Bueno). El tratamiento con menor estado fitosanitario de todos es T4 obtuvo 62,8% (Bueno), en cuanto a la mortalidad T4 registra la tasa más alta de mortalidad con 32,8% y T0 registra la tasa más baja con 0%.

#### **Figura 18.**

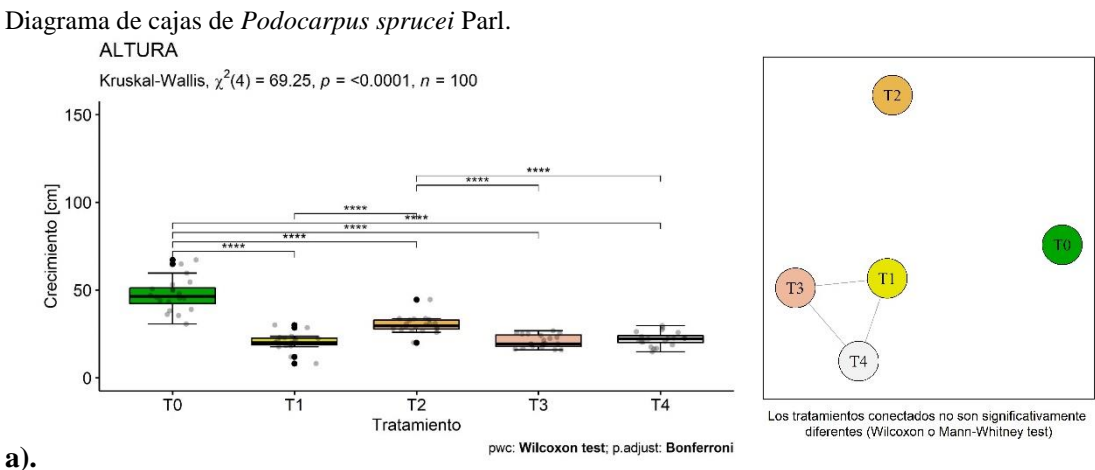

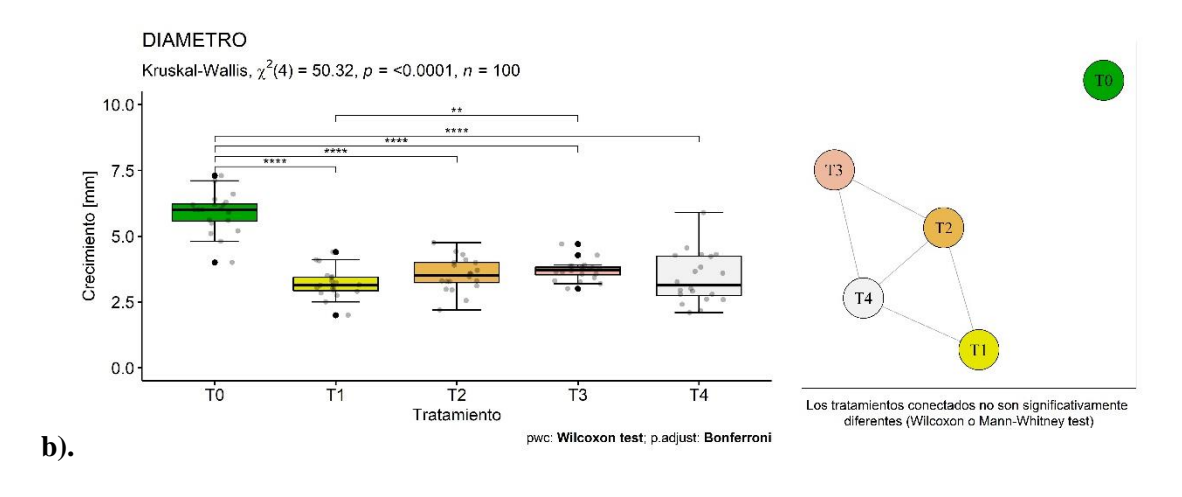

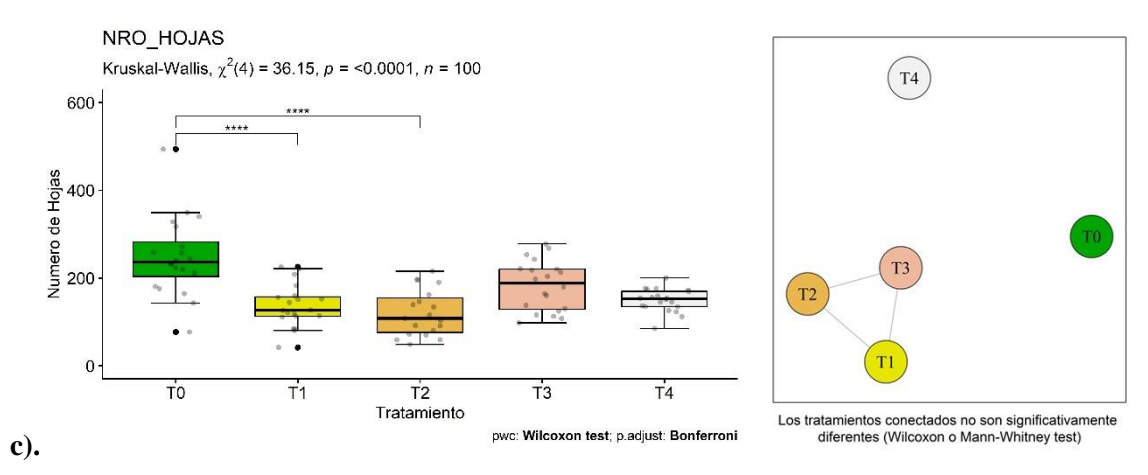

**d).** Estado fitosanitario

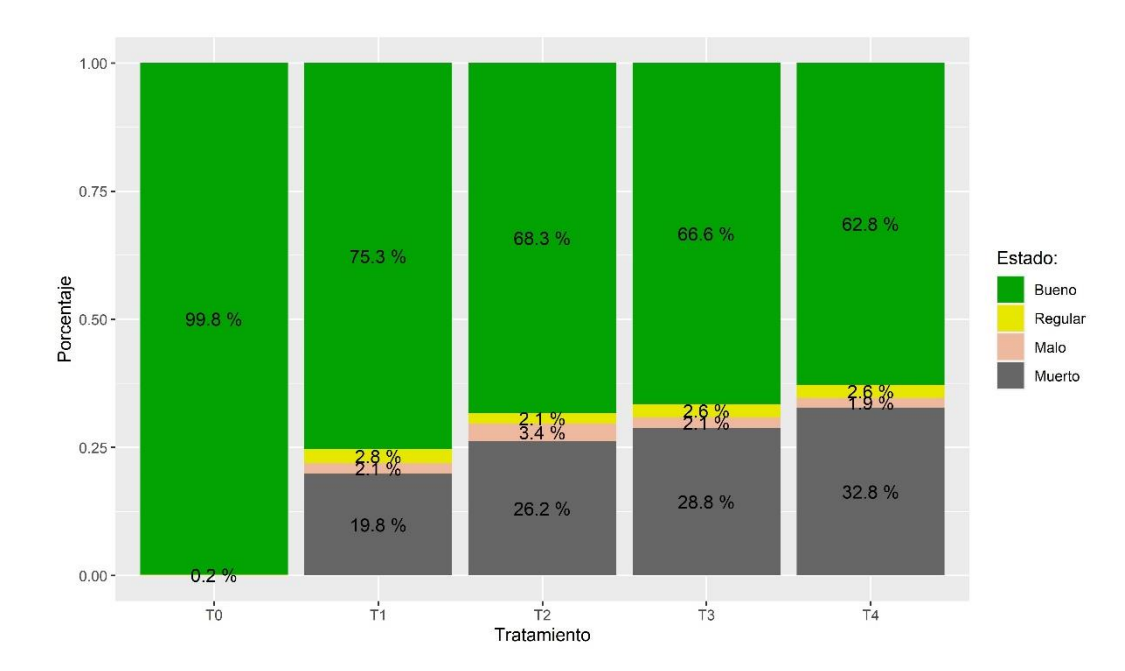

Nota: Los diagramas de caja (Boxplot) con sus valores individuales (puntos grises) muestran el incremento en a). altura, b). diámetro, c). número de hojas. y d) estado fitosanitario incluyendo los valores de mortalidad por cada tratamiento. Se utilizó las pruebas no paramétricas de Kruskal-Wallis y Wilcoxon aplicando la corrección de Bonferroni para identificar las diferencias significativas entre tratamientos. El gráfico de vértices indica que los tratamientos que se conectan no muestran diferencias significativas

## • *Correlación entre variables y tratamientos*

*Podocarpus sprucei* en el análisis de correlación realizado, mostró una alta correlación significativa y positiva entre el diámetro, la altura, y el número de hojas en todos los tratamientos y el testigo (Tabla 6). Por otro lado, en las combinaciones del diámetro, altura, y número de hojas con el estado fitosanitario las correlaciones fueron negativas con valores más significativos en el T1 y T3 (Tabla 6). Todos los tratamientos al comparar las combinaciones diámetro – altura, número de hojas – altura y número de hojas diámetro tienen un índice de correlación mayor a  $(r = 0.89)$  el índice más bajo de correlación pertenece a las variables número de hojas – estado fitosanitario (r = 0.01) (Tabla 6). Por otro lado, en los tratamientos T1, T2, T3 y T4 existe una correlación significativa negativa en las combinaciones de altura, diámetro con estado fitosanitario, con valores de índice de correlación inferiores ( $r = -0.93$ ) (Tabla 6) (Anexo 8.2).

| Combinación de variables               | Indice de correlación |            |            |            |            |            |
|----------------------------------------|-----------------------|------------|------------|------------|------------|------------|
|                                        | T0                    | T1         | Т2         | Т3         | Т4         | Promedio   |
| Diámetro - Altura                      | $0.99***$             | $0.96***$  | $0.92***$  | $0.97***$  | $0.98***$  | $0.97***$  |
| Estado fitosanitario - Altura          | $-0.006$              | $-0.93***$ | $-0.90***$ | $-0.93***$ | $-0.91***$ | $-0.92**$  |
| Estado fitosanitario - Diámetro        | $-0.04$               | $-0.81***$ | $-0.75***$ | $-0.85***$ | $-0.88***$ | $-0.88***$ |
| Número de hojas - Altura               | $0.96***$             | $0.89***$  | $0.96***$  | $0.89***$  | $0.93***$  | $0.97***$  |
| Número de hojas - Diámetro             | $0.97***$             | $0.89***$  | $0.90***$  | $0.94***$  | $0.96***$  | $0.98***$  |
| Número de hojas - Estado fitosanitario | 0.01                  | $-0.79***$ | $-0.87***$ | $-0.72***$ | $-0.83***$ | $-0.87***$ |

**Tabla 6.** Valores de correlación en *Podocarpus sprucei* Parl.

Nota: los \* muestran el nivel de significancia de la correlación

### **7. Discusión**

# **7.1. Porcentajes de contenido de celulosa y lignina en el xilema de** *Caesalpinia spinosa* **(Mol) O. Kuntz, y** *Podocarpus sprucei* **Parl.**

El análisis de los resultados durante los 17 meses de monitoreo en *Caesalpinia spinosa***,** mostró equilibrio entre el contenido de celulosa con 42,62% y la lignina con 57,38%. Al contrario, *Podocarpus sprucei* mostró un desequilibrio al tener menos contenido de celulosa con 23,56% y mucho más contenido de lignina con 76,44%, coincidiendo con lo que manifiesta Monteoliva (2016), al mencionar que el contenido de lignina es mayor en especies coníferas. Estas diferencias se marcan debido a las características especiales que posee la especie latifoliada *Caesalpinia spinosa* ya que posee una gran adaptabilidad y resistencia a sequías. Por otra parte, *Podocarpus sprucei* es una especie conífera con una adaptabilidad a variedad de suelos, pero una moderada resistencia a sequía. Adicionalmente, su reacción al estrés hídrico afecta en su funcionamiento y procesos metabólicos. Además, de la capacidad de resiliencia en respuesta a factores (plagas, enfermedades y cortes) a los cuales se presentaron durante el periodo de monitoreo. Yepes y Silveira (2011) manifiestan que las plantas en condiciones de sequía han creado diferentes estrategias por medio de la tolerancia y evitación, es decir las plantas deshidratan e hidratan los tejidos en función del contenido de agua, algunas especies se escapan de la deshidratación completan su ciclo durante la estación húmeda, antes del inicio de la estación seca.

Chávez et al. (2013) menciona que el contenido de celulosa generalmente en la estructura arbórea en general es de 38-50% y contenido de lignina del 15-25%. Monteoliva (2016) separa las especies arbóreas en latifoliadas y coníferas, dando porcentajes de celulosa 42±2 y lignina 28±3 esto con respecto a especies coníferas, en cambio para especies latifoliadas celulosa 45±2 y lignina 20±4. Los porcentajes son diferentes a los obtenidos en el presente estudio, ya que la lignina en la especie latifoliada *Caesalpinia spinosa* es 57,38% superando los porcentajes citados, igualmente para la especie conífera *Podocarpus sprucei* su contenido de celulosa es de 23,56% y lignina 76,44% lo cual supera los valores citados. Hay que tomar en cuenta que el presente estudio se basa en un corte transversal de xilema. Para realizar el cálculo de porcentaje de celulosa en tejido del xilema se toma en cuenta células de parénquima tanto axial como radial, y se ignoró todo tejido de color rojo que indica la presencia de lignina. Para el cálculo de porcentaje de lignina el enfoque fue todas las células de color rojo que fueron principalmente de en todo tejido formado por fibras. Cabe recalcar que se midió el porcentaje de área que está cubierta con lignina, sin esto significar que todo ese porcentaje es 100% lignina. Al contrario, la lignina sólo estaba rodeando la pared celular de las células con lignina.

Una influencia directa en el crecimiento de las plantas de cada tratamiento, fue las condiciones controladas que tuvieron bajo invernadero y el repique a fundas más grandes con un mejor sustrato y fertilizante en algunos tratamientos. Rodriguez et al. (2012) y FAO (1993) menciona que el contener especies forestales dentro de un invernadero facilita el control de ciertos aspectos ambientales que favorezcan desarrollo de las mismas. Además, enfatiza en la aplicación de fertilizantes para satisfacer en las necesidades que requiere la planta, ya que el 43% de suelos tropicales presentan problemas de deficiencia de nutrientes y toxicidad de elementos.

De acuerdo con Flores et al. (2012) y la Facultad de Ciencias Agropecuarias de Argentina UNER (2010) el estrés hídrico en las plantas ocurre cuando la transpiración excede el agua absorbida por las raíces causando efectos en la morfología y fisiología de las mismas que afectan las variables de crecimiento (altura, longitud de raíz, número de hojas y biomasa). Algunas especies son tolerantes a factores estresantes mientras que otros son sensibles, esto puede cambiar a medida que la planta crece y la falta de adaptación puede causar serios graves problemas llevando las plantas hasta la muerte.

*Caesalpinia spinosa* y *Podocarpus sprucei* tuvieron una regeneración rápida del tejido causado por la incisión con la cuchilla en la parte del tallo, esto se debe a que el cambium posee una capacidad de regeneración eficiente debido a que está formado por células en constante funcionamiento, la regeneración de estas células o cicatrización es llamada "callo" mismo que se deriva del cambium del tallo o ápices de tallos injertados (Zepeda, 2018; Lopez, 2012).

*Caesalpinea spinosa* antes de la aplicación del diseño experimental las plantas de los tratamientos T0, T1 y T4 contenía alto porcentaje de lignina (82,54%; 73,63% y 64,37%), por contrario el porcentaje de celulosa era menor (17,4%; 26,37 y 35,63%), los tratamientos T2 y T3 se mantenían en equilibrio. Posteriormente los tratamientos sometidos a sequía mostraron reducción en el contenido de lignina alcanzando porcentajes más altos T0, T1 y T4 (-24,83; -7,30 y -14,84) en cambio el contenido de celulosa aumento en los mismos tratamientos con (24,83; 7,30 y 14,84). De acuerdo a Mejía et al. (2017) en su estudio de investigación concluye que el agua es un factor que

influye en el desarrollo de la planta, en el mismo contexto (Valladares et al. 2014) manifiesta que la ausencia de agua o estrés hídricos puede causar limitar el desarrollo de las plantas y la productividad, tomando en cuenta que *Caesalpinea spinosa* es caducifolia y más adaptada a climas secos, lo cual le permite resistir a las ausencias de recurso hídrico.

*Podocarpus sprucei* previo a aplicar los diferentes tratamientos se registra que T0, T1, T2, T3 y T4 poseen un porcentaje alto de lignina y el porcentaje de celulosa es reducido. Post a la aplicación de la incisión en el tallo se formó un xilema nuevo con la aplicación de tratamiento sometidos a sequía causo reducción en el contenido de lignina en todos los tratamientos (T0 = -13,32%; T1 = -10, 68%; T2 = -6, 18%; T3 = -6, 41%; T4 = -8, 95%) en cambio el contenido de celulosa aumento en los mismo tratamiento con (13,32; 10,68%; 6,18%; 6,41% y 8,95%). Estos resultados difieren con *Caesalpinea spinosa* tomando en cuenta que las dos especies se desarrollaron en un mismo ambiente bajo las mismas condiciones pero *Caesalpinea spinosa* es más resisten a déficit hídrico, mientras que *Podocarpus sprucei* es una especie muy sensible, ya que son dos especies de ecosistemas diferentes *Caesalpinea spinosa* es de valles interandinos y *Podocarpus sprucei* es de bosques andinos donde la disponibilidad de agua no es limitado al existir precipitaciones constantes a diferencia de los valles interandinos que existen limitantes del recurso (Alemán, 2009; Aguirre et al. 2015)

Resaltando que en *Caesapinea spinosa* existe equilibrio entre los porcentajes de celulosa y lignina luego de aplicar tratamiento de sequía y fertilización a excepción del tratamiento T1 (sequía moderada) con celulosa de 33,57% y lignina de 66,33%, demostrando que la fertilización no influyo en la producción de celulosa y lignina. Por otra parte, *Podocarpus sprucei* mostró que la sequía si influyó en los tratamientos T0, T1, T2, T3 y T4, al tener más contenido de lignina con un porcentaje promedio de 75% y celulosa del 25%. Mientras que la fertilización si tuvo influencia en T1 (sequía moderada) al tener un 63, 65% de lignina y 36, 35% de celulosa, porcentajes diferentes a los del T3 (sequía moderada + fertilizante) que tuvo 79,36% de lignina y 20,64% de celulosa.

## **7.2. Cambios morfológicos en** *Caesalpinia spinosa* **(Mol) O. Kuntz, y** *Podocarpus sprucei Parl***., a causa del estrés hídrico durante 17 meses de monitoreo.**

## *7.2.1. Variables morfológicas (altura, diámetro, número de hojas, mortalidad y estado fitosanitario) de Caesalpinia spinosa (Mol) O. Kuntz, y Podocarpus sprucei Parl.*

Para el desarrollo de las variables morfológicas (altura, diámetro, número de hojas, mortalidad y estado fitosanitario), existen varios factores internos (hormonas, giberelinas), externos (agua, luz, suelo, temperatura, gravedad, depredación de insectos, enfermedades) e incluso la elongación de las células meristemáticas que influyen en el desarrollo de la pared celular, provocando crecimiento de la planta (Courtis, 2013; y Moreno, 2013). Cada especie de acuerdo a la disponibilidad de agua actúa y responde de diferente manera, así *Caesalpinia spinosa* es resistente y plástica, en función de los factores tanto internos como externos, por otro lado, *Podocarpus sprucei* es una especie muy sensible a los cambios que se susciten en los factores.

En este contexto mediante el análisis realizado a *Caesalpinia spinosa* y *Podocarpus sprucei* en función de la respuesta al estrés hídrico, se puede deducir que la especie más resistente a los factores ambientales es *Caesalpinia spinosa,* la cual obtuvo una mortalidad menor con pérdida de 29% de individuos y el crecimiento en altura, diámetro, número de hojas en respuesta a las condiciones fue positivo en todos los tratamientos, por contrario el estado fitosanitario tuvo declive hasta un estado regular de las plantas. En cambio, *Podocarpus sprucei* tuvo una respuesta diferente a las condiciones de estrés hídrico en la variable de mortalidad al perder 49% de individuos y el estado fitosanitario registró declive hasta malo, de igual manera el diámetro, altura y número de hojas también fue diferente en los tratamientos en comparación con el tratamiento testigo, el cual no fue sometido a un déficit hídrico.

En el estudio realizado por Aguirre (2016) menciona que el crecimiento de la altura anual de *Caesalpinia spinosa* es de 5 a 15 cm en su fase juvenil lo cual concuerda con el crecimiento de altura del presente estudio al obtener un promedio de crecimiento al primer año de 10,81 cm. También menciona que el crecimiento de la especie en la variable diámetro es muy lento lo cual comprobamos al realizar el cálculo del crecimiento promedio en un año 2,7 mm lo cual verifica que el crecimiento de la especie en diámetro es lento.

De acuerdo a Pucha et al. (2015) y MAAE (2012) en ecosistemas ecuatorianos existe afectación de estrés hídrico a causa de variación climática o eventos de variación en precipitación durante temporadas del fenómeno de El Niño, así el 75 % de especies de bosque seco pierden sus hojas por épocas estacionales, lo cual incide en el proceso fotosintéticos logrando crecimiento y desarrollo de especies forestales.

En cuanto al número de hojas las diferencias fueron evidentes entre el tratamiento T0 y los tratamientos T1 y T2 permitiendo identificar la influencia del fertilizante afecta directamente en la producción de hojas. En otra instancia la mortalidad no existió en el T0 al no registrar ninguna pérdida de plantas, pero los demás tratamientos tuvieron una pérdida total de 59% de plantas. Mostrando la importancia del agua en esta especie, ya que su ausencia provoca la muerte de las plantas. Según Hernández (2012) y Sánchez (2017) el estrés hídrico en las plantas genera una tolerancia con la finalidad de hacer frente a las condiciones desfavorables presencia o ausencia de factores bióticos y abióticos (temperatura, agua, minerales, etc..) generando una limitación en el crecimiento de la planta. Según Merchán (2011) un factor que influye en el desarrollo de la planta son los fertilizantes orgánicos e inorgánicos al brindar elementos nutritivos necesarios para el desarrollo vegetativo normal y optimo crecimiento.

# *7.2.2. Diferencias significativas entre tratamientos de Caesalpinia spinosa (Mol) O. Kuntz, y Podocarpus sprucei Parl.*

En los análisis estadísticos con respecto a *Caesapinea spinosa*, revelan que existe unas diferencias significativas en la variable altura entre sus tratamientos T2 (sequía severa) y T3 (sequía moderada + fertilizante) estas diferencias se atribuyen a que el tratamiento T2 registra un lapso de tiempo más largo de sequía limitándole el crecimiento en altura caso contrario es el T3 que tiene un periodo menor de sequía e influencia de fertilizante permitiéndole generar estas diferencias. En cuanto a la variable diámetro presentó diferencias los tratamientos T3 (sequía moderada + fertilizante) y T4 (sequía severa + fertilizante), estas diferencias se originaron debido al periodo de riego ya que el T3 tiene un riego del 50% a la mitad del periodo establecido. Contrariamente el número de hojas no presentó diferencia alguna en los tratamientos permitiendo deducir que la presencia de agua y fertilizante no afecta en proceso de producción de hojas. En el análisis de la mortalidad el tratamiento T4 no registró muerte de individuos, siendo el T2 el tratamiento más porcentaje de mortalidad concordando con tener estado fitosanitario más bajo. Por

otro lado, *Podocarpus sprucei* mostró diferencias significativas en las variables altura entre el T0 (testigo) y los demás tratamientos T1, T2, T3 y T4 adicionalmente existen diferencias entre los tratamientos T1 y T2 y a su vez el tratamiento T2 presenta diferencias en altura con el T3 y T4. Estas diferencias se originan por la presencia de riego contante en el T0 lo cual genera un crecimiento en la altura en los demás tratamientos de forma diferente por el estrés hídrico, sin embargo, también existe diferencias por la influencia del fertilizante en los tratamientos. El diámetro del T0 difiere a los demás los tratamientos T1, T2, T3 y T4.

# *7.2.3. Correlación entre variables y tratamientos de Caesalpinia spinosa (Mol) O. Kuntz, y Podocarpus sprucei Parl.*

La especie *Caesalpinea spinosa* presentó una correlación significativa entre las variables altura, diámetro, número de hojas, en todos los tratamientos y testigo. Cabe resaltar la existencia de una correlación en todas las variables en el T0 (testigo), donde no existe una correlación con el estado fitosanitario. Al comparar el estado fitosanitario con la altura y diámetro en todos los tratamientos excepto el T0, existe una desconexión, que puede ser generada por la pérdida de hojas registrada en periodos de sequía. También se puede atribuir la presencia de enfermedades que presento la especie en diferentes periodos del experimento. Así mismo, no existe una correlación entre número de hojas y estado fitosanitario en los tratamientos T1, T2 y T3; contrariamente el T0 y T4 tiene una correlación. La especie *Podocarpus sprucei* al igual que la especie anterior existe una correlación entre el estado fitosanitario vs la altura y diámetro, a causa de la pérdida de hojas en épocas de estrés hídrico, también se encontró una correlación entre las variables diámetro, altura y número de hojas. Permitiendo deducir que la aparición de nuevas hojas favorece desarrollo en el diámetro y la altura. Otra ausencia de correlación se identificó entre el número de hojas y estado fitosanitario, afectando la caída de hojas en el estado óptimo de las plantas esta correlación cambia en T0 al existir una correlación debido a que este tratamiento al no ser sometida a estrés hídrico favorece la aparición constante de nuevas hojas y creciendo en diámetro y altura constantemente al tener un ambiente controlado. Según Marinelli. et al (1999) menciona que lo estrés hídrico puede favorecer a la aparición e infecciones en las plantas afectando directamente el estado fitosanitario de la planta y por ende causa disminución de crecimiento de la planta llegando al punto de causar muerte de la planta si no es tratado.

### **8. Conclusiones**

- La especie *Caesalpinea spinosa* es más resistente al estrés hídrico, debido a que su desarrolla es en valles interandinos, y en estos ecosistemas existen periodos de déficit hídrico lo cual permite que la especie sea elástica y resista a la sequía. Contrariamente, a la especie *Podocarpus sprucei* que es una especie muy sensible al estrés hídrico debido a que se desarrolla en bosques andinos donde es más abundante las precipitaciones.
- A nivel morfológico *Caesalpinea spinosa* presentó un evidente crecimiento en la altura y un Buen estado fitosanitario en el T0 (testigo). Los demás tratamientos tuvieron un crecimiento inferior en altura, diámetro, número de hojas y registraron más perdidas de plantas. Por otro lado, *Podocarpus sprucei* presentó diferencia en todas las variables morfológicas al comparar la altura el T0 aumento más que los tratamientos sometidos a estrés hídrico.
- *Podocarpus sprucei* presentó un alto porcentaje de mortalidad y un Bajo estado fitosanitario en los tratamientos sometidos a estrés hídrico. Al contrario, el T0 (testigo) registra un bajo porcentaje de mortalidad y un estado fitosanitario de (Bueno). En *Caesalpinea spinosa* presentó el T4 un bajo porcentaje de mortalidad al no tener ninguna muerte de plantas. Por otra parte, el T2 alcanzó la máxima mortalidad de los tratamientos sometidos a estrés hídrico, pero un Buen estado fitosanitario.
- Con respecto al índice de correlación de variables morfológicas las dos especies presentaron una correlación significativamente positiva entre la altura, diámetro y el número de hojas. En cambio, en la combinación del diámetro, altura, número de hojas con el estado fitosanitario presento una correlación negativa. Debido a la pérdida de hojas en épocas de estrés hídrico, afectando el estado fitosanitario de la planta al ser vulnerables a enfermedades.
- *Caesalpinia spinosa* mostró un contenido de celulosa y lignina equilibrado entre el T0 testigo y los tratamientos sometidos a estrés hídrico. Por otro lado, en *Podocarpus sprucei* registró un alto contenido de lignina y menos celulosa después del tratamiento.
- Este tipo de estudios experimentales con especies forestales nativas de potencial económico y ecológico, al ser expuestas a factores climáticos controlados, permitirá conocer la respuesta que causa en las variables morfológicas y

anatómicas. El conocimiento del comportamiento de las especies se puede implementar en proyectos de restauración pasiva o activa de acuerdo al requerimiento del ecosistema.

## **9. Recomendaciones**

- Para obtener resultados de calidad el monitorio y seguimiento para recolección de datos debe realizarse en tiempos establecidos con precisión al usar los instrumentos de medición para constatar los cambios que genera el estrés hídrico en los tratamientos.
- Al establecer el diseño experimental se debe conocer la fisiología, procedencia, distribución, rango altitudinal, plagas, enfermedades y ecosistema de cada especie para su correcto y optimo manejo.
- Identificar la correcta densidad de la madera de la especie al momento de realizar los cortes anatómicos para evitar dificultad y desgaste en las cuchillas, que usualmente se debe cambiar cada dos individuos empleando bálsamo natural para los montajes ya que ofrece resultados de calidad en durabilidad de montajes y nitidez.
- Al monitorear el estado fitosanitario de las plantas hay que prestar extremo cuidado a la presencia de enfermedades que pueden afectar la el desarrollo de la normal y para su posterior fumigación evitando pérdidas mortales.
- Generar investigaciones incorporando el estrés hídrico a especies forestales con fines comerciales y ecológicas enfocadas en la restauración, el cual permita mediante un análisis de las variables morfológicas y anatómicas facilite la toma de decisiones en proyectos, es importante incorporar variables de humedad, tipo de sustratos, luminosidad y temperatura para llenar vacíos del comportamiento de las especies a estos factores.

## **10. Bibliografía**

- Aguirre, G. (2016). Evaluación Del Crecimiento De Plántulas De Caesalpinia Spinosa, Sapindus Saponaria Y Tecoma Stans En Diferentes Sustratos Durante Su Propagación En Vivero - Lima. *Tesis Para Optar El Título De Ingeniero Forestal*, 1-112.
- Aguirre, Z., Loja, Á., Solano, C., y Aguirre, N. (2015). *Especies forestales mas aprovechadas en la region sur del Ecuador* (Vol. 53).
- Alemán, D. (2009, diciembre). La tara Caesalpinea spinosa (Mol.) O. Kuntze, especie prodigiosa para los sistemas agroforestales en valles interandinos. Recuperado 30 de septiembre de 2021, de http://www.scielo.org.bo/scielo.php?pid=S1683- 07892009000100009&script=sci\_arttext
- Allaire, J. (2020). RStudio PBC (RStudio) (Nº de versión 4.1.0). Windows. Boston: Certified B Corporation ®.
- Armijos, A. (2019). Evaliación Anatómica de 50 Especies Forestales En El Sur Del Ecuador, 159. Recuperado de file:///C:/Users/USUARIO/Downloads/Andrés Roosevelt Armijos Montaño.pdf
- Barañao, J., Penón, E., Cucciufo, E., y Emiliano, P. (2008). Manual para la identificación de maderas con aumentos de hasta 10x. *Departamento de Tecnologia. Universidad Nacional de Luján, Buenos Aires Argentina.*, 57. Recuperado de http://www.ncbi.nlm.nih.gov/pubmed/22000782
- Carrillo, I., Elissetche, J., Valenzuela, S., y Mendonca, R. (2013). Formación de elementos anatómicos en maderas duras: una revisión desde una perspectiva genómica. *Maderas. Ciencia y tecnología*, (ahead), 0-0. https://doi.org/10.4067/S0718-221X2013005000009
- Chávez, S., Domine, M., y Estrada, M. (2013). *Lignin, Structure and Applications Depolymerization Methods for Obtaining Aromatic Derivatives of Industrial Interest*. *Avances en Ciencias e Ingeniería* (Vol. 4).
- Courtis, A. (2013). Fisiología vegetal, 1-22.
- Facultad de Ciencias Agropecuarias, (UNER). (2010). Fisiología en condiciones de estrés, 1-17.
- Feijoo, C., Armijos, D., y Pucha, D. (2019). Guía para cortes anatómicos de la madera. Ecuador. Recuperado de https://unl.edu.ec/sites/default/files/archivo/2019- 12/GUÍA PARA CORTES ANATÓMICOS DE LA MADERA\_compressed\_0.pdf
- Flores, L., Estrada, H., Jiménez, J., y Pizon, J. (2012). DE TRES ESPECIES ARBÓREAS CADUCIFOLIAS Effect of Water Stress on Growth and Water use Efficiency of Tree Seedlings of Three Deciduous Species, *30*(2395-8030), 343-353. Recuperado de https://www.redalyc.org/pdf/573/57325814006.pdf
- Giménez, A., Moglia, J., Hernández, P., y Gerez, R. (2014). *Anatomía de madera* (Segunda). Recuperado de https://fcf.unse.edu.ar/archivos/series-didacticas/sd-1 anatomia-de-madera.pdf
- Hernández, N. (2012). El estrés en las plantas. *Grupo de investigación validado UCM-CM: Interacciones Celulares en Simbiosis Vegetales*, *1*(1), 1-16. Recuperado de https://cutt.ly/DmgT582
- Imaña, J., Péres, J., Rezende, A., Imaña, C., Santana, O., y Junior, M. (2014). *Conceptos Dasometricos en los Inventarios Fitosociológicos* (Sexta). Brazil. Recuperado de مجموعه مقاالت دومین هم اندیشی سراسری رسانه=name?php.index/ir.ghbook.www://http تلویزیون و

سکوالریسم&option=com\_dbook&task=readonline&book\_id=13629&page=108&ch khashk=03C706812F&Itemid=218&lang=fa&tmpl=component

- Jardín Botánico de Quito, (JBQ). (2019). *El país de la biodiversidad: Ecuador.* Recuperado el 22 de 12 de 2021, de https://www.jardinbotanicoquito.com/es/jbq/#publicaciones
- Jiménez, M. (2018). *Proamazonía.* Recuperado el 23 de 12 de 2021, de Manejo Forestal Sostenible en Ecuador: nuevos enfoques y prácticas silviculturales: https://www.proamazonia.org/manejo-forestal-sostenible-en-ecuador-nuevosenfoques-y-practicas-silviculturales/
- Kansri, B., Filippo, G., y Jallow, B. (2018). Informe aceptado por el Grupo de Trabajo I del Grupo Intergubernamental de Expertos sobre Cambio Climático pero no aprobado en detalles. *Cuarto Informe de Evaluación*, 77. Recuperado de http://www.ipcc.ch/pdf/assessment-report/ar4/wg1/ar4\_wg1\_full\_report.pdf

Lopez, J. (2012). Anatomía de plantas cultivadas.

- Marinelli, A., Collino, D., Rago, A., y March, G. (1999). Influencia del estrés hídrico por sequía sobre la predisposición del maní (Arachis hypogaea L.) a infecciones por Sclerotium rolfisii. *Boletín de sanidad vegetal. Plagas*, *25*(4), 523-528.
- Mejía, M., Zapata, C., Urrego, J., Ibarra, D., y Leal, J. (2017). Efecto del estrés hídrico sobre la acumulación y distribución de biomasa en Eucalyptus grandis W . Hill ex Maiden Effect of water stress on accumulation and distribution of biomass in Eucalyptus, *66*, 56-62.
- Merchán, F. (2011). Universidad técnica estatal de quevedo consejo académico. *Journal of Tropical Ecology*, 19-25. Recuperado de https://repositorio.uteq.edu.ec/bitstream/43000/5311/1/T-UTEQ-0093.PDF
- Ministerio de Ambiente y Agua de Ecuador, (MAAE). (2012). Bosques Secos Ecuador. *Bosques Secos en Ecuador y su diversidad*, 162-187. Recuperado de http://www.ambiente.gob.ec/wp-content/uploads/downloads/2012/10/Bosques-Secos4.pdf
- Monteoliva, S. (2016). Anatomia y Quimica de la madera.
- Moreno, J. (2013). Crecimiento y desarrollo de plantas, 8.
- Núñez, C. (2014). Programa de Investigación de Celulosa y Papel ULTRAESTRUCTURA DE LA PARED CELULAR, *53*(3). Recuperado de http://www.aulavirtualexactas.dyndns.org/claroline/backends/download.php?url=L01hZGVyYV9wdWx wYV95X3BhcGVsL1F17W1pY2FfZGVfbGFfTWFkZXJhXzA0X2IucGRm&cid Reset=true&cidReq=INDEPa643
- Ojeda, C. (2015). Efecto de un producto bioactivo compuesto por oligogalacturónidos como mitigador del estrés hídrico en variedades de albahaca ( Ocimum basilicum L), 172. Recuperado de https://cibnor.repositorioinstitucional.mx/jspui/bitstream/1001/170/1/ojeda\_c.pdf
- Organización de las Naciones Unidas para la Alimentación y la Agricultura, (FAO). (1993). Los fertilizantes y su uso. *Clinical and Experimental Pharmacology and Physiology*, *20*(12), 801-808. https://doi.org/10.1111/j.1440-1681.1993.tb03018.x

Organización de las Naciones Unidad para la Agricultura y la Alimentación, (FAO).

(1998). Especies Arbóreas y Arbustivas para las Zonas Aridas y Semiáridas de América Latina. Recuperado 2 de noviembre de 2020, de http://www.fao.org/tempref/GI/Reserved/FTP\_FaoRlc/old/redes/sisag/arboles/Percaes.htm

- Organización de las Naciones Unidas para la Alimentación y la Agricultura, (FAO). (2002). *Los fertilizantes y su uso.* París: IFA.
- Pardos, J. (2010). *Los ecosistemas forestales y el secuestro de carbono ante el calentamiento global*. *Instituto Nacional De Investigacion Y Tecnologia Agraria Y Alimentaria*. Recuperado de http://www.inia.es/gcontrec/pub/60587OT\_LIBRO\_WEB\_1277883079734.pdf
- Paz, F. (2008). Determinación de la composición química de la madera obenida del primer clareo en árboles de melina. Recuperado de http://biblioteca.usac.edu.gt/tesis/08/08\_1090\_Q.pdf
- Pierart, I. (2011). Anatomía de la madera. Recuperado 30 de octubre de 2020, de https://es.slideshare.net/izaulparra/anatoma-de-la-madera-7482451
- Proamazonía. (2019). del Ecuador continental, 40. Recuperado de https://proamazonia.org/wpcontent/uploads/2019/10/ECUADOR\_Folleto\_Patrimonio\_Natural\_compressed.pd f
- Pucha, D., Peters, T., y Bräuning, A. (2015). Wet season precipitation during the past century reconstructed from tree-rings of a tropical dry forest in Southern Ecuador. *Global and Planetary Change*, *133*, 65-78. https://doi.org/10.1016/J.GLOPLACHA.2015.08.003
- Rodriguez, S., Vergara, M., Ramos, J., y Sainz, C. (2012). Forestales Tropicales. *Forestales Tropicales*, *1*(1), 187.
- Rueda, D. (2015). *Botánica sistémica*. Recuperado de http://repositorio.espe.edu.ec/bitstream/21000/10180/1/Botánica sistémica.pdf
- Sánchez, J. (2017). Respuesta al estrés hídrico en plantas mediterráneas: perspectiva frente al cambio climático. *Universidad complutense*, 1-20. Recuperado de https://eprints.ucm.es/51331/
- Universidad Nacional de la Plata, (UNP). (2010). Tejidos de conducción: Xilema y Floema, 24-28. Recuperado de https://mvegetal.weebly.com/uploads/8/6/3/4/863437/5\_xilema\_y\_floema.pdf
- Valladares, F., Vilagrosa, A., Peñuelas, J., Ogaya, R., & Julio, J. (2014). CAPÍTULO 6 Estrés hídrico : ecofisiología y escalas de la sequía, (October).
- Varela, S. (2011). La Ecofisiología Vegetal : Una Disciplina Que Nos Permite Tomar Ante Condiciones Ambientales Desfavorables. *Presencia*, *56*, 25-28. Recuperado de https://inta.gob.ar/sites/default/files/script-tmp-ecovegetal.pdf
- Villena, J., Cunya, J., y Valderrama, M. (2019). Variabilidad morfológica de la «tara» Caesalpinia spinosa (Molina.) Kuntze (Fabaceae), en poblaciones naturales de Cajamarca: descriptores de fruto y semilla. *Arnaldoa*, *26*(2), 555-574. https://doi.org/10.22497/arnaldoa.262.26203
- Williams, J., y Yeixi, V. (2015). Aplicación de la anatomia de maderas en conservacóon y restauracion de patrimonio cultural. *La Revista Forestal Venezolana*, *59*(1), 35-46. Recuperado de https://go.galegroup.com/ps/anonymous?id=GALE%7CA506564068&sid=google Scholar&v=2.1&it=r&linkaccess=abs&issn=05566606&p=IFME&sw=w
- Yepes, A., y Silveira, M. (2011). Plant responses to meteorological events related to climate change - review. *Colombia Forestal*, *14*(0120-0739), 213-232. Recuperado de http://www.redalyc.org/articulo.oa?id=423939616005

Zepeda, C. (2018). Cambium vascular: meristemo de crecimiento secundario, 35.

## **11. Anexos**

# **Anexo 1. Matriz de toma de datos de cada variable morfológica**

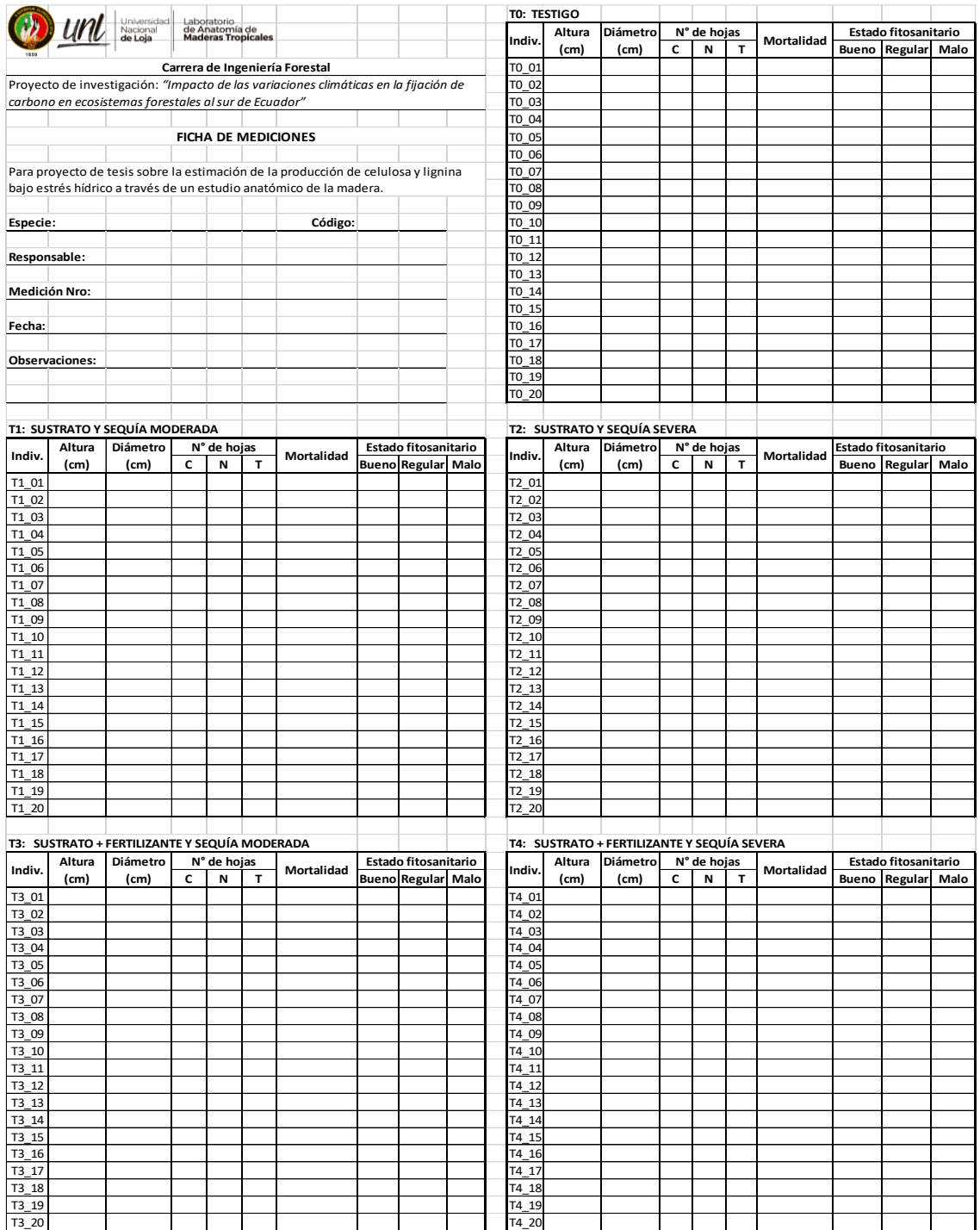

**Anexo 2. Cronograma detallado de riego/estrés hídrico, fumigaciones, mediciones morfológicas, y actividades en las plantas bajo invernadero de los primero 6 meses.** 

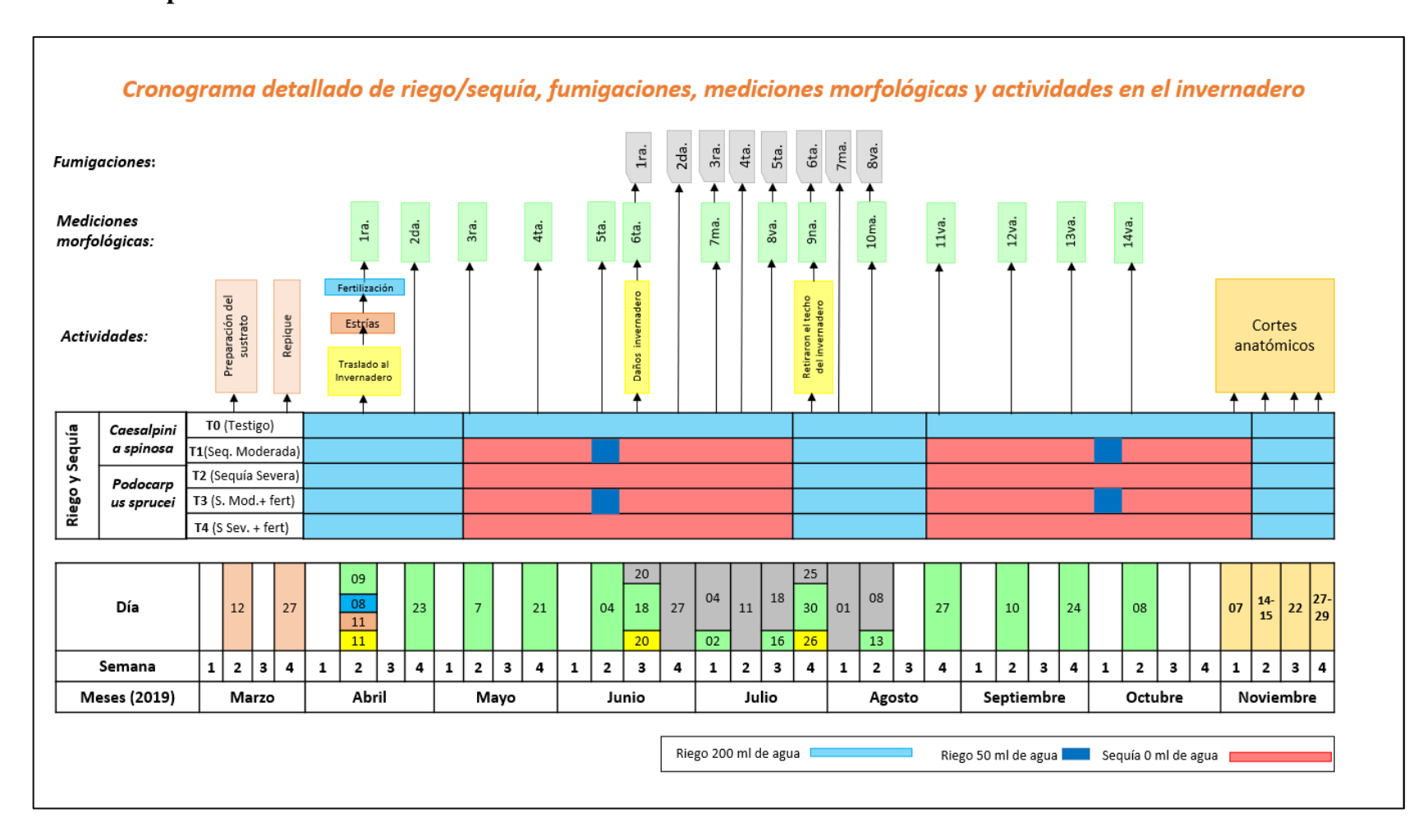

**Anexo 3. Cronograma detallado de riego/estrés hídrico, fumigaciones, mediciones morfológicas, y actividades en las plantas bajo invernadero del 6 mes hasta los 17 meses.**

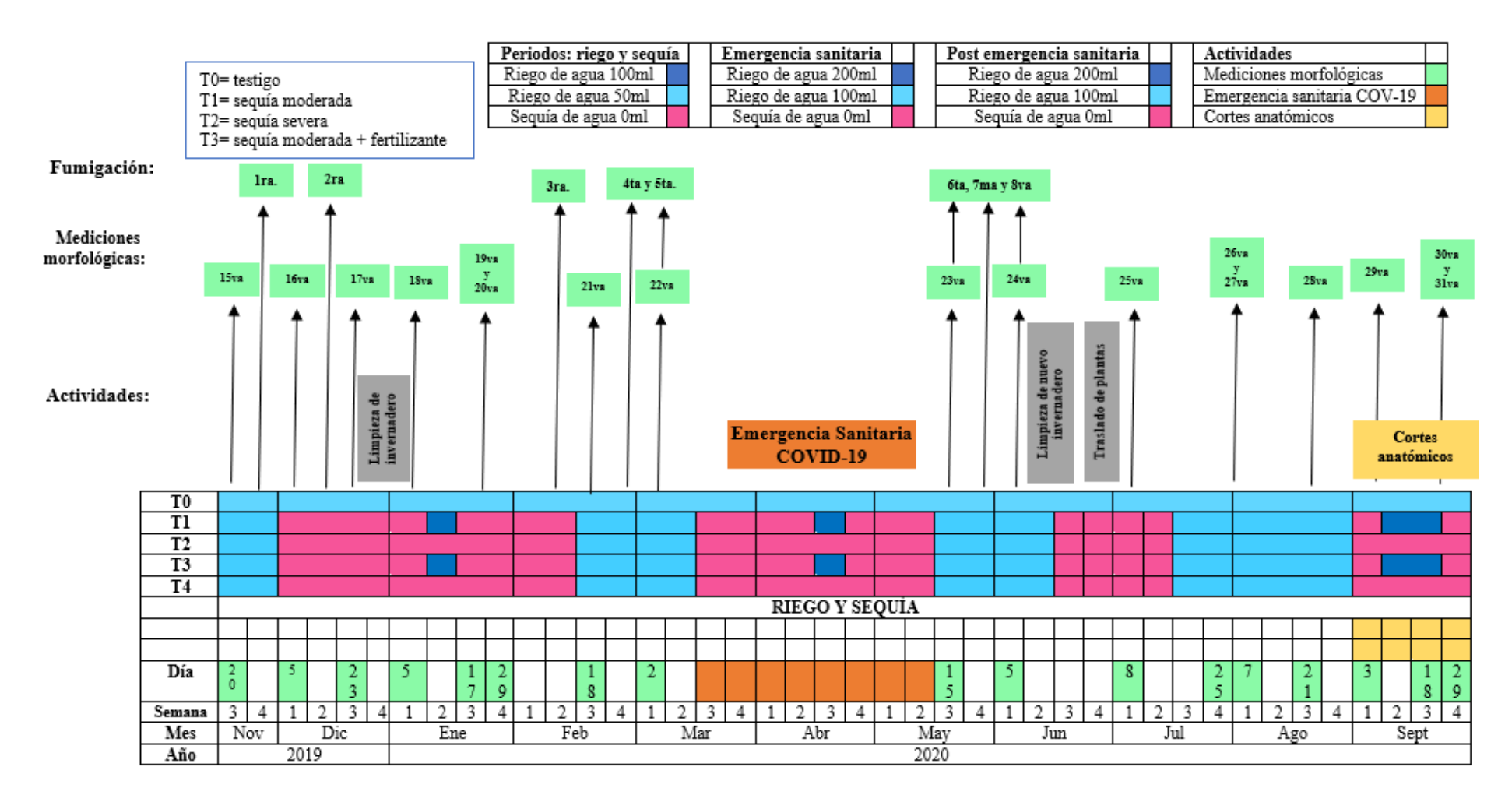

**Anexo 4. Cortes Transversales de** *Caesalpinia spinosa* **(Mol) O. Kuntz y** *Podocarpus sprucei* **Parl.**

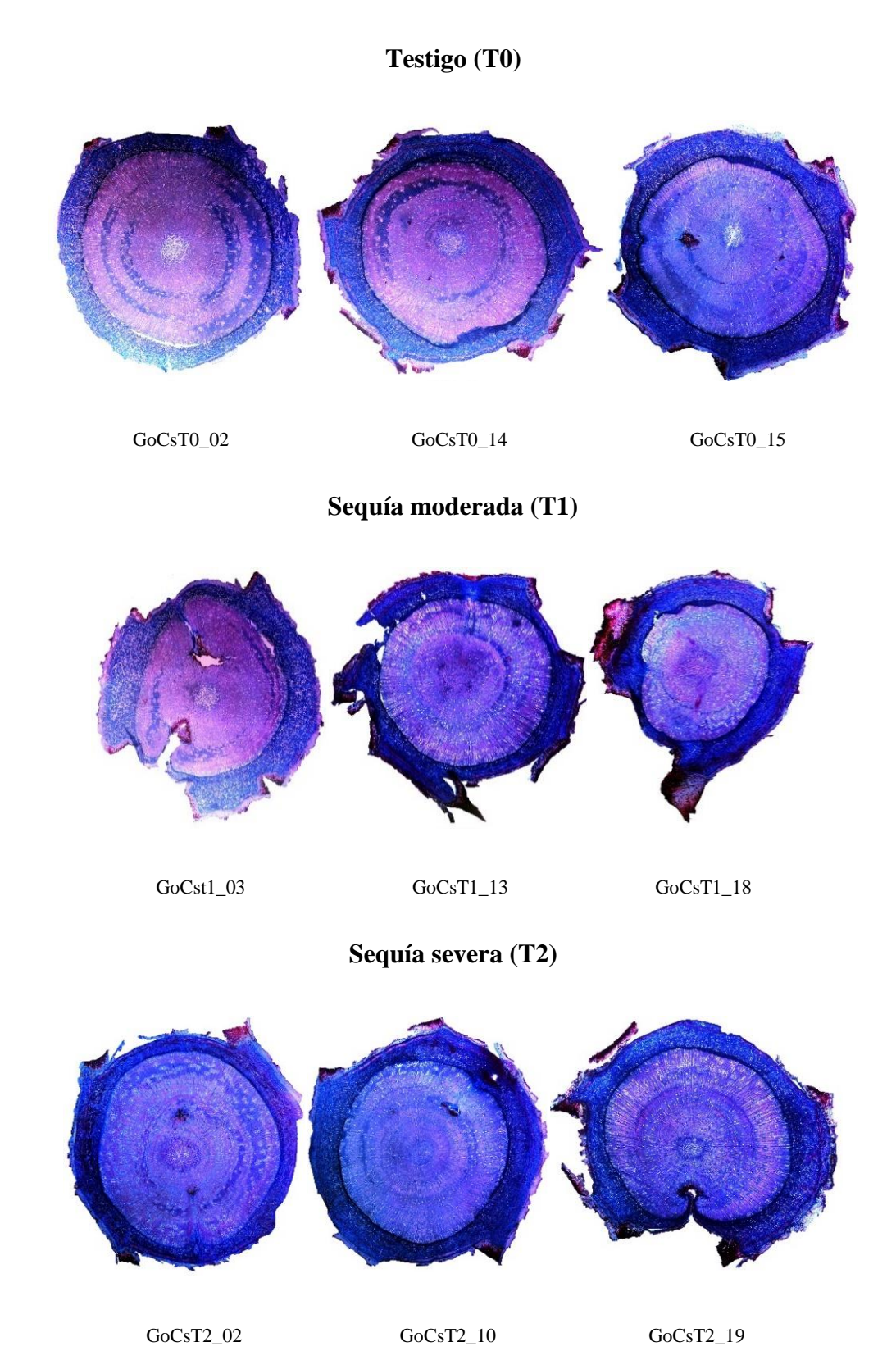

• *Caesalpinia spinosa* **(Mol) O. Kuntz**
# **Sequía moderada + fertilizante (T3)**

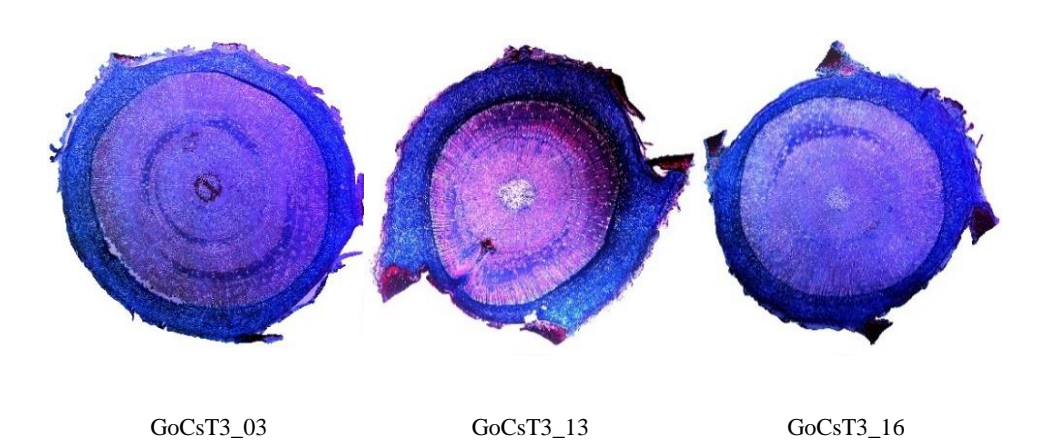

**Sequía severa + Fertilizante (T4)**

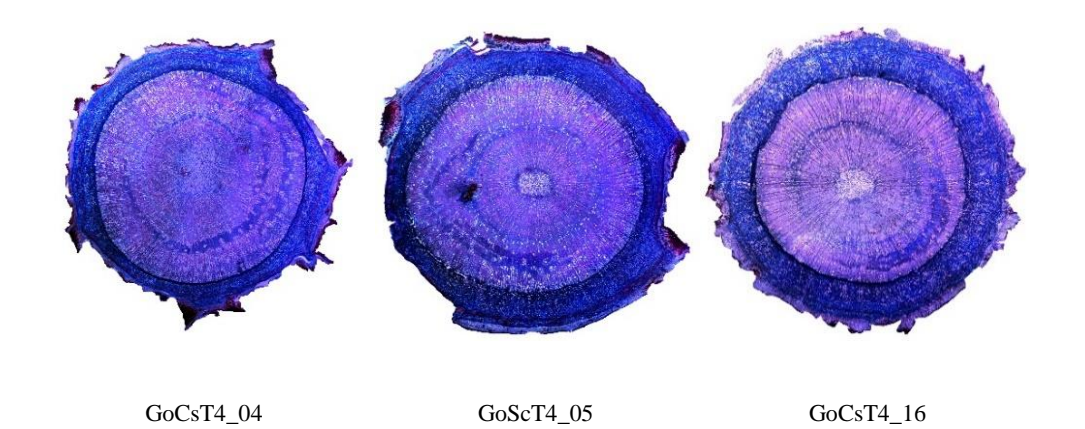

• *Podocarpus sprucei* **Parl.**

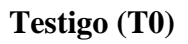

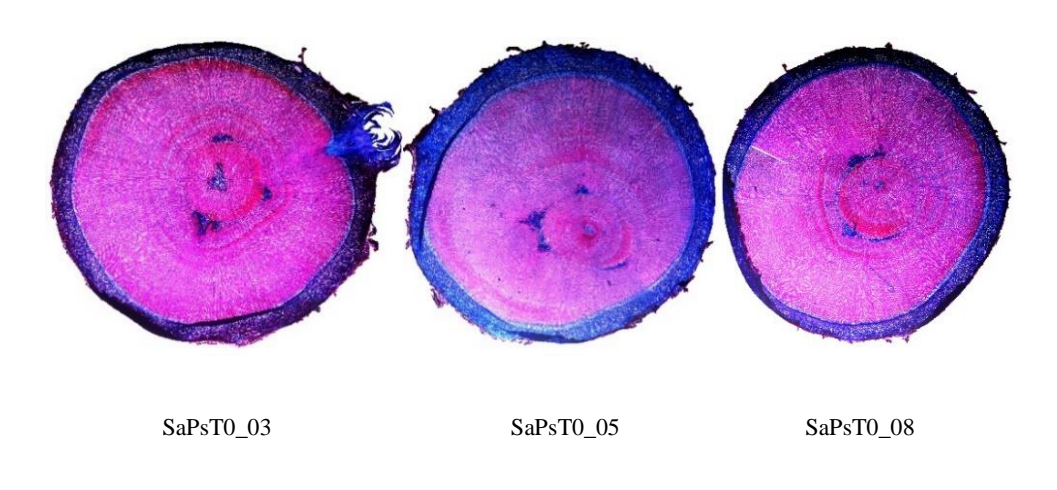

# **Sequía moderada (T1)**

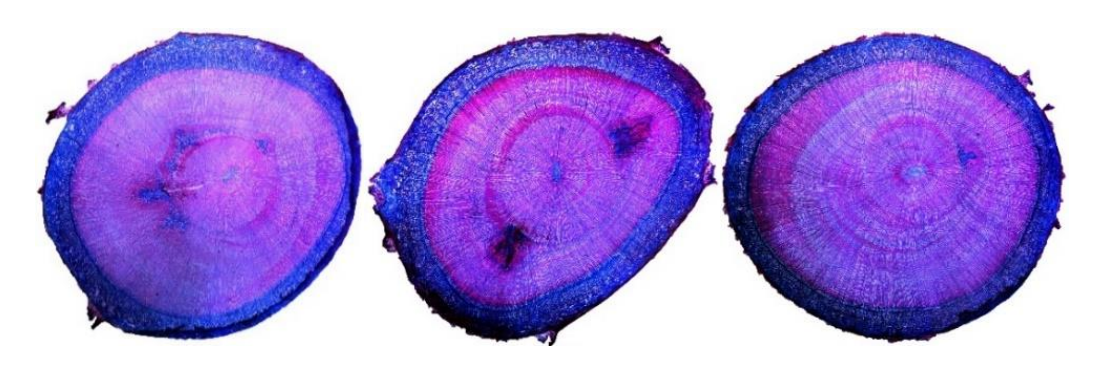

SaPsT1\_07 SaPsT1\_16 SaPsT1\_18

**Sequía severa (T2)**

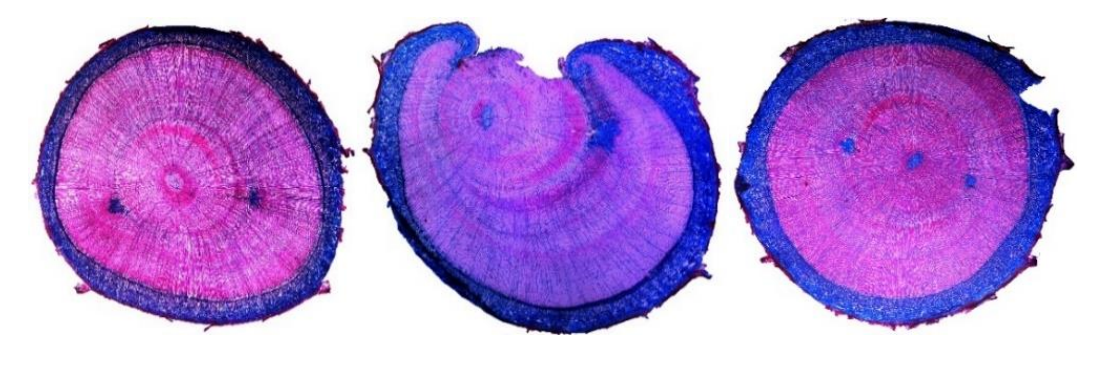

SaPsT2\_06 SaPsT2\_07 SaPsT2\_12

**Sequía moderada + fertilizante (T3)**

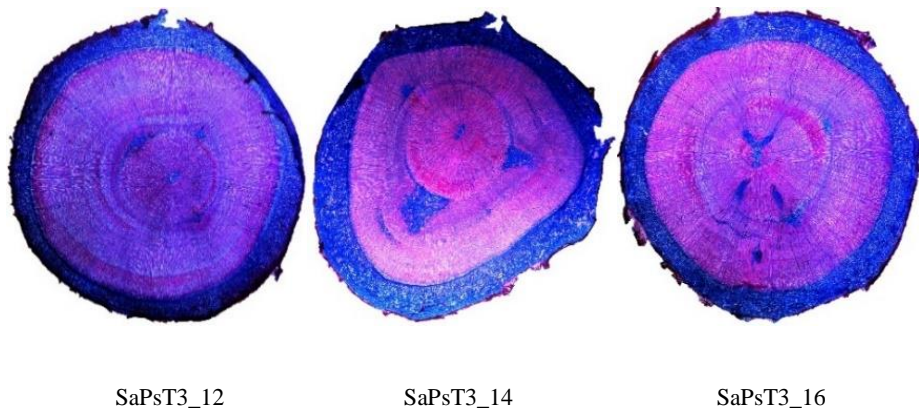

## **Sequía severa + Fertilizante (T4)**

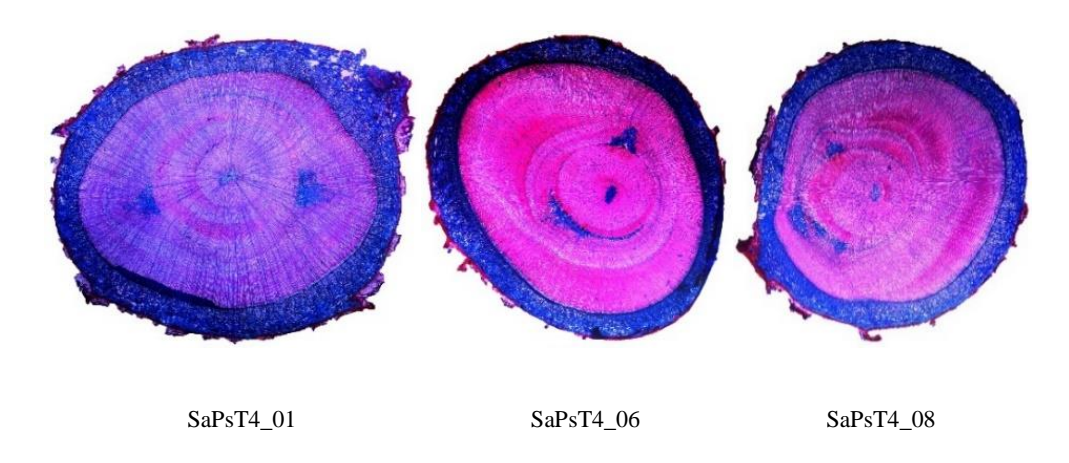

## **Anexo 5. Procesamiento de imagen y asignación de escala**

- Abrir el programa *Photoshop*
- Archivo  $\rightarrow$  Abrir  $\rightarrow$  Imagen sin procesar

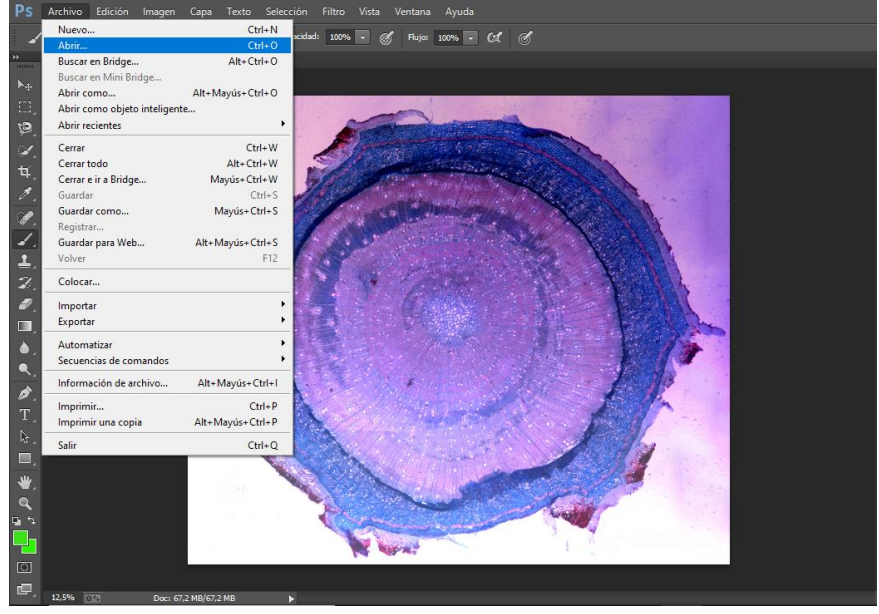

- Imagen  $\rightarrow$  Ajustes  $\rightarrow$  Curvas
- Ajuste preestablecido  $\rightarrow$  Aumentar contraste  $\rightarrow$  Ok

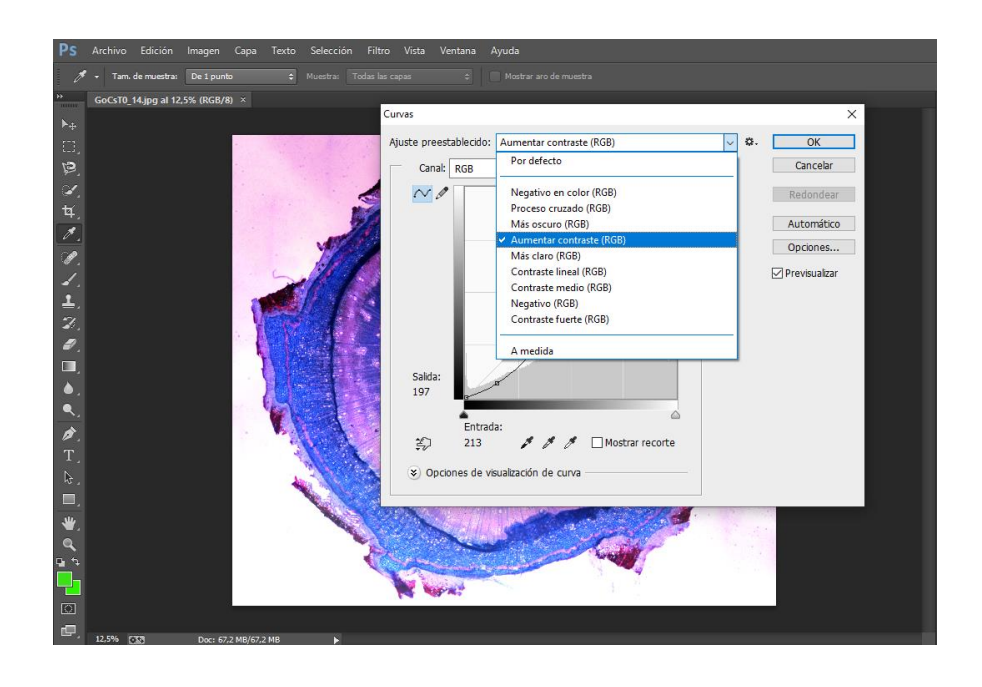

- Seleccionar la herramienta de recorte Brazo Magnético, y trazas el perfil siguiendo la corteza del corte anatómico.
- Clic derecho sobre la imagen → Seleccionar el inverso → Cortar

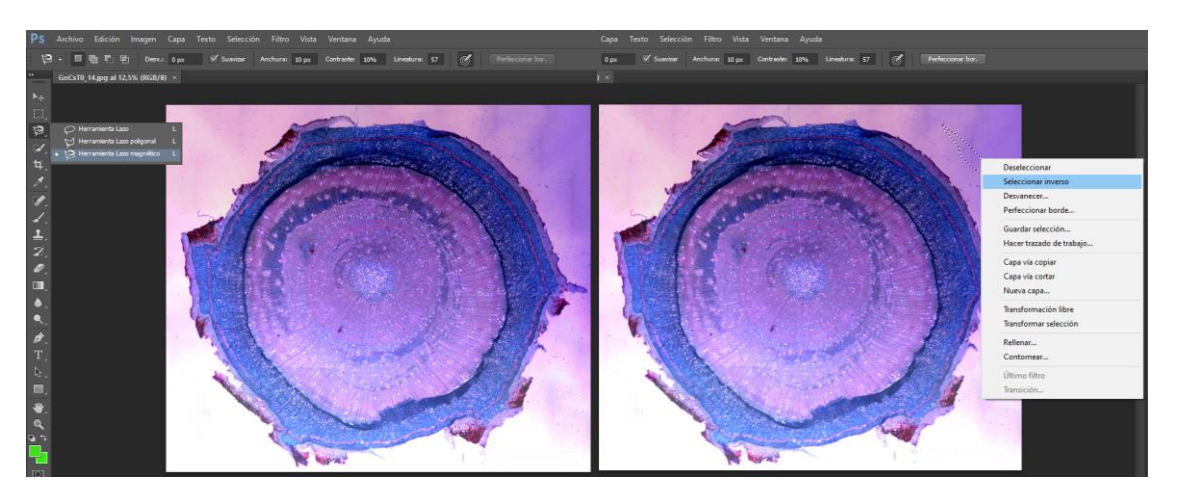

- Seleccionar una imagen individual y la abre
- Se la sobre carga con la imagen original →Seleccionar la opción de rectángulo, trazar el ancho de la imagen sobrepuesta.
- Seleccionar texto, colocar el valor (2400 *μm*), se asigna nombre y exporta esa escala como una imagen JPG.

• Seleccionar "Archivo" → Guardar para Web → Ajuste Preestablecido → JPEG Alta→ Porcentaje 60% →Guardar

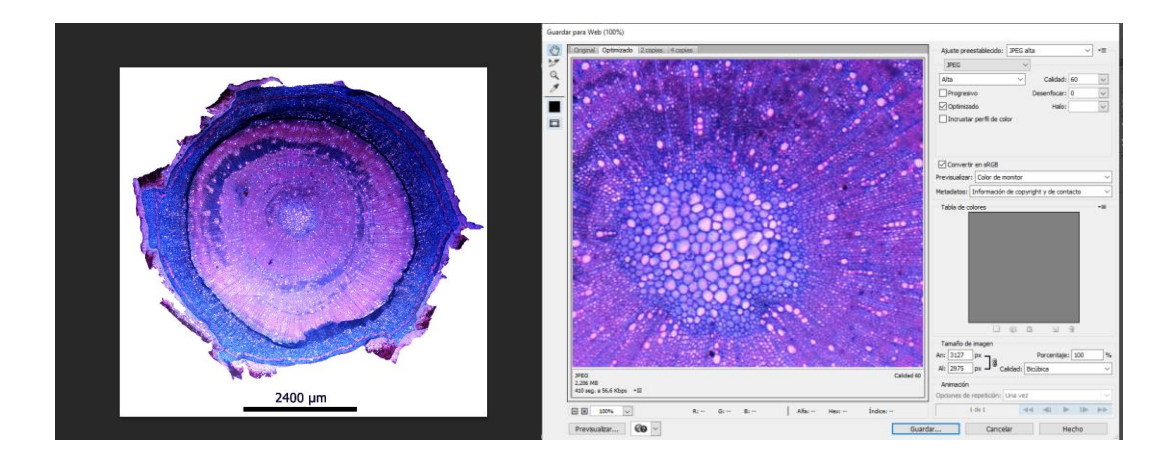

### **Anexo 6. Determinación de áreas de celulosa y lignina con Software** *ICY*

• Primero cargaremos la imagen que se generó con el procedimiento en *Photoshop*,

Seleccionamos ImagenJ  $\rightarrow$  File  $\rightarrow$  Open  $\rightarrow$  Imagen pre procesada en Photoshop.

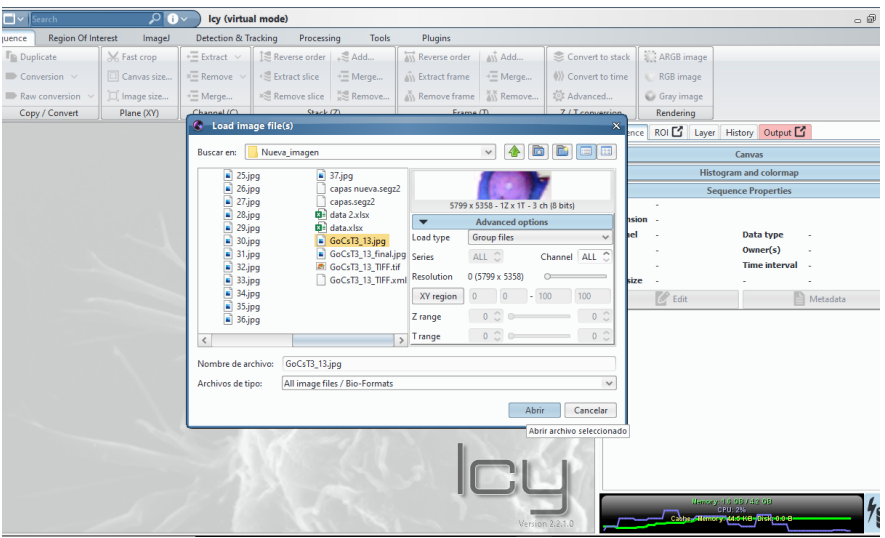

• Seleccionar en ImageJ→Straight, en la escala graficamos una línea de extremo a extremo. Seleccionar en ImageJ →Analyze →Set Scale, en Known distance colocamos la escala (2400) y la unidad Unit of length (μm) y aceptamos los

cambios. Para finalizar este proceso seleccionamos ImageJ  $\rightarrow$  Image  $\rightarrow$  Type  $\rightarrow$ 8-bit Color y en File →Save As lo guardamos con formato Tiff.

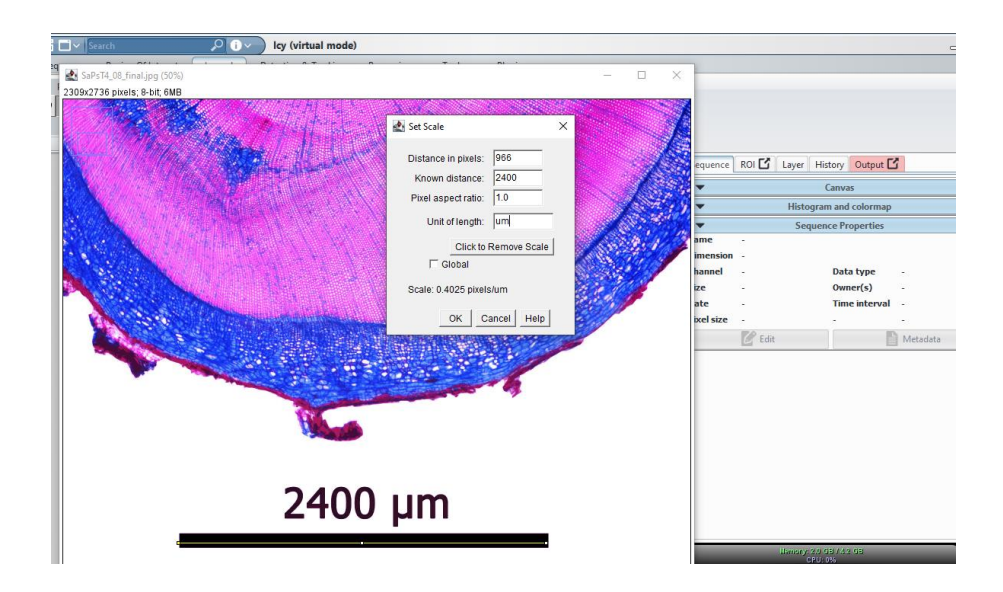

- Se carga la imagen que generamos en formato Tiff Abrir el archivo: Image/ Sequence→ Open→ y subimos la imagen mencionada.
- Vamos Detection & Tracking  $\rightarrow$  KMeans Color Quantization y selecionamos las características de la imagen dividiéndola en 8 capas diferentes.

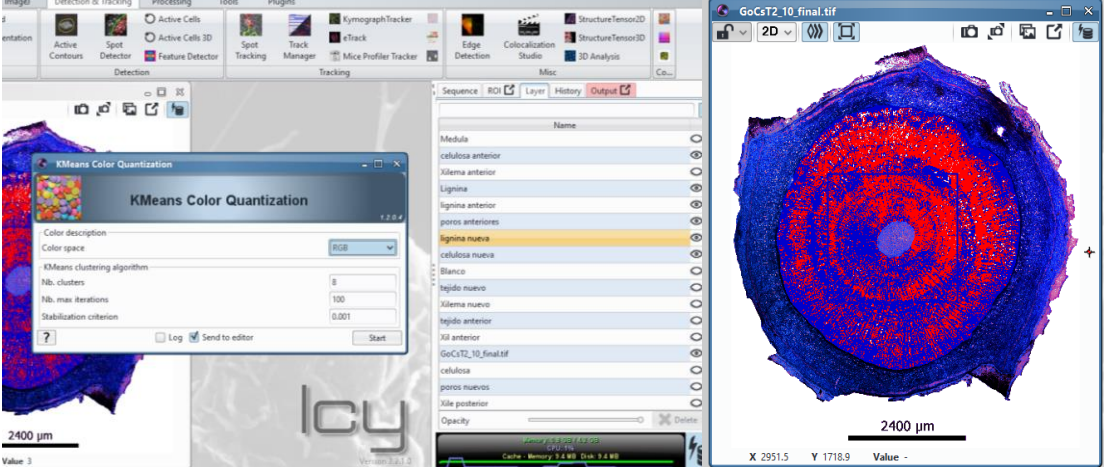

• Identificamos las capas ya que en la lignina se mostrará de un color rojo y la celulosa de color azul, en cambio los espacios blancos son los poros de conductores, solo presentes en *Caesalpinea spinosa* al ser una especie latifoliada porque las coníferas como *Podocarpus sprucei* no presentan poros.

• Una vez identificado las capas de lignina y celulosa las unimos en una sola capa lignina con lignina y celulosa con celulosa y exportamos al ROI.

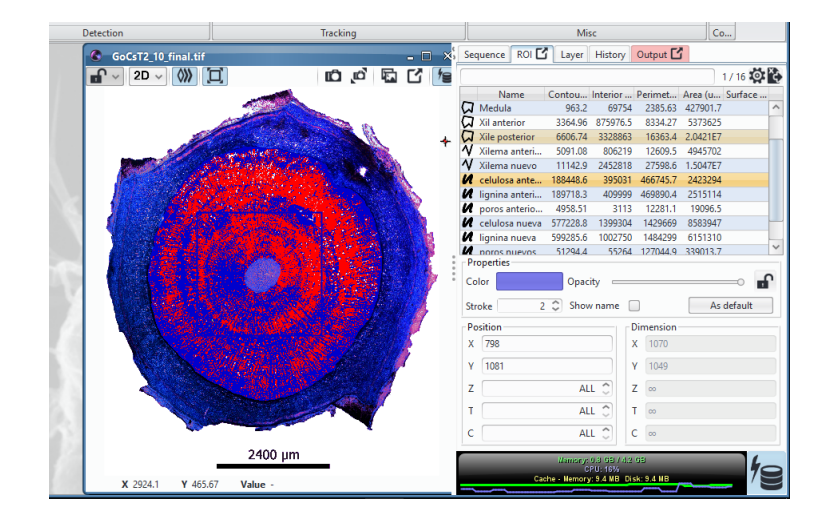

• Para el siguiente proceso de delimitar las áreas de interés separando la medula en el xilema formado antes de la incisión y el xilema nuevo post la incisión, seleccionamos Region of interest  $\rightarrow$  Polygon tipe ROI 2D y vamos delimitando las áreas manualmente.

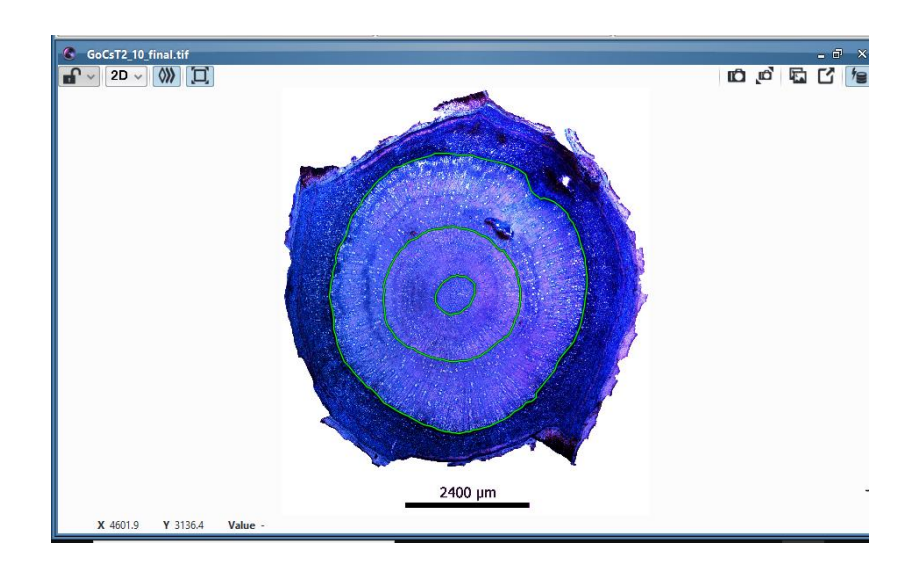

• Después en el ROI, seleccionar el polígono de la médula y xilema antes del tratamiento y vamos a los comandos Region of Interest  $\rightarrow$ Other operation →Subtraction generando un polígono que comprende desde la parte externa de la

medula hasta donde termina el tejido formado antes del tratamiento. El mismo proceso se aplica con el xilema anterior y el xilema nuevo.

• Después vamos a Region Of Interest → Intersection e interceptamos el área que xilema anterior con las capas de lignina y celulosa, igualmente lo hacemos con el xilema nuevo post tratamiento.

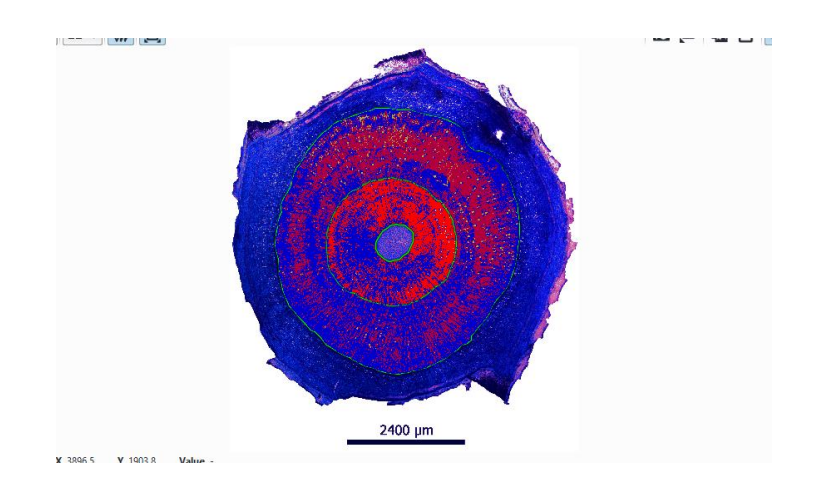

• Para finalizar nos dirigimos Processing  $\rightarrow$  ROI Statistics  $\rightarrow$  Aparece un cuadro con todos los resultados y lo exportamos en formato Excel.

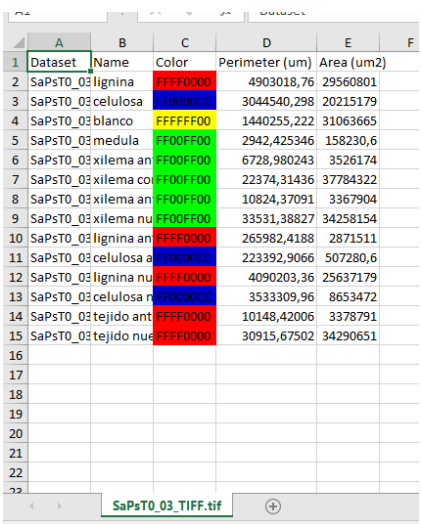

**Anexo 7. Script con códigos de R utilizando en la obtención de gráficas para**  *Caesalpinea spinosa* **y** *Podocarpus sprucei*

#### **Anexo 7.1. Construcción de Boxplot con Kruskal-Wallis Test + Grafico de**

#### **interacción de vértices (igraph)**

rm(list=ls()) # limpiar área de trabajo

graphics.off() # limpiar área de gráficos

I. Fijar carpeta de trabajo

setwd("C:/Users/USUARIO/Documents/TESIS\_ARCHIVOS/resultados base/R\_Tara")

setwd("D:/Users/DARWIN/OneDrive/Trabajo/UNL/Tesis forestal/14 Cristian Retete/R/20jul2021")

II. importar datos

data  $\langle$  - read.csv("BT\_Cs.csv", sep = ";", dec = ",")

#remover columnas 100 % vacias

data <- data[rowSums(is.na(data)) !=ncol(data), colSums(is.na(data)) !=nrow(data)]

### • SCRIPTS PARA LA VARIABLE ALTURA

### 1. SELECCION Y LIMPIEZA DE DATOS

data.alt <- data[data\$Variable=="Altura",  $c(4:5, 6:36)$ ] # Todas las alturas, colum: trat, codigo, m1:m33

#### 1.1. Subtablas por tratamiento

data.alt.T0 <- data.alt[data.alt\$tratamiento=="T0", 3:31] # el rango 3:31

data.alt.T1 <- data.alt $\delta$ data.alt $\delta$ tratamiento=="T1", 3:33]

data.alt.T2 <- data.alt[data.alt\$tratamiento=="T2", 3:33]

data.alt.T3 <- data.alt[data.alt\$tratamiento=="T3", 3:33]

data.alt.T4 <- data.alt[data.alt\$tratamiento=="T4", 3:33]

1.2. Visualizacion de cada tratamiento

matplot(t(data.alt.T0), type = "l", main = "T0")

matplot(t(data.alt.T1), type = "l", main = "T1")

matplot(t(data.alt.T2), type = "l", main = "T2")

matplot(t(data.alt.T3), type =  $T$ , main =  $T$ 3")

matplot(t(data.alt.T4), type = "l", main = "T4")

#### 2. RECOSNTRUCCION DE DATOS

Relleno de datos vacíos a través de funciones ortogonales basadas en:

Taylor, M.H., Losch, M., Wenzel, M., Schr $\tilde{A}$ ¶ter, J., 2013. On the Sensitivity of Field Reconstruction and Prediction Using Empirical Orthogonal Functions Derived from Gappy Data. J. Climate, 26, 9194-9205. doi: http://dx.doi.org/10.1175/JCLI-D-13- 00089.1 [pdf]

https://journals.ametsoc.org/downloadpdf/journals/clim/26/22/jcli-d-13-00089.1.pdf

Instalar paquete sinkr

library(devtools)

install\_github("marchtaylor/sinkr")

library(sinkr)

2.1. Análisis de datos vacíos con la función eof() EOF (Empirical Orthogonal Functions analysis)

data.alt.T0.eof  $\leq$ - eof(data.alt.T0, recursive = T, centered = F)

data.alt.T1.eof  $\leq$  eof(data.alt.T1, recursive  $=$  T, centered  $=$  F)

data.alt.T2.eof  $\langle$ - eof(data.alt.T2, recursive = T, centered = F)

data.alt.T3.eof  $\leq$  eof(data.alt.T3, recursive  $=$  T, centered  $=$  F)

data.alt.T4.eof  $\leq$  eof(data.alt.T4, recursive = T, centered = F)

2.2 Reconstrucion con la funcion eofRecon() RSEOF - "Recursively Subtracted Empirical Orthogonal Functions"

data.alt.T0.eof.rcn <- eofRecon(data.alt.T0.eof)

data.alt.T1.eof.rcn <- eofRecon(data.alt.T1.eof)

data.alt.T2.eof.rcn <- eofRecon(data.alt.T2.eof)

data.alt.T3.eof.rcn <- eofRecon(data.alt.T3.eof)

data.alt.T4.eof.rcn <- eofRecon(data.alt.T4.eof)

2.2.1. Cambiar nombres de columnas y filas

colnames(data.alt.T0.eof.rcn) <- colnames(data.alt[, 3:31]) # notese solo el rango 3:31

colnames(data.alt.T1.eof.rcn) <- colnames(data.alt[, 3:33])

colnames(data.alt.T2.eof.rcn) <- colnames(data.alt[, 3:33])

colnames(data.alt.T3.eof.rcn) <- colnames(data.alt[, 3:33])  $\text{colnames}(\text{data}.alt.T4.\text{eof}.\text{rcn}) \leq \text{colnames}(\text{data}.alt[, 3:33])$ rownames(data.alt.T0.eof.rcn) <- data.alt[data.alt\$tratamiento=="T0", 2 ] rownames(data.alt.T1.eof.rcn) <- data.alt[data.alt\$tratamiento=="T1", 2 ] rownames(data.alt.T2.eof.rcn) <- data.alt[data.alt\$tratamiento=="T2", 2 ] rownames(data.alt.T3.eof.rcn) <- data.alt[data.alt\$tratamiento=="T3", 2 ] rownames(data.alt.T4.eof.rcn) <- data.alt[data.alt\$tratamiento=="T4", 2 ]

2.2.2. Gráfico comparativo con y sin reconstrucción

matplot(t(data.alt.T0), type = "l", main = "Altura T0 original")

matplot(t(data.alt.T0.eof.rcn), type = "l", main = "Altura\_T0\_Reconstruido")

matplot(t(data.alt.T1), type = "l", main = "Altura T1 original", ylim =  $c(5, 80)$ )

matplot(t(data.alt.T1.eof.rcn), type = "l", main = "Altura T1 Reconstruido", ylim = c(5, 80))

matplot(t(data.alt.T2), type = "l", main = "Altura\_T2 original", ylim =  $c(7, 70)$ )

matplot(t(data.alt.T2.eof.rcn), type = "l", main = "Altura\_T2\_Reconstruido", ylim =  $c(7, 7)$ 70))

matplot(t(data.alt.T3), type = "l", main = "Altura T3 original", ylim = c(7, 70))

matplot(t(data.alt.T3.eof.rcn), type = "l", main = "Altura\_T3\_Reconstruido", ylim =  $c(7, 7)$ 70))

matplot(t(data.alt.T4), type = "l", main = "Altura T4 original", ylim = c(7, 60))

matplot(t(data.alt.T4.eof.rcn), type = "l", main = "Altura\_T4\_Reconstruido", ylim =  $c(7, 7)$ 60))

Reconstrucción de las dos últimas mediciones en T0 (Caso especial)

Agregar las dos últimas mediciones en la primera tabla reconstruida

data.alt.T0.eof.rcn2 <- cbind(data.alt.T0.eof.rcn, data.alt[data.alt\$tratamiento=="T0", 32:33])

Rellenar las celdas vacías de las dos últimas mediciones con los mismos valores de la última medición

library(zoo)

data.alt.T0.eof.rcn3 <- t(data.alt.T0.eof.rcn2) # Dar la vuelta a la tabla (transponer)

data.alt.T0.eof.rcn4 <- na.locf(data.alt.T0.eof.rcn3) # rellenar las celdas vacias

View(data.alt.T0.eof.rcn3) #ver y comparar tablas

View(data.alt.T0.eof.rcn4) #ver y comparar tablas

data.alt.T0.eof.rcn4 <- t(data.alt.T0.eof.rcn4) # nuevamente dar la vuelta a la tabla

View(data.alt.T0.eof.rcn4)

Gráfico comparativo con y sin reconstrucción T0

matplot(t(data.alt.T0.eof.rcn2), type = "l", main = "Altura\_T0 original\_02",  $xlim = c(0,$ 33))

matplot(t(data.alt.T0.eof.rcn4), type = "l", main = "Altura\_T0\_Reconstruido\_02", xlim  $= c(0, 33)$ 

2.2.3. Reunificación de tablas y computo

data.alt.rcn <- rbind(data.alt.T0.eof.rcn4,

 data.alt.T1.eof.rcn, data.alt.T2.eof.rcn, data.alt.T3.eof.rcn, data.alt.T4.eof.rcn)

data.alt.rcn <- as.data.frame(data.alt.rcn) # Convertir matrix a tabla tipo data.frame

2.2.4. Agregar nueva columna con el nombre de los tratamientos

data.alt.rcn\$tratamiento <- data.alt\$tratamiento

2.2.5. Calcular crecimiento neto (la diferencia de crecimiento entre la última y primera medicion)

data.alt.rcn\$dif <- data.alt.rcn\$m31 - data.alt.rcn\$m1

Descargar Data Altura reconstruida

write  $\text{csv}(data.alt.ren, file = "data.alt.ren")$ 

write.csv(data.alt.rcn, file  $=$ "C:/Users/USUARIO/Documents/TESIS\_ARCHIVOS/resultados base/R\_Tara/data.alt.rcn")

3. BOXPLOTS

library(tidyverse) library(ggplot2) library(ggpubr)

library(rstatix)

3.1. Cálculo del Kruskal - Wallis test

data.alt.kw <- data.alt.rcn %>% kruskal\_test(dif ~ tratamiento)

3.2. Ver el efecto de tamaño

The interpretation values commonly in published literature are: 0.01- < 0.06 (small effect),

 $0.06 - 0.14$  (moderate effect) and  $> = 0.14$  (large effect).

data.alt.rcn %>% kruskal\_effsize(dif ~ tratamiento)

3.3. Tabla comparativa de tratamientos pareados con el método WILCOX - Pairwise comparisons WILCOX?S test

data.alt.wilcox <- data.alt.rcn %>%

wilcox test(dif  $\sim$  tratamiento, p.adjust.method = "bonferroni")

data.alt.wilcox # ver resultados de tabla comparativa

3.4. Gráfico de diagrama de caja (Boxplot) incluyendo análisis estadístico

3.4.1. Cálculo de la posición X y Y de los valores p sobre el grafico

data.alt.wilcox.graph <- data.alt.wilcox %>% add\_xy\_position( ) # se cambió el código de add\_xy\_position( $x = "group"$ ) a sólo add\_xy\_position()

data.alt.wilcox.graph

3.4.2. Boxplot

 $\text{ipeg}(\text{filename} = "Alt.Bxp.KW.Tara.jpg", \text{ width} = 180, \text{ height} = 110, \text{ units} = "mm",$ res=600) # Exportar como JPG

boxplot.alt <-

ggboxplot(data.alt.rcn,  $x =$  "tratamiento",  $y =$  "dif", fill = terrain.colors(5), bxp.errorbar  $= TRUE$ 

 $xlab = "Tratamiento", ylab = "Crecimiento [cm]", title = "ALTURA") + # tener$ en cuenta que si el valor max del ylim es muy bajo no se visualizara las lineas de significancia + ylim $(0, 125)$  +

coord\_cartesian(ylim=c(0,150)) +

geom jitter(shape=16, position=position jitter(0.2), alpha=.3, colour="black") +

stat\_pvalue\_manual(data.alt.wilcox.graph, hide.ns =  $TRUE$ ) +

labs(

```
subtitle = get test label(data.alt.kw, detailed = TRUE),
 caption = get_pwc_label(data.alt.wilcox.graph) )
```
dev.off()

data.alt.wilcox # ver resultados de tabla comparativa

### 4. VERTICES

Basado en URL: https://menugget.blogspot.com/2014/05/automated-determination-ofdistribution.html

library(igraph)

4.1. Wilcox test pareado para ver todas las correlaciones entre tratamientos

wt.alt <- pairwise.wilcox.test(data.alt.rcn\$dif, data.alt.rcn\$tratamiento)

#wt.alt <- pairwise.wilcox.test(jitter(data.alt.rcn\$dif), data.alt.rcn\$tratamiento) # use la funci?n jitter() en caso de errores por igualdad de datos

4.2. Crear una matriz mostrando los grupos de tratamientos

g.alt  $\langle$ - as.matrix(wt.alt\$p.value  $> 0.05$ ) # identificar el valor de significancia mayor a 0.05

g.alt  $\lt$ - cbind(rbind(NA, g.alt), NA) # hacer una matriz cuadrada

g.alt  $\le$ - replace(g.alt, is.na(g.alt), FALSE) # reemplazo de los NA con Falso

g.alt  $\langle -g. a \rangle + t(g. a \rangle)$  # hacer la matriz simétrica

 $diag(g.alt) < -1$  # poner 1 diagonalmente en la matriz

4.3. Cambiar nombre de columnas y filas

labels <- c("T0", "T1", "T2", "T3", "T4")

rownames(g.alt)  $\langle$ - labels # cambiar nombre de filas

 $\text{columns}(g.alt) \leq \text{labels}$  # cambiar nombre de columnas

g.alt # mostrar matriz

4.4. Reorganización de datos en una lista de vertices "edge list" para utilizarlos con igraph (para saber que grupos de tratamientos están conectados)

pos.alt <- which(g.alt==1) # identificar la posición de los grupos relacionados

n <- 5 # número de tratamientos (T0-T4)

g.alt2 <- data.frame(N1 =  $((pos. alt-1) \% \% n) + 1$ , N2 =  $((pos. alt-1) \% / n) + 1)$ #data.frame con los residuos de division

 $g.alt2 < -g.alt2[order((g.alt2[[1]])),]$  # reorganiza las filas por pares

g.alt3 <- simplify(graph.data.frame(g.alt2, directed = FALSE)) # crear objeto para igraph

get.data.frame $(g.alt3)$  # ver conexiones entre tratamientos

4.5. Plot igraph (Personalización del gráfico)

 $V(g.alt3)$ \$color <- terrain.colors(5)

V(g.alt3)\$label.color <- "black"

 $V(g.alt3)$ \$size <- 30

 $V(g.alt3)$ \$label.cex <- 1.5

V(g.alt3)\$label <- labels

Plot de conexión por nodos

jpeg(filename="Alt.nodos.Tara.jpg", width = 160, height = 180, units = "mm", res=600) Exportar como JPG

plot(g.alt3)

box()

mtext("Los tratamientos conectados no son significativamente \ndiferentes (Wilcoxon o Mann-Whitney test)",

 $side=1$ , line=2,  $ces = 1.2$ )

dev.off()

### • SCRIPTS PARA LA VARIABLE DIÁMETRO

### 1. SELECCION Y LIMPIEZA DE DATOS

data.diam <- data[data\$Variable=="Diametro", c(4:5, 6:36)] # Todas las alturas, colum: trat, codigo, m1:m33

1.1. Subtablas por tratamiento

data.diam.T0 <- data.diam[data.diam\$tratamiento=="T0", 3:33]

data.diam.T1 <- data.diam[data.diam\$tratamiento=="T1", 3:33]

data.diam.T2 <- data.diam[data.diam\$tratamiento=="T2", 3:33]

data.diam.T3 <- data.diam[data.diam\$tratamiento=="T3", 3:33] data.diam.T4 <- data.diam[data.diam\$tratamiento=="T4", 3:33]

1.2. Visualización de cada tratamiento matplot(t(data.diam.T0), type = "l", main = "T0") matplot(t(data.diam.T1), type = "l", main = "T1") matplot(t(data.diam.T2), type =  $"I", \text{ main} = "T2")$ matplot(t(data.diam.T3), type =  $"I", \text{ main} = "T3")$ matplot(t(data.diam.T4), type = "l", main = "T4")

### 2. RECOSNTRUCCION DE DATOS

Relleno de datos vacíos a través de funciones ortogonales basadas en:

Taylor, M.H., Losch, M., Wenzel, M., Schr $\tilde{A}$ ¶ter, J., 2013. On the Sensitivity of Field Reconstruction and Prediction Using Empirical Orthogonal Functions Derived from Gappy Data. J. Climate, 26, 9194-9205. doi: http://dx.doi.org/10.1175/JCLI-D-13- 00089.1 [pdf]

https://journals.ametsoc.org/downloadpdf/journals/clim/26/22/jcli-d-13-00089.1.pdf

Instalar paquete sinkr

library(devtools)

install\_github("marchtaylor/sinkr")

library(sinkr)

2.1. Análisis de datos vacíos con la función eof() EOF (Empirical Orthogonal Functions analysis)

data.diam.T0.eof  $\leq$  eof(data.diam.T0, recursive  $=$  T, centered  $=$  F)

data.diam.T1.eof  $\leq$  eof(data.diam.T1, recursive = T, centered = T)

data.diam.T2.eof  $\leq$  eof(data.diam.T2, recursive = T, centered = F)

data.diam.T3.eof  $\leq$  eof(data.diam.T3, recursive = T, centered = F)

data.diam.T4.eof  $\leq$  eof(data.diam.T4, recursive = T, centered = F)

#2.2 Reconstrucción con la función eofRecon() RSEOF - "Recursively Subtracted Empirical Orthogonal Functions"

data.diam.T0.eof.rcn <- eofRecon(data.diam.T0.eof)

data.diam.T1.eof.rcn <- eofRecon(data.diam.T1.eof)

data.diam.T2.eof.rcn <- eofRecon(data.diam.T2.eof) data.diam.T3.eof.rcn <- eofRecon(data.diam.T3.eof) data.diam.T4.eof.rcn <- eofRecon(data.diam.T4.eof)

2.2.1. Cambiar nombres de columnas y filas colnames(data.diam.T0.eof.rcn) <- colnames(data.diam[, 3:33]) colnames(data.diam.T1.eof.rcn) <- colnames(data.diam[, 3:33]) colnames(data.diam.T2.eof.rcn) <- colnames(data.diam[, 3:33]) colnames(data.diam.T3.eof.rcn) <- colnames(data.diam[, 3:33])  $collnames(data.diam.T4.eof.ren) <$ colnames(data.diam[, 3:33])

rownames(data.diam.T0.eof.rcn) <- data.diam[data.diam\$tratamiento=="T0", 2 ] rownames(data.diam.T1.eof.rcn) < data.diam $\delta$ data.diam $\delta$ tratamiento=="T1", 2 ] rownames(data.diam.T2.eof.rcn) <- data.diam[data.diam\$tratamiento=="T2", 2 ] rownames(data.diam.T3.eof.rcn) <- data.diam[data.diam\$tratamiento=="T3", 2 ] rownames(data.diam.T4.eof.rcn) <- data.diam[data.diam\$tratamiento=="T4", 2 ]

2.2.2. Gráfico comparativo con y sin reconstruccion matplot(t(data.diam.T0), type  $=$  "l", main  $=$  "Diametro\_T0 original") matplot(t(data.diam.T0.eof.rcn), type = "l", main = "Diametro\_T0\_Reconstruido") matplot(t(data.diam.T1), type = "l", main = "Diametro\_T1 original", ylim =  $c(0, 11)$ ) matplot(t(data.diam.T1.eof.rcn), type = "l", main = "Diametro\_T1\_Reconstruido", ylim  $= c(0, 11)$ matplot(t(data.diam.T2), type = "l", main = "Diametro\_T2 original", ylim =  $c(0, 11)$ ) matplot(t(data.diam.T2.eof.rcn), type = "l", main = "Diametro\_T2\_Reconstruido", ylim  $= c(0, 11)$ matplot(t(data.diam.T3), type = "l", main = "Diametro T3 original", ylim = c(0, 13)) matplot(t(data.diam.T3.eof.rcn), type = "l", main = "Diametro\_T3\_Reconstruido", ylim  $= c(0, 13)$ matplot(t(data.diam.T4), type = "l", main = "Diametro\_T4 original", ylim =  $c(0, 13)$ ) matplot(t(data.diam.T4.eof.rcn), type = "l", main = "Diametro\_T4\_Reconstruido", ylim  $= c(0, 13)$ 

2.2.3. Reunificación de tablas y computo

data.diam.rcn <- rbind(data.diam.T0.eof.rcn,

 data.diam.T1.eof.rcn, data.diam.T2.eof.rcn, data.diam.T3.eof.rcn, data.diam.T4.eof.rcn)

data.diam.rcn <- as.data.frame(data.diam.rcn) # Convertir matrix a tabla tipo data.frame

2.2.4. Agregar nueva columna con el nombre de los tratamientos

data.diam.rcn\$tratamiento <- data.diam\$tratamiento

2.2.5. Calcular crecimiento neto (la diferencia de crecimiento entre la última y primera medición)

data.diam.rcn\$dif <- data.diam.rcn\$m31 - data.diam.rcn\$m1

Descargar Data Altura reconstruida

write\_csv(data.alt.rcn, file = "data.alt.rcn")

write.csv(data.diam.rcn, file  $=$ "/Users/USUARIO/Documents/TESIS\_ARCHIVOS/resultados base/data.diam.rcn")

3. BOXPLOTS library(tidyverse) library(ggpubr) library(rstatix)

3.1. Cálculo del Kruskal - Wallis test

data.diam.kw <- data.diam.rcn %>% kruskal\_test(dif ~ tratamiento)

3.2. Ver el efecto de tamaño

The interpretation values commonly in published literature are:  $0.01 - 0.06$  (small) effect),

 $0.06 -  $0.14$  (moderate effect) and  $>= 0.14$  (large effect).$ 

data.diam.rcn %>% kruskal\_effsize(dif ~ tratamiento)

3.3. Tabla comparativa de tratamientos pareados con el metodo WILCOX - Pairwise comparisons WILCOX?S test

data.diam.wilcox <- data.diam.rcn %>%

wilcox\_test(dif  $\sim$  tratamiento, p.adjust.method = "bonferroni")

data.diam.wilcox

3.4. Gráfico de diagrama de caja (Boxplot) incluyendo análisis estadístico

3.4.1. Cálculo de la posición X y Y de los valores p sobre el grafico

data.diam.wilcox.graph  $\leq$  data.diam.wilcox %>% add xy position()

data.diam.wilcox.graph

3.4.2. Boxplot

```
jpeg(filename="Diam.Bxp.KW.Tara.jpg", width = 180, height = 110, units = "mm",
res=600) # Exportar como JPG
```
boxplot.diam <-

```
ggboxplot(data.diam.rcn, x = "tratamiento", y = "dif", fill = terrain.colors(5),
bxp_errorbar = TRUE,
```

```
xlab = "Tratamiento", ylab = "Crecimiento [mm]', title = "DIAMETRO") +\text{vlim}(0, 10) +
```

```
geom jitter(shape=16, position=position jitter(0.2), alpha=.3, colour="black")+
```

```
stat pvalue manual(data.diam.wilcox.graph, hide.ns = TRUE) +
```
labs(

 $subtitle = get_test_labels(data.diam.kw, detailed = TRUE),$ 

```
 caption = get_pwc_label(data.diam.wilcox.graph)
```
)

dev.off()

### 4. VERTICES

Basado en URL: https://menugget.blogspot.com/2014/05/automated-determination-ofdistribution.html

library(igraph)

4.1. Wilcox test pareado para ver todas las correlaciones entre tratamientos

wt.diam <- pairwise.wilcox.test(data.diam.rcn\$dif, data.diam.rcn\$tratamiento)

wt.diam <- pairwise.wilcox.test(jitter(data.diam.rcn\$dif), data.diam.rcn\$tratamiento) use la funci?n jitter() en caso de errores por igualdad de datos

4.2. Crear una matriz mostrando los grupos de tratamientos

g.diam  $\le$  as.matrix(wt.diam\$p.value  $>$  0.05) # identificar el valor de significancia mayor a 0.05

g.diam <- cbind(rbind(NA, g.diam), NA) # hacer una matriz cuadrada

g.diam <- replace(g.diam, is.na(g.diam), FALSE) # reemplazo de los NA con Falso

g.diam  $\leq$  g.diam + t(g.diam) # hacer la matriz simetrica

 $diag(g.diam) < -1$  # poner 1 diagnonalmente en la matriz

4.3. Cambiar nombre de columnas y filas

labels <- c("T0", "T1", "T2", "T3", "T4")

rownames(g.diam)  $\langle$ - labels # cambiar nombre de filas

 $\text{colnames}(\text{g.diam}) \leq \text{labels}$  # cambiar nombre de columnas

g.diam # mostrar matriz

4.4. Reorganización de datos en una lista de vértices "edge list" para utilizarlos con igraph (para saber que grupos de tratamientos están conectados)

pos.diam  $\leq$  which(g.diam==1) # identificar la posicion de los grupos relacionados

n <- 5 # número de tratamientos (T0-T4)

g.diam2 <- data.frame(N1 =  $((pos.dim-1)$ % m $) + 1$ , N2 =  $((pos.dim-1)$ % m $) + 1$ ) data.frame con los residuos de división

g.diam2 <- g.diam2[order((g.diam2[[1]])),  $]$  # reorganiza las filas por pares

g.diam3 <- simplify(graph.data.frame(g.diam2, directed = FALSE)) # crear objeto para igraph

get.data.frame(g.diam3) # ver conexiones entre tratamientos

4.5. Plot igraph (Personalización del gráfico)

V(g.diam3)\$color <- terrain.colors(5)

V(g.diam3)\$label.color <- "black"

 $V(g.diam3)$ \$size <- 30

 $V(g.diam3)$ \$label.cex <- 1.5

V(g.diam3)\$label <- labels

# plot de conexion por nodos

 $\text{ipeg}(\text{filename} = \text{"Diam.nodos}.\text{Para.jpg", width} = 160, \text{ height} = 180, \text{ units} = \text{"mm",}$ res=600) # Exportar como JPG

plot(g.diam3)

box()

mtext("Los tratamientos conectados no son significativamente \ndiferentes (Wilcoxon o Mann-Whitney test)",

side=1, line=2,  $cex = 1.2$ )

dev.off()

### • SCRIPTS PARA LA VARIABLE NÚMERO DE HOJAS

#### 1. SELECCION Y LIMPIEZA DE DATOS

data.hoj <- data[data\$Variable=="Nro\_hojas",  $c(4:5, 6:36)$ ] # Todas las hojuras, colum: trat, codigo, m1:m33

1.1. Subtablas por tratamiento

data.hoj.T0 <- data.hoj[data.hoj\$tratamiento=="T0", 3:33]

data.hoj.T1 <- data.hoj[data.hoj\$tratamiento=="T1", 3:33]

data.hoj.T2 <- data.hoj[data.hoj\$tratamiento=="T2", 3:33]

data.hoj.T3 <- data.hoj[data.hoj\$tratamiento=="T3", 3:33]

data.hoj.T4 <- data.hoj[data.hoj\$tratamiento=="T4", 3:33]

# 1.2. Visualización de cada tratamiento matplot(t(data.hoj.T0), type = "l", main = "T0") matplot(t(data.hoj.T1), type = "l", main = "T1") matplot(t(data.hoj.T2), type = "l", main = "T2") matplot(t(data.hoj.T3), type = "l", main = "T3") matplot(t(data.hoj.T4), type = "l", main = "T4")

#### 2. RECOSNTRUCCION DE DATOS

Relleno de datos vacíos a través de funciones ortogonales basadas en:

Taylor, M.H., Losch, M., Wenzel, M., Schr $\tilde{A}$ ¶ter, J., 2013. On the Sensitivity of Field Reconstruction and Prediction Using Empirical Orthogonal Functions Derived from

Gappy Data. J. Climate, 26, 9194-9205. doi: http://dx.doi.org/10.1175/JCLI-D-13- 00089.1 [pdf] https://journals.ametsoc.org/downloadpdf/journals/clim/26/22/jcli-d-13-00089.1.pdf Instalar paquete sinkr library(devtools) install\_github("marchtaylor/sinkr")

library(sinkr)

2.1. Análisis de datos vacíos con la función eof() EOF (Empirical Orthogonal Functions analysis)

data.hoj.T0.eof  $\langle$ - eof(data.hoj.T0, recursive = T, centered = F)

data.hoj.T1.eof  $\leq$  eof(data.hoj.T1, recursive  $=$  T, centered  $=$  F)

data.hoj.T2.eof  $\langle$ - eof(data.hoj.T2, recursive = T, centered = F)

data.hoj.T3.eof  $\langle$ - eof(data.hoj.T3, recursive = T, centered = F)

data.hoj.T4.eof  $\langle$ - eof(data.hoj.T4, recursive = T, centered = F)

2.2 Reconstrucción con la función eofRecon() RSEOF - "Recursively Subtracted Empirical Orthogonal Functions"

data.hoj.T0.eof.rcn <- eofRecon(data.hoj.T0.eof)

data.hoj.T1.eof.rcn <- eofRecon(data.hoj.T1.eof)

data.hoj.T2.eof.rcn <- eofRecon(data.hoj.T2.eof)

data.hoj.T3.eof.rcn <- eofRecon(data.hoj.T3.eof)

data.hoj.T4.eof.rcn <- eofRecon(data.hoj.T4.eof)

# 2.2.1. Cambiar nombres de columnas y filas

colnames(data.hoj.T0.eof.rcn) <- colnames(data.hoj[, 3:33]) colnames(data.hoj.T1.eof.rcn) <- colnames(data.hoj[, 3:33]) colnames(data.hoj.T2.eof.rcn) <- colnames(data.hoj[, 3:33]) colnames(data.hoj.T3.eof.rcn) <- colnames(data.hoj[, 3:33]) colnames(data.hoj.T4.eof.rcn) <- colnames(data.hoj[, 3:33]) rownames(data.hoj.T0.eof.rcn) <- data.hoj[data.hoj\$tratamiento=="T0", 2 ] rownames(data.hoj.T1.eof.rcn) <- data.hoj[data.hoj\$tratamiento=="T1", 2 ] rownames(data.hoj.T2.eof.rcn) <- data.hoj[data.hoj\$tratamiento=="T2", 2 ]

rownames(data.hoj.T3.eof.rcn) <- data.hoj[data.hoj\$tratamiento=="T3", 2 ] rownames(data.hoj.T4.eof.rcn) <- data.hoj[data.hoj\$tratamiento=="T4", 2 ]

### 2.2.2. Gráfico comparativo con y sin reconstrucción

matplot(t(data.hoj.T0), type = "l", main = "Nro\_hojas\_T0 original")

matplot(t(data.hoj.T0.eof.rcn), type = "l", main = "Nro\_hojas\_T0\_Reconstruido")

matplot(t(data.hoj.T1), type = "l", main = "Nro\_hojas\_T1 original", ylim =  $c(0, 30)$ )

matplot(t(data.hoj.T1.eof.rcn), type = "l", main = "Nro\_hojas\_T1\_Reconstruido", ylim  $= c(0, 30)$ 

matplot(t(data.hoj.T2), type = "l", main = "Nro\_hojas\_T2 original", ylim =  $c(0, 40)$ )

matplot(t(data.hoj.T2.eof.rcn), type = "l", main = "Nro\_hojas\_T2\_Reconstruido", ylim  $= c(0, 40)$ 

matplot(t(data.hoj.T3), type = "l", main = "Nro\_hojas\_T3 original", ylim =  $c(0, 30)$ )

matplot(t(data.hoj.T3.eof.rcn), type = "l", main = "Nro\_hojas\_T3\_Reconstruido", ylim  $= c(0, 30)$ 

matplot(t(data.hoj.T4), type = "l", main = "Nro\_hojas\_T4 original", ylim =  $c(0, 30)$ )

matplot(t(data.hoj.T4.eof.rcn), type = "l", main = "Nro\_hojas\_T4\_Reconstruido", ylim  $= c(0, 30)$ 

2.2.3. Reunificación de tablas y computo

data.hoj.rcn <- rbind(data.hoj.T0.eof.rcn,

 data.hoj.T1.eof.rcn, data.hoj.T2.eof.rcn, data.hoj.T3.eof.rcn, data.hoj.T4.eof.rcn)

data.hoj.rcn <- as.data.frame(data.hoj.rcn) # Convertir matrix a tabla tipo data.frame

2.2.4. Agregar nueva columna con el nombre de los tratamientos data.hoj.rcn\$tratamiento <- data.hoj\$tratamiento

2.2.5. Calcular crecimiento neto (la diferencia de crecimiento entre la última y primera medición)

data.hoj.rcn\$dif <- data.hoj.rcn\$m31 - data.hoj.rcn\$m1

Descargar Data Altura reconstruida

write\_csv(data.alt.rcn, file = "data.alt.rcn")

write.csv(data.hoj.rcn, file  $=$ "/Users/USUARIO/Documents/TESIS\_ARCHIVOS/resultados base/data.hoj.rcn")

3. BOXPLOTS

library(tidyverse) library(ggpubr) library(rstatix)

3.1. Cálculo del Kruskal - Wallis test

data.hoj.kw <- data.hoj.rcn %>% kruskal\_test(dif ~ tratamiento)

3.2. Ver el efecto de tamaño

The interpretation values commonly in published literature are: 0.01- < 0.06 (small effect),

 $0.06 - 0.14$  (moderate effect) and  $\ge 0.14$  (large effect).

data.hoj.rcn %>% kruskal\_effsize(dif ~ tratamiento)

3.3. Tabla comparativa de tratamientos pareados con el método WILCOX - Pairwise comparisons WILCOX?S test

data.hoj.wilcox <- data.hoj.rcn %>%

wilcox\_test(dif  $\sim$  tratamiento, p.adjust.method = "bonferroni")

data.hoj.wilcox

3.4. Gráfico de diagrama de caja (Boxplot) incluyendo análisis estadístico

3.4.1. Cálculo de la posicion X y Y de los valores p sobre el grafico data.hoj.wilcox.graph <- data.hoj.wilcox %>% add\_xy\_position() data.hoj.wilcox.graph

3.4.2. Boxplot

 $jpeg(filename="Hojas.Bxp.KW.Tara.jpg", width = 180, height = 110, units = "mm",$ res=600) # Exportar como JPG

#boxplot.hoj <-

```
ggboxplot(data.hoj.rcn, x = "tratamiento", y = "dif", fill = terrain.colors(5), bxp.errorbar
= TRUE.
xlab = "Tratamiento", ylab = "Numero de Hojas", title = "NRO_HOJAS") + ylim(0,40) +
geom iitter(shape=16, position=position iitter(0.2), alpha=.3, colour="black")+
stat pvalue manual(data.hoj.wilcox.graph, hide.ns = TRUE) +
labs(
 subtitle = get test label(data.hoj.kw, detailed = TRUE),
 caption = get_pwc_label(data.hoj.wilcox.graph)
  )
dev.off()
```
### 4. VERTICES

Basado en URL: https://menugget.blogspot.com/2014/05/automated-determination-ofdistribution.html

library(igraph)

4.1. Wilcox test pareado para ver todas las correlaciones entre tratamientos

wt.hoj <- pairwise.wilcox.test(data.hoj.rcn\$dif, data.hoj.rcn\$tratamiento)

wt.hoj  $\langle$ - pairwise.wilcox.test(jitter(data.hoj.rcn\$dif), data.hoj.rcn\$tratamiento) # use la funci?n jitter() en caso de errores por igualdad de datos

4.2. Crear una matriz mostrando los grupos de tratamientos

g.hoj <- as.matrix(wt.hoj\$p.value > 0.05) # identificar el valor de significancia mayor a 0.05

g.hoj <- cbind(rbind(NA, g.hoj), NA) # hacer una matriz cuadrada

g.hoj  $\le$ - replace(g.hoj, is.na(g.hoj), FALSE) # reemplazo de los NA con Falso

g.hoj  $\langle -g, hoj + t(g, hoj) \rangle$  # hacer la matriz simetrica

 $diag(g, hoj) \leq 1$  # poner 1 diagnonalmente en la matriz

# 4.3. Cambiar nombre de columnas y filas

labels <- c("T0", "T1", "T2", "T3", "T4")

rownames $(g \cdot ho)$  < labels # cambiar nombre de filas

 $\text{colnames}(g\text{.hoj}) \leq \text{labels}$  # cambiar nombre de columnas

g.hoj # mostrar matriz

4.4. Reorganización de datos en una lista de vértices "edge list" para utilizarlos con igraph (para saber que grupos de tratamientos están conectados)

pos.hoj  $\lt$ - which(g.hoj==1) # identificar la posicion de los grupos relacionados

n <- 5 # numero de tratamientos (T0-T4)

g.hoj2 <- data.frame(N1 =  $((pos.hoj-1)$  % % n) + 1, N2 =  $((pos.hoj-1)$  %/% n) + 1) data.frame con los residuos de division

g.hoj2 <- g.alt2[order((g.hoj2[[1]])),  $\parallel \#$  reorganiza las filas por pares

g.hoj2 <- g.hoj2[complete.cases(g.hoj2),  $\uparrow$  # remover celdas con valores NA

g.hoj $3 <$ - simplify(graph.data.frame(g.hoj2, directed = FALSE)) # crear objeto para igraph

get.data.frame(g.hoj3) # ver conexiones entre tratamientos

4.4. Reorganización de datos en una lista de vértices "edge list" para utilizarlos con igraph (para saber que grupos de tratamientos están conectados)

pos.diam  $\le$  which(g.diam==1) # identificar la posicion de los grupos relacionados

n <- 5 # número de tratamientos (T0-T4)

g.diam2 <- data.frame(N1 =  $((pos.dim-1)$ % m $) + 1$ , N2 =  $((pos.dim-1)$ % m $) + 1$ ) #data.frame con los residuos de division

g.diam2 <- g.diam2[order((g.diam2[[1]])),  $]$  # reorganiza las filas por pares

g.diam3 <- simplify(graph.data.frame(g.diam2, directed = FALSE)) # crear objeto para igraph

get.data.frame(g.diam3) # ver conexiones entre tratamientos

4.5. Plot igraph (Personalización del gráfico)

 $V(g, hoj3)$ \$color <- terrain.colors(5)

V(g.hoj3)\$label.color <- "black"

 $V(g.hoj3)$ \$size <- 30

 $V(g \cdot ho)3)$ \$label.cex <- 1.5

V(g.hoj3)\$label <- labels

# plot de conexion por nodos

 $jpeg(filename="Hojas.nodos.Tara.jpg"$ , width  $= 160$ , height  $= 180$ , units  $= "mm"$ , res=600) # Exportar como JPG

plot(g.hoj3)

box()

mtext("Los tratamientos conectados no son significativamente \ndiferentes (Wilcoxon o Mann-Whitney test)",

side=1, line=2,  $cex = 1.2$ )

dev.off()

5. Unión de gráficos (Boxplot con Kruskal-Wallis Test + igraph)

5.1. Agregar nueva columna con el nombre de los tratamientos

Data.total.rcn <- rbind(data.diam.rcn,

data.alt.rcn,

data.hoj.rcn)

write.csv(Data.total.rcn)

5.2. Agregar nueva columna con el nombre de las variables

Data.total.rcn\$Variable <- data\$Variable = c("Altura", "Di?metro", "Nro\_hojas")

• SCRIPTS PARA LA VARIABLE ESTADO FITOSANITARIO

6.1. Subtablas

data.est <- data[data\$Variable=="Est\_fitosan",] # Todas las alturas

data.est\$prom <- rowMeans(data.est[ ,6:36]) # agregar columna de Promedio

data.est[data.est==""] <-  $NA$ 

data.est <- data.est[rowSums(is.na(data.est)) !=ncol(data.est), colSums(is.na(data.est)) !=nrow(data.est)]

data.est <- na.omit(data.est)

6.2. Nuevo gr?fico con GGPLOT2 data.est $3 <$ - data.est[, 1:36] # nueva data.frame

6.3. recategorizar valores a texto data.est3[data.est3  $== 0$ ] <- "Muerto" data.est3[data.est3  $== 1$ ] <- "Malo"

data.est3[data.est3 =  $2$ ] < "Regular"

data.est3[data.est3 =  $3$ ] < "Bueno"

#### 6.4. Reordenar datos

est.T0 <- stack(data.est3[data.est3\$tratamiento=="T0",]); table(est.T0) est.T1 <- stack(data.est3[data.est3\$tratamiento=="T1",]); table(est.T1) est.T2 <- stack(data.est3[data.est3\$tratamiento=="T2",]); table(est.T2) est.T3 <- stack(data.est3[data.est3\$tratamiento=="T3",]); table(est.T3) est.T4 <- stack(data.est3[data.est3\$tratamiento=="T4",]); table(est.T4)

6.5. Agregar columna con nombre de tratamientos

est.T0\$trat <- "T0"

est.T1\$trat <- "T1"

est.T2\$trat <- "T2"

est.T3\$trat <- "T3"

est.T4\$trat <- "T4"

6.6. Unir tablas

est.all <- rbind(est.T0, est.T1, est.T2, est.T3, est.T4)

```
colnames(est.all) <- c("Estado", "Medici?n", "Tratamiento") # Cambiar nombre de 
columnas
```
est.all\$Estado <- factor(est.all\$Estado, levels=c("Bueno", "Regular", "Malo", "Muerto")) # Reordenar posicion de categor?as

Remover valores vacíos NA

est.all <- est.all[complete.cases(est.all),] # cutting rows and cols with NA values

6.7. Plot nuevo grafico

library(ggplot2)

jpeg(filename="EstFito\_Tara.jpg", width =  $140*1.5$ , height =  $90*1.5$ , units = "mm", res=500) # Exportar como JPG

ggplot(est.all,

 $aes(x = Tratamiento,$ 

 $fill = Establish()$  +

 $geom_bar(position = "fill") +$ 

 $\text{labs}(y = \text{''Porcentaje''}) +$ 

ggtitle("

 $") +$ 

theme(plot.title = element\_text(hjust =  $0.5$ )) + #Para centrar el titulo

scale\_fill\_manual("Estado:", values = c("Bueno" = "#03a303", "Regular" = "#e7e700", "Malo" = "#efb99f", "Muerto"= "grey40")) +

stat\_count(geom = "text",

```
aes(label = paste(round((..count..)/sum(..count..)*100*5, digits = 1), "%")),
```

```
position=position fill(vjust=0.5), colour="black")
```
dev.off() # terminar comandos del JPG

#### **Anexo 7.2. Scripts empleados en el análisis de correlación**

rm(list=ls()) # limpiar area de trabajo

graphics.off() # limpiar área de gráficos

I. Fijar carpeta de trabajo

setwd("C:/Users/USUARIO/Documents/TESIS\_ARCHIVOS/resultados base/R\_Tara")

II. Importar datos

data  $\lt$ - read.csv("BT\_Cs.csv", sep = ";", dec = ",")

remover columnas vacías Automáticamente

data[data==""]  $\langle$  - NA

data <- data[rowSums(is.na(data)) !=ncol(data), colSums(is.na(data)) !=nrow(data)]

1. borrar datos de mortalidad data <- data[1:400, 1:36] 1.1. crear columna de promedios  $data\$ {prom} < -rowMeans(data[, 6:36], na.rm = TRUE)

1.2. limpiar tabla, borrar levels

data\$Variable <- factor(data\$Variable)

• Subtablas por MEDICIONES (33med)

2. T0

2.1. Extraer datos

data.T0 <- data[data\$tratamiento=="T0",] # Con todas las variables

2.2 crear tabla automática de PROMEDIOS por cada medición data.T0.med <- data.frame(medicion = 1:31) for(i in 1:4) { data.T0.med[, levels(data.T0\$Variable)[i]] < $collMeans(data.T0[data.T0$Variable=levels(data.T0$Variable=1]$ TRUE) } 3. T1 3.1. Extraer datos data.T1 <- data[data\$tratamiento=="T1",] # Con todas las variables 3.2. crear tabla automática de PROMEDIOS por cada medición data.T1.med  $\leq$ - data.frame(medicion = 1:31) for(i in 1:4) { data.T1.med[, levels(data.T1\$Variable)[i]] < $collMeans(data.T1[data.T1$Variable=levels(data.T1$Variable=1]$ TRUE) } 4. T2 4.1. Extraer datos data.T2 <- data[data\$tratamiento=="T2",] # Con todas las variables 4.2. crear tabla automática de PROMEDIOS por cada medición data.T2.med  $\leq$  data.frame(medicion = 1:31) for(i in 1:4) { data.T2.med[, levels(data.T2\$Variable)[i]] < $collMeans(data.T2[data.T2$Variable=levels(data.T2$Variable=5[data,1] and $16,16,16]$ , na.rm = TRUE) } 5. T3 5.1. Extraer datos

data.T3 <- data[data\$tratamiento=="T3",] # Con todas las variables

5.2. crear tabla automática de PROMEDIOS por cada medición

data.T3.med  $\leq$ - data.frame(medicion = 1:31)

```
for(i in 1:4) {
 data.T3.med[, levels(data.T3$Variable)[i]] <-
collMeans(data.T3[data.T3$Variable=levels(data.T3$Variable[ii], 6:36], na.rm =TRUE)
}
6. T4
6.1. Extraer datos
data.T4 \lt- data[data$tratamiento=="T4",] # Con todas las variables
6.2. crear tabla automática de PROMEDIOS por cada medición
data.T4.med \langle- data.frame(medicion = 1:31)
for(i in 1:4) {
data.T4.med[, levels(data.T4$Variable)[i]] <-
collMeans(data.T4[data.T4$Variable=levels(data.T4$Variable=like=0]TRUE)
}
7. TOTAL todos los tratamientos
7.1. Extraer datos
data.mean <- data # Con todas las variables
7.2.crear tabla automática de PROMEDIOS por cada medición 
data.mean.med <- data.frame(medición = 1:31) #13 mediciones
for(i in 1:4) {
data.mean.med[, levels(data.mean$Variable)[i]] <-
colMeans(data.mean[data.mean$Variable==levels(data.mean$Variable)[i], 6:36], na.rm 
= TRUE)
}
8. Crear plots de correlación de los tratamientos individuales y el total 
8.1. Crear Plots individuales de correlación
install.packages("GGally")
library(GGally)
T0 \langle- ggpairs(data.T0.med[,2:5], title = "T0")
```
 $T1 <$ - ggpairs(data.T1.med[,2:5], title = "T1")

 $T2 <$ - ggpairs(data.T2.med[,2:5], title = "T2")

T3  $\le$  ggpairs(data.T3.med[,2:5], title = "T3")

 $T4 <$ - ggpairs(data.T4.med[,2:5], title = "T4")

Tmean <- ggpairs(data.mean.med[,2:5], title = "Promedio")

8.2. Unión de plots individuales

library(gridExtra)

library(cowplot)

plot grid(ggmatrix gtable(T0), ggmatrix gtable(T1), ggmatrix gtable(T2),

```
 ggmatrix_gtable(T3), ggmatrix_gtable(T4), ggmatrix_gtable(Tmean),
ncol = 2
```
8.3 Exportar los plots como jpg

```
jpeg(filename="Tara_corr_all.jpg", width = 210*1.4, height = 297*1.4, units = "mm",
res=600) # Exportar como JPG
```
plot\_grid(ggmatrix\_gtable(T0), ggmatrix\_gtable(T1), ggmatrix\_gtable(T2),

ggmatrix\_gtable(T3), ggmatrix\_gtable(T4), ggmatrix\_gtable(Tmean),

 $ncol = 2$ 

dev.off()

### **Anexo 8. Matrices de correlación de las variables morfológicas**

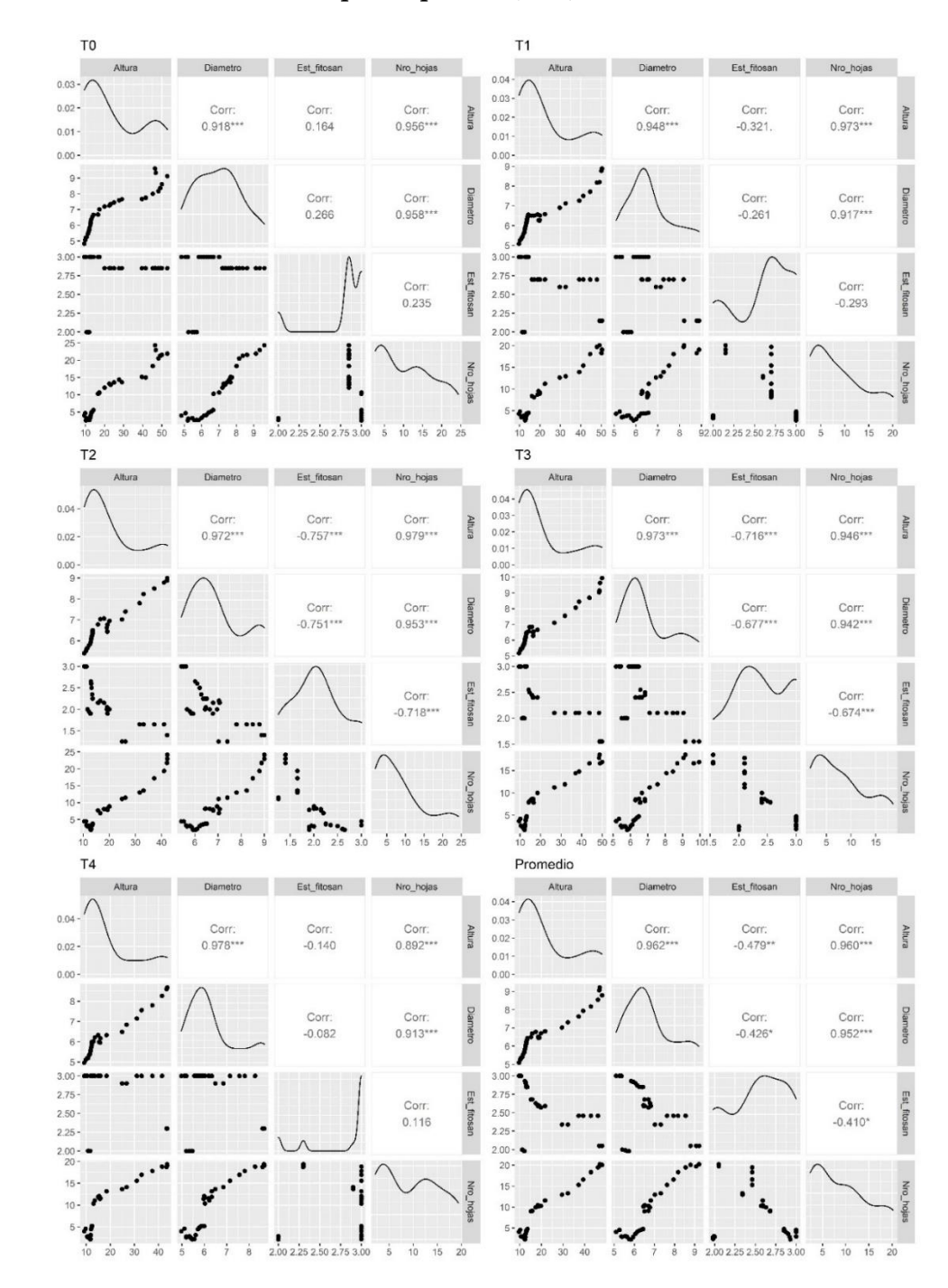

**Anexo 8.1. Matrices de** *Caesalpinia spinosa* **(Mol) O. Kuntz.**

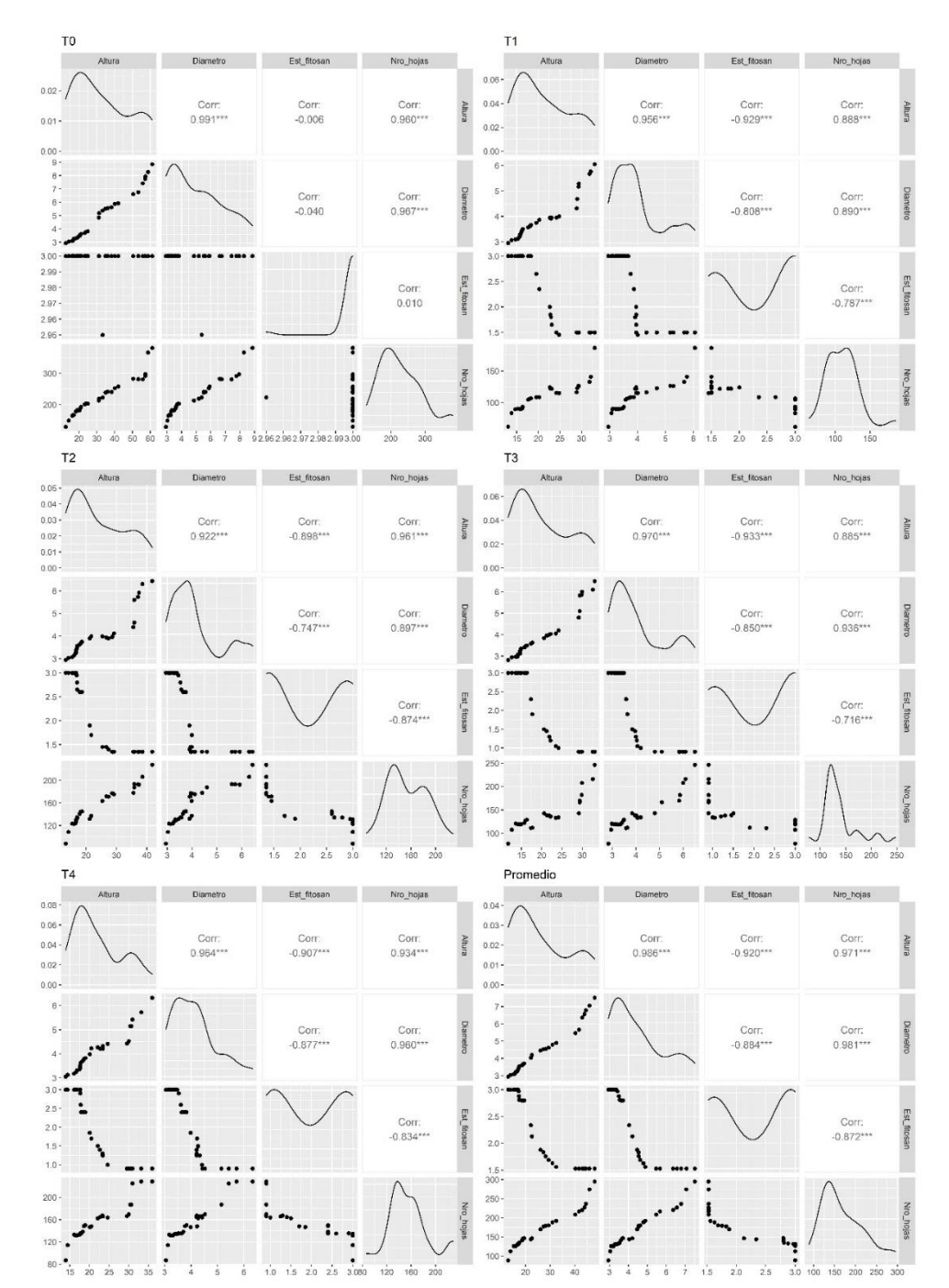

**Anexo 8.2. Matrices de** *Podocarpus sprucei* **Parl.**

#### **Anexo 9. Certificado de traducción del resumen**

Loja, 31 de mayo de 2022

Yo, Lorena Patricia Sinche Salinas con número de cédula 11049904, Licenciada en Ciencias de la Educación y Magíster en Enseñanza del idioma inglés cómo Lengua Extranjera, con registro de la SENESCYT número 1008-14-1280087 y 1021-2021-2363754 respectivamente.

#### **CERTIFICA:**

Haber realizado la traducción textual del documento adjunto, correspondiente al resumen del trabajo de titulación denominado: Impacto de la sequía en la anatomía de la madera y morfología de Caesalpinia spinosa (Mol.) o. Kuntz y Podocarpus sprucei Parl bajo condiciones controladas en el cantón Loja, Ecuador, elaborado por Cristian Patricio Retete Lopez, con número de cédula 1150361895.

Es todo lo que puedo certificar en honor a la verdad, facultando al portador el presente documento para el trámite correspondiente.

Atentamente.-

renas

Mg. Lorena Patricia Sinche Salinas Cédula: 1104990455 E-mail: lory.sinche@gmail.com